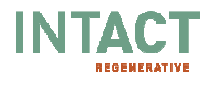

# **PJ25 -MODELISATIONS DES PHENOMENES DANGEREUX RETENUS ET DETERMINATION DES CONSEQUENCES**

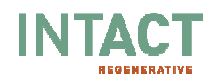

# **SOMMAIRE**

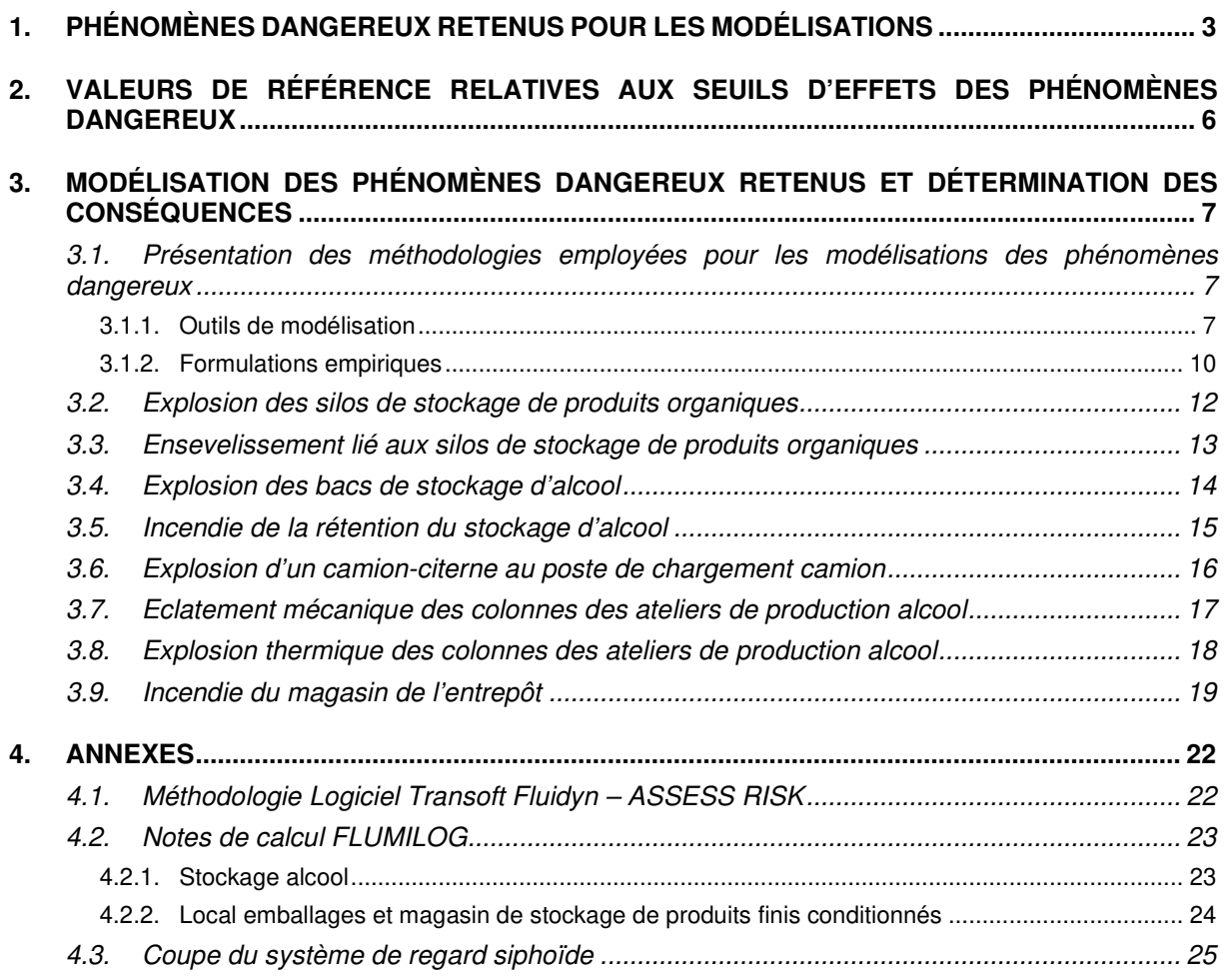

![](_page_2_Picture_0.jpeg)

# **1. PHÉNOMÈNES DANGEREUX RETENUS POUR LES MODÉLISATIONS**

Les phénomènes dangereux retenus pour la modélisation ont été choisis sur la base des critères suivants :

- L'identification des potentiels de dangers par produit et par atelier, en lien avec la nature des risques (explosion, incendie, etc.) et les effets potentiels des phénomènes dangereux (quantités ou volumes mis en jeu, degré de confinement, etc.),
- L'analyse des risques réalisée, (voir document PJ24-Analyse de risques)
- La prise en compte des phénomènes dangereux retenus dans les guides méthodologiques élaborés par des experts (INERIS / TECHNIP) et la profession :
	- $\triangleright$  Guide de Maîtrise des risques dans les Dépôts de Liquides Inflammables *(TECHNIP version*) septembre 2008 et ADDENDUM éthanol),
	- Guide de l'Etat de l'art sur les Silos (INERIS / MEEDAT version 3 2008),
- L'analyse de l'environnement extérieur au site et de la vulnérabilité des enjeux,
- **EX** L'expérience des bureaux d'études (IPSB) en matière de modélisation et notamment des distances d'effets escomptées pour certains scénarios.

Ainsi, eu égard à la configuration du site et aux activités à risque, seuls les scénarios d'**accidents majeurs,** c'est-à-dire susceptibles d'entraîner des conséquences pour les tiers et générer des synergies d'accidents avec les autres installations du site, ont été modélisés.

La liste des phénomènes dangereux retenus et de leurs effets est récapitulée dans le tableau ciaprès.

![](_page_2_Picture_204.jpeg)

# **Remarque**

En tant qu'équipement neuf, les bacs de stockage alcool seront équipés d'évents de pressurisation (conforme à l'annexe de l'arrêté du 1er juin 2015 relatif aux prescriptions générales applicables aux installations relevant du régime de l'enregistrement au titre de l'une au moins de la rubrique 4331) rendant ainsi le phénomène de pressurisation lente physiquement impossible. Ce phénomène dangereux n'a de fait pas été modélisé.

![](_page_3_Picture_0.jpeg)

# PHENOMENES DANGEREUX EXCLUS DE LA MODELISATION

![](_page_3_Picture_244.jpeg)

![](_page_4_Picture_0.jpeg)

![](_page_4_Picture_209.jpeg)

![](_page_5_Picture_0.jpeg)

# **2. VALEURS DE RÉFÉRENCE RELATIVES AUX SEUILS D'EFFETS DES PHÉNOMÈNES DANGEREUX**

Les valeurs de référence relatives aux seuils d'effets des phénomènes dangereux sont définies par l'Arrêté Ministériel du 29 septembre 2005 dit arrêté PCIG et présentées dans les tableaux ci-dessous.

![](_page_5_Picture_287.jpeg)

![](_page_5_Picture_288.jpeg)

Compte tenu des connaissances limitées en matière de détermination et de modélisation des effets de projection de débris résultant d'une explosion, il n'existe pas à l'heure actuelle de valeur de référence pour la délimitation des zones d'effets de projection sur l'homme ou sur les structures.

# **Valeurs de référence relatives aux seuils d'effets thermiques**

![](_page_5_Picture_289.jpeg)

# **3. MODÉLISATION DES PHÉNOMÈNES DANGEREUX RETENUS ET DÉTERMINATION DES CONSÉQUENCES**

Pour rappel, les zones d'effets ci-après sont calculées « en champ libre » "et sont représentées sur les plans sans tenir compte des effets d'écran qui pourraient résulter de la présence d'obstacle au flux thermique ou à la propagation de l'onde de pression.

#### **3.1. PRÉSENTATION DES MÉTHODOLOGIES EMPLOYÉES POUR LES MODÉLISATIONS DES PHÉNOMÈNES DANGEREUX**

Le tableau ci-dessous présente, pour les installations et phénomènes dangereux étudiés, les outils de modélisation mis en œuvre.

![](_page_6_Picture_187.jpeg)

Ces différents outils sont présentés dans les chapitres suivants.

# 3.1.1. Outils de modélisation

# **Outil FLUMILOG**

L'outil FLUMILOG a été développé par le CNPP, le CTICM et l'INERIS, auxquels sont venus s'associés l'IRSN et Efectis France.

La méthode a été développée afin qu'elle serve de référence pour déterminer les distances associées aux effets thermiques d'un incendie d'entrepôt (telle de la détermination des distances dites Z1 et Z2).

Elle permet de modéliser l'évolution de l'incendie depuis l'inflammation jusqu'à son extinction par épuisement du combustible. elle prend en compte le rôle joué par la structure et les parois tout au long de l'incendie : d'une part lorsqu'elles peuvent limiter la puissance de l'incendie en raison d'un apport d'air réduit au niveau du foyer et d'autre part lorsqu'elles jouent le rôle d'écran thermique plus ou moins important au rayonnement avec une hauteur qui peut varier au cours du temps. Les flux thermiques sont donc calculés à chaque instant en fonction de la progression de l'incendie dans la cellule et de l'état de la couverture et des parois.

![](_page_7_Picture_0.jpeg)

#### **Fluidyn/ASSESS-RISK**

Ce logiciel propose une méthodologie validée par l'INERIS. Il a été développé conjointement avec l'Union Française des Industries Pétrolières (UFIP) selon la méthodologie du « Guide Bleu ». Ce guide a été élaboré pour la réalisation des études de dangers en raffineries, stockages et dépôts de liquides inflammables.

Les méthodologies mises en œuvre par ce logiciel pour la détermination des effets pression sont présentées en **ANNEXE 4.1.** 

# **PROJEX (INERIS)**

La méthode PROJEX est une méthode développée par l'INERIS pour prédire les effets de pression engendrés lors d'un éclatement de réservoir. Elle vient remplacer la méthode TAC-TNT développée en 1990 par l'INERIS. Cette méthode est présentée dans le guide Ω15 de l'INERIS « éclatements de capacités, phénoménologie et modélisation des effets ».

Cette méthodologie contrairement à celle définie dans la feuille de calcul du GTDLI permet d'étudier l'éclatement de réservoirs sous pression.

Comme pour la méthode TAC-TNT, on réalise une approximation des ondes produites lors de l'éclatement en supposant principalement que :

- les gaz sont parfaits et idéaux,
- toute l'énergie de pression sert à produire des ondes,
- près du réservoir, la théorie des Tubes À Choc (TAC) s'applique,
- plus loin, les ondes ressemblent à celles induites par une libération instantanée d'énergie, comme pour un explosif, et peuvent être représentées par l'abaque de décroissance de la surpression en fonction de l'éloignement en cas d'explosion d'une charge de TNT.

Cependant, contrairement à la méthode TAC-TNT, dans le cadre de la méthode PROJEX, l'abaque TM5 cité ci-dessus est remplacé par la courbe d'indice 10 de l'abaque de la méthode multi-Energy. Les effets de pression engendrés par la mise à l'atmosphère brutale du contenu d'un réservoir lors de son éclatement sont ainsi assimilés à ceux engendrés lors d'une détonation.

#### Détermination de la limite entre champ proche et champ lointain

Afin de faire le lien entre la zone où la théorie TAC s'applique (champ proche) et la zone où la méthode PROJEX convient (champ lointain), la formule suivante peut être utilisée où  $m<sub>r</sub>$  est la masse de gaz contenu dans l'enceinte avant l'éclatement, et  $\rho_{\theta}$  la masse volumique d'air entourant l'enceinte.

Le rayon de l'hémisphère *(compté à partir du centre du réservoir)* est donc égal à :

$$
R_0 = 1.7 \cdot \left(\frac{m_r}{\rho_0}\right)^{1/3}
$$

Les effets de pression engendrés par la mise à l'atmosphère brutale du contenu d'un réservoir lors de son éclatement sont ainsi assimilés à ceux engendrés lors d'une détonation (la courbe indice 10 correspond aux effets d'une détonation).

# Détermination des distances d'effet à l'aide de la méthode PROJEX

Dans le champ lointain, c'est-à-dire pour une distance d'observation R supérieure à  $R_0$ , la courbe d'indice 10 de l'abaque de la méthode multi-Energy peut être utilisée pour estimer la pression maximale de l'onde de choc en un lieu donné.

![](_page_8_Picture_0.jpeg)

![](_page_8_Figure_3.jpeg)

Figure 1 : Abaque relatif à la méthode Multi-Energie donnant des surpressions engendrées par des déflagrations à vitesse de flamme constante de volumes explosibles hémisphériques posés au sol

Sur cet abaque, on retrouve :

▶ en ordonnée, la surpression étudiée (par exemple 200 mbar, 140 mbar et 50 mbar)

 $\Delta P$  $P_{at}$ 

en abscisse, la distance recherchée R fonction de l'énergie de Brode E :

$$
\frac{R}{(E/\text{Pat})^{1/3}}
$$

L'énergie de Brode peut être définie à l'aide de la formule suivante :

$$
E_{\text{Brode}} = \frac{(p_1 - p_0) \cdot V_1}{\gamma_1 - 1}
$$

où  $V_1$  représente le volume du ciel gazeux de la capacité (m<sup>3</sup>).

Cette énergie représente l'augmentation de l'énergie interne du réservoir produite par l'accroissement de la pression. Cet accroissement peut être obtenu soit par une augmentation de la température des gaz (échauffement ou combustion), soit par l'injection de gaz supplémentaire.

![](_page_9_Picture_0.jpeg)

# 3.1.2. Formulations empiriques

# **Explosion de poussières (Guide de l'état de l'Art Silos – INERIS et MEEDDAT)**

Le "Guide de l'état de l'art sur les silos" (Version 3 – 2008) propose une méthodologie pour la détermination des effets d'une explosion de poussières. Ainsi, les effets de pression ont été calculés en application des formules retenues par le **Guide de l'état de l'art sur les silos**  (calcul de Brode pour l'énergie et indice multi-énergie pour les effets de pression).

Les formules exposées sont les suivantes (formules basées sur la méthode Multi-Energie indice 10) :

![](_page_9_Picture_207.jpeg)

#### **La distance correspondant au seuil à 20 mbar est prise comme le double de la distance à 50 mbar.**

#### Energie de l'explosion (E) :

Ce paramètre est déterminé suivant l'équation de Brodes, à savoir :

#### **E = 3 x V x (Pex-Pa)**

Avec : V = Volume de l'enceinte considéré (m<sup>3</sup>). Pex-Pa = Pression relative de l'explosion (Pa).

# Pression relative de l'explosion (Pex-Pa) :

Ce paramètre est fonction de la nature de l'explosion, à savoir :

Explosion primaire :

#### **Si le volume est correctement éventé et découplé :**

**Pex-Pa = Predmax** (la pression maximale d'explosion réduite utilisée pour calculer la surface d'évent).

**Si le volume est non éventé :**

**Pex-Pa = 2 \* Prupture** (correspondant à la résistance de l'enveloppe en statique.

Explosion secondaire :

# **Pex-Pa = 5 bar soit 5.10<sup>5</sup> Pa**

Dans le cas des volumes éventés, les distances d'effet pression au sol sont calculées en retranchant la hauteur d'implantation des évents d'explosion selon la formule explicitée dans le "Guide de l'état de l'art sur les silos" (Version 3 – 2008) et décrite en page suivante.

Par application du théorème de Pythagore, si d > H alors :  $d^2 = H^2 + (Z)^2 d^2$  où  $Z = \sqrt{d^2 - H^2}$ 

![](_page_9_Figure_24.jpeg)

![](_page_10_Picture_0.jpeg)

#### **Distance d'ensevelissement**

Le guide de l'état de l'art sur les silos pour l'application de l'arrêté ministériel relatif aux risques présentés par les silos et les installations de stockage de céréales, de grains, de produits alimentaires ou de tout autre produit organique dégageant des poussières inflammables rubrique n°2160 propose une méthodologie pour la détermination des distances d'ensevelissement en cas d'éventration d'une cellule de stockage verticale.

La détermination de cette distance est donnée par la formule suivante :

![](_page_10_Figure_5.jpeg)

# **Formulations du GTDLI**

Pour les bacs alcool à axe vertical les effets pression associés à une explosion ont été calculés en application des formules retenues par le **G**roupe de **T**ravail **D**épôt de **L**iquides **I**nflammables **GTDLI** (Circulaire du 10 mai 2010 – anciennement circulaire du 31 janvier 2007).

Pour les bacs dont le rapport Hauteur/Diamètre est inférieur ou égal à 1, les formules suivantes sont appliquées :

![](_page_10_Picture_191.jpeg)

Pour les bacs dont le rapport Hauteur/Diamètre est supérieur à 1, les formules suivantes sont appliquées :

![](_page_10_Picture_192.jpeg)

Avec :

PATM = Pression atmosphérique (en Pascal) = 101 325 Pa

DEQU = Diamètre du bac (en mètre)

HEQU = Hauteur du bac (en mètre)

![](_page_11_Picture_0.jpeg)

#### **3.2. EXPLOSION DES SILOS DE STOCKAGE DE PRODUITS ORGANIQUES**

Scénario étudié : Inflammation de nuages de poussières dans les cellules de stockage entrainant une explosion.

#### Outil de modélisation : **Formulations empiriques du Guide Silo** (Cf. **chapitre 3.1.2**)

Hypothèses :

![](_page_11_Picture_233.jpeg)

\* Les silos de stockage seront équipés d'évents normalisés. A ce stade des études de détails, le dimensionnement des surfaces éventables n'est pas encore défini. Toutefois, leur surface sera déterminée en application des normes en vigueur et sur la base des données d'explosivité spécifiques au produit stocké (KST, Pmax).

# Résultats :

Les résultats des calculs, basés sur la méthodologie mentionnée précédemment, sont présentés cidessous.

![](_page_11_Picture_234.jpeg)

NA : Non atteint

**\*** Zones d'effet à considérer à partir du bord du silo

![](_page_12_Picture_0.jpeg)

Conclusion :

(Cf. plan en **PJ26)**

L'ensemble des distances d'effets pression est maintenu dans les limites du site.

Aucun effet domino n'est à craindre sur les installations voisines.

# **3.3. ENSEVELISSEMENT LIÉ AUX SILOS DE STOCKAGE DE PRODUITS ORGANIQUES**

Scénario étudié : Epandage de produit suite à une rupture ou un effondrement de la paroi des silos.

Outil de modélisation : **Formulations empiriques du Guide Silo** (Cf. **chapitre 3.1.2**)

Hypothèses :

![](_page_12_Picture_186.jpeg)

# Résultats :

Les résultats des calculs, basés sur la méthodologie mentionnée précédemment, sont présentés cidessous.

![](_page_12_Picture_187.jpeg)

**\*** Zones d'effet à considérer à partir du bord du silo

Conclusion :

(Cf. plan en **PJ50)**

L'ensemble des distances d'ensevelissement est maintenu dans les limites du site.

![](_page_13_Picture_0.jpeg)

#### **3.4. EXPLOSION DES BACS DE STOCKAGE D'ALCOOL**

Scénario étudié : Explosion des bacs de stockage d'alcool consistant en l'éclatement de capacités vides non dégazées dans lesquelles un mélange de vapeurs inflammables a pu se former (explosion thermique)

# Outil de modélisation : **Formulations empiriques du GTDLI et Logiciel Fluidyn ASSESS-RISK**  (Cf. **chapitre 3.1**)

#### Hypothèses :

Le scénario d'éclatement étudié est celui de l'explosion thermique ; scénario majorant en terme d'effets pression et de projections de débris.

#### **Il est supposé que :**

- *◘* Tous les dispositifs de détection de point chaud sont défaillants,
- *◘* Les bacs de stockage sont considérés vides et non dégazés.

Les caractéristiques des bacs prises en compte sont les suivantes.

![](_page_13_Picture_242.jpeg)

# Résultats :

Les résultats des calculs, basés sur la méthodologie mentionnée précédemment, sont présentés cidessous.

![](_page_13_Picture_243.jpeg)

NA : Non Atteint

\* Zones d'effets prises en considération à partir du centre géométrique du bac

\*\* Zone d'effets prise égale à 2 fois la distance d'effets à 50 mbar

![](_page_14_Picture_0.jpeg)

Conclusion :

(Cf. plan en **PJ26**)

L'ensemble des distances d'effets pression est maintenu dans les limites du site.

Aucun effet domino n'est à craindre sur les installations voisines.

# **3.5. INCENDIE DE LA RÉTENTION DU STOCKAGE D'ALCOOL**

Scénario étudié : Feu de nappe sur la cuvette de rétention du stockage alcool

Outil de modélisation : **FLUMILOG** (Cf. **chapitre 3.1.1**)

L'outil FLUMILOG a été utilisé pour la détermination des zones d'effets thermiques en cas de feu de cuvette comme cela est mentionné dans l'arrêté du 1er juin 2015 dont relève le stockage d'alcool.

#### Hypothèses :

#### **Il est supposé que :**

- *◘* Tous les dispositifs de prévention d'épandage d'alcool et de présence de point chaud sont défaillants,
- *◘* La cuvette de rétention associée aux bacs de stockage est opérationnelles et les dimensions de la flaque d'alcool en feu sont limitées à la surface de la rétention,
- *◘* Le système de détection d'incendie et les moyens de protection incendie fixes (refroidissement et extinction) ne sont pas opérationnels.

![](_page_14_Picture_172.jpeg)

![](_page_14_Picture_173.jpeg)

Deux scénarios ont été étudiés :

- $\triangleright$  Incendie de sous-cuvettes
- Incendie généralisée à toute la cuvette

La note de calcul FLUMILOG reprenant les hypothèses de calcul est joint en **Annexe 4.2.1.** 

![](_page_15_Picture_0.jpeg)

Les résultats sont présentés ci-dessous.

![](_page_15_Picture_214.jpeg)

**\*** Distances à prendre en compte depuis les bords de la cuvette

# Conclusion :

(Cf. plan en **PJ27**)

Les distances d'effets thermiques aux Seuils des Effets Létaux Significatifs et Létaux (respectivement SELS - 8 kW/m² et SEL - 5 kW/m²) sont maintenues dans les limites de propriété du site.

La distance d'effets thermiques au Seuil des Effets Irréversibles (SEI – 3 kW/m<sup>2</sup>) sort des limites du site au Nord au niveau du bassin d'infiltration B5N du Parc d'activités Synergie. Il s'agit ainsi d'une zone sans passage de personne.

Les effets thermiques au Seuil des Effets Dominos de 8 kW/m<sup>2</sup> n'atteignent aucune installation. Aucun effet domino n'est à craindre.

Les zones de stationnement des engins de secours sont situées en dehors des zones d'effets Létaux (SELS - 8 kW/m², SEL - 5 kW/m²).

#### **3.6. EXPLOSION D'UN CAMION-CITERNE AU POSTE DE CHARGEMENT CAMION**

Scénario étudié : Explosion thermique du camion-citerne dans lequel un mélange de vapeurs inflammables a pu se former.

Outil de modélisation : **Logiciel Fluidyn ASSESS-RISK** (Cf. **chapitre 1.1.1**)

Hypothèses :

![](_page_15_Picture_215.jpeg)

![](_page_16_Picture_0.jpeg)

![](_page_16_Picture_181.jpeg)

ND : Non Déterminé

\* Zones d'effets prises en considération à partir du centre géométrique de la citerne

\*\* Zone d'effets prise égale à 2 fois la distance d'effets à 50 mbar

# Conclusion :

(Cf. plan en **PJ26**)

L'ensemble des distances d'effets pression est maintenu dans les limites du site.

Aucun effet domino n'est à craindre sur les installations voisines à risque.

# **3.7. ECLATEMENT MÉCANIQUE DES COLONNES DES ATELIERS DE PRODUCTION ALCOOL**

Scénario étudié : Eclatement des colonnes suite à montée en pression lente

Outil de modélisation : **Méthodologie PROJEX – INERIS** (Cf. **chapitre 1.1.1**)

# Hypothèses :

![](_page_16_Picture_182.jpeg)

Pexplo = 2,5 x Pserv pour un éclatement mécanique (source : INERIS Omega 15)

![](_page_17_Picture_0.jpeg)

Les résultats sont présentés ci-dessous.

![](_page_17_Picture_216.jpeg)

\* Zones d'effets prises en considération à partir du centre géométrique de la colonne

\*\* Zone d'effets prise égale à 2 fois la distance d'effets à 50 mbar

# Conclusion :

L'ensemble des distances d'effets pression est maintenu dans les limites du site.

Aucun effet domino n'est à craindre sur les installations voisines à risque.

# **3.8. EXPLOSION THERMIQUE DES COLONNES DES ATELIERS DE PRODUCTION ALCOOL**

Scénario étudié : Explosion thermique dans les colonnes dans lesquelles un mélange de vapeurs inflammables a pu se former

# Outil de modélisation : **Méthodologie PROJEX – INERIS** (Cf. **chapitre 1.1.1**)

Hypothèses :

![](_page_17_Picture_217.jpeg)

Pexplo = 2 x 2,5 x Pserv pour une explosion d'ATEX (source : INERIS Omega 15)

![](_page_18_Picture_0.jpeg)

Les résultats sont présentés ci-dessous.

![](_page_18_Picture_196.jpeg)

\* Zones d'effets prises en considération à partir du centre géométrique de la colonne \*\* Zone d'effets prise égale à 2 fois la distance d'effets à 50 mbar

# Conclusion :

(Cf. plan en **PJ26**)

L'ensemble des distances d'effets pression est maintenu dans les limites du site.

Aucun effet domino n'est à craindre sur les installations voisines à risque.

# **3.9. INCENDIE DU MAGASIN DE L'ENTREPÔT**

Scénario étudié : Incendie des magasin de stockage emballages et produits finis conditionnés

# Outil de modélisation : **FLUMILOG** (Cf. **chapitre 3.1.1**)

#### Hypothèses :

Il est supposé que le système de détection d'incendie et les moyens d'extinction ne sont pas opérationnels.

Les notes de calcul FLUMILOG reprenant les hypothèses de calcul sont jointes en **Annexe 4.2.2.** 

Pour le stockage des produits finis, les racks prévus sur le site sont considérés comme des racks simples.

Dans ce cas, le paramétrage de racks simples dans le logiciel étant impossible, l'INERIS préconise d'assimiler les racks simples réels à des racks doubles de quantité et de largeur identiques dans le logiciel, et de définir des caractéristiques de palettes cohérentes avec cette configuration en considérant des palettes de longueur et de masse divisées par deux.

![](_page_19_Picture_0.jpeg)

Les caractéristiques de combustibilité des protéines et des fibres stockées n'étant pas connues, le choix a été fait d'utiliser les palettes type rubrique 1510. Toutefois, cette solution va entrainer des résultats majorants en terme de flux thermiques. En effet, les caractéristiques de la palette, dimensions et composition, sont de fait fixées et la préconisation de l'INERIS de diviser par deux les longueurs et masse de la palette ne pourra donc être suivie. On aura donc un doublement de la charge combustible.

#### Résultats :

Les résultats sont présentés ci-dessous.

![](_page_19_Picture_228.jpeg)

**\*** Distances à prendre en compte depuis les bords du périmètre de la zone de stockage de produits finis

La durée d'incendie sera de 104 minutes. Compte tenu de la résistance au feu des parois coupe-feu, le risque de propagation n'est donc pas à considérer.

Une modélisation a été également effectuée à mi-hauteur de flamme *(hauteur de stockage x1,5 / 2,* soit 5,9 m) ainsi qu'en point haut du bâtiment  $(9,9, m)$ . Elles sont reprises dans le tableau ci-dessous.

![](_page_19_Picture_229.jpeg)

**\*** Distances à prendre en compte depuis les bords du périmètre de la zone de stockage de produits finis

Pour le local de stockage emballages, aucune zone d'effets n'est constatée en dehors du local.

#### Conclusion :

(Cf. plan en **PJ27**)

L'ensemble des distances d'effets thermiques est maintenu dans les limites du site.

Comme indiqué précédemment, il convient de rappeler que les résultats obtenus sont majorants au regard des hypothèses prises sur les caractéristiques des palettes (doublement de la charge combustible). Les impacts réels devraient être moindres.

![](_page_20_Picture_0.jpeg)

Au Sud-Est, certains équipements du conditionnement, présents dans le bâtiment mitoyen pourraient être impactés par les flux supérieurs au seuil d'effets dominos de 8 kW/m<sup>2</sup> entrainant un risque de dégradation des équipements.

Le bâtiment moulin, mitoyen à la zone conditionnement, étant séparé sur toute sa hauteur et largeur par un mur coupe-feu REI120, le risque d'effets dominos sur ses installations n'est pas à craindre.

A l'Ouest, les silos fibres pourraient également être impactées, ce qui pourraient entrainer leur ruine ou leur explosion. Les zones d'effets associés ont été déterminées (Cf. **chapitres 3.2 et 3.3**) et sont maintenues dans les limites du site.

![](_page_21_Picture_0.jpeg)

# **4. ANNEXES**

**4.1. METHODOLOGIE LOGICIEL TRANSOFT FLUIDYN – ASSESS RISK** 

![](_page_22_Picture_0.jpeg)

# **FLUIDYN / Assess-Risk**

**-** 

**Méthodologie** 

![](_page_23_Picture_0.jpeg)

# **SOMMAIRE**

![](_page_23_Picture_18.jpeg)

![](_page_24_Picture_0.jpeg)

Le logiciel ASSESS-RISK commercialisé par la société FLUIDYN est utilisé pour la détermination des zones d'effets. Ce logiciel a été élaboré à la demande de l'Union Française des Industries Pétrolières (UFIP) selon la méthodologie du "Guide Bleu". Ce guide méthodologique étant élaboré pour la réalisation des études de dangers en raffineries, stockages et dépôts de produits liquides et liquéfiés inflammables.

# **I. RISQUE INCENDIE**

#### **I.1 Feux de nappe et feu de bac**

La détermination des flux thermiques émis par un feu de nappe est basée sur deux paramètres importants du comportement de la flamme ; à savoir :

- > La géométrie de la flamme (hauteur de flamme),
- $\triangleright$  Le pouvoir émissif de la flamme (flux initial).

#### Hauteur de flamme (Hf) :

La hauteur de flamme est déterminée par la formule de Thomas. Cette formule expérimentale a été validée sur feu de bûcher.

$$
Hf = 42 \times D \left(\frac{m''}{\rho_a \times (g \times D)^{1/2}}\right)^{0.61}
$$

Avec :

 $m$ ": Taux de combustion (kg/m<sup>2</sup>.s – formule de BABRAUSKAS et BURGESS).

 $p_a$ : Densité de l'air (1,23 kg/m<sup>3</sup>).

**g** : Accélération de la pesanteur (m/s<sup>2</sup>).

**D** : Diamètre équivalent de la surface prise en considération.

#### Flux initial (SEP<sub>act</sub>) :

Le flux initial émis par une nappe en feu est déterminé à partir de la formule de MUDAN issue du « Guide Bleu ».

$$
SEP_{act} = 140000 \times e^{(-0.12 \times D)} + 20000 \times (1 - e^{(-0.12 \times D)})
$$

Avec :

**D** : Diamètre équivalent de la surface prise en considération.

Détermination des flux thermiques à distance :

$$
\Phi = \tau_a \times F_{\text{vac}} \times \text{SEP}_{\text{act}}
$$

Avec :

**Fvue** : Facteur de vue géométrique

**SEP**<sub>act</sub>: Flux initial (W/m<sup>2</sup>).

**t<sup>a</sup>** : Facteur de transmissivité (formule de BRZUSTOWSKI et SOMMER).

$$
\tau_a = 2.02 \times (P_w \times x)^{0.09}
$$

Avec :

**Pw** : Pression de vapeur.

**x** : Distance d'éloignement par rapport au flux initial.

![](_page_25_Picture_0.jpeg)

# **I.2 Jet fire**

Le modèle de Chamberlain (1987) est utilisé pour la détermination des jets enflammés. C'est un modèle de surface type flamme solide (conique ou cylindrique) à SEP uniforme.

Ce modèle permet de réaliser une description des variations de la flamme et de la puissance émettrice en fonction de la vitesse d'éjection et du vent. Ce modèle prend en compte :

- La nature du produit,
- La température et l'humidité ambiante,
- L'élévation du rejet,
- La direction du rejet, l'angle du vent avec l'axe du jet,
- La vitesse du vent.

![](_page_25_Figure_11.jpeg)

- Détermination de la vitesse du jet :  $U_j = M_j \times (\gamma \times R \times T_j/W_g)$
- Détermination du diamètre effectif de l'orifice du jet :

$$
D_s = \left(\frac{4 \times m^2}{\left(\pi \times \rho_{air} \times u_j\right)}\right)^{\frac{1}{2}}
$$

Détermination de la longueur de la flamme :

Avec : **Lb0** : Longueur de flamme dans l'air au repos (m) **u** : Vitsse du vent (m/s).  $L_b = L_{bo} \times [0.51 \times E^{(-0.4 \times u)} + 0.49 \times [1 - 6.07.10^3 (\theta - 90)]$ 

Détermination de l'angle du jet :

Si u/uj < 0,05, la longueur de flamme est commandée par la vitesse d'éjection :

( ) ( ) *bo u j u Ri L u u E j* × + = − × − - <sup>−</sup> <sup>×</sup> 8000 90 1 6,25 α θ

Avec : Ri= nb de Richardson (inverse de la racine cubique du nb de Froude

Si u/uj > 0,05, la longueur du jet est commandée par la vitesse du vent :

$$
\alpha = (\theta - 90) \times \left[1 - E^{\left(-25.6 \times \frac{u}{u_j}\right)}\right] + \frac{1726 \times \left(\frac{u}{u_j} - 0.026\right)^{0.5} + 134}{Ri(L_{bo})}
$$

![](_page_26_Picture_0.jpeg)

- Détermination du décollement b du jet de la brèche.
- Détermination de la longueur du cône tronqué R1.
- **□** Détermination des dimensions W1 et W2 (petite et grande base de la flamme).
- Détermination de la surface rayonnante du jet enflammé (approximation à un cylindre de largeur moyenne (W1+W2)/2).

 $A = \pi/2 \times ((W_1 + W_2)/2)^2 + \pi \times Rl \times ((W_1 + W_2)/2)$ 

 $\bullet$  Calcul de la radiance du jet :  $\frac{SFP}{S} = \frac{F_s \times Q}{S}$  (Rq : SEP maximum : 400 kW/m<sup>2</sup>) *A*  $\text{SEP}_{\text{max}} = \frac{F_s \times Q^2}{4}$ max  $=\frac{F_s \times}{4}$ 

Avec :

Fraction radiative du jet (formule SHELL) :  $F = 0.21 \times E^{(-3.23 \times 10^{-3} \times u_j)}$ *Wg*  $F_s = 0,21 \times E^{(-3,23 \times 10^{-3} \times u_j)} \times F_s$ 

- $\triangleright$  Fwg = 1 si Wg < 21 g/mol
- $\triangleright$  Fwg = (Wg/21)\*0,5 si 21 g/mol < Wg < 60 g/mol
- $\triangleright$  Fwg = 1,69 si 21 g/mol < Wg < 60 g/mol

#### **I.3 Boilover**

#### **Les conditions d'apparition de ce phénomène accidentel sont les suivantes :**

- Conditions de l'onde de chaleur :
	- Toit déjà détruit ou expulsé et présence d'un feu de bac.
	- Plage d'ébullition large pour la constitution du front de chaleur qui pénètre en profondeur (Tin et Tfin de distillation) = composition de corps purs différents ( $\Delta T$ éb>60°C au delà de 393K).

![](_page_26_Figure_19.jpeg)

- Vitesse de descente de l'onde supérieure au taux de régression du foyer.

#### Critères de viscosité :

- Conditions d'étanchéité suffisante à l'interface vapeur/hydrocarbure liquide
- √ Viscosité cinématique (393K) > u kérosène=0,73 cst
- Critère de température d'ébullition :

Température moyenne d'ébullition de l'hydrocarbure > 393K (T° ébullition de l'eau à la pression d'interface au fond du bac)

![](_page_27_Picture_0.jpeg)

Facteur de propension :

$$
PBO = \left[ \left( 1 - \frac{293}{Tbul} \right) \times \left( \frac{\Delta Tbul > 393 K}{60} \right) \times \left( \frac{v_{HC}}{0.73} \right) \right]^{\frac{1}{3}}
$$
  
Avec:

**Tbul** : Température d'ébullition (K).

: Viscosité cinématique.

- $\checkmark$  Si PBO > 0,6 : Calculs des effets obligatoires,
- $\checkmark$  Si PBO  $\approx$  0,6 : Calculs des effets par prudence,
- Si PBO < 0,6 : Calculs des effets non nécessaires.

![](_page_27_Picture_249.jpeg)

# PROPENSION AU BOILOVER EN CAS DE FEU DE BAC

# **Les phénomènes à quantifier sont les suivants :**

- Développement d'un volume de vapeur par effet piston :
	- Masse volumique de la vapeur = Masse volumique de l'eau/2000.
	- Vitesse du piston.
- Quantité d'hydrocarbure participant à la boule de feu :
	- Vitesse de combustion de l'hydrocarbure<vitesse de l'onde de chaleur.
	- Masse d'hydrocarbure restant ie non brûlée au moment du déclenchement du boilover (elle dépend de la nature et de propriétés de l'hydrocarbure).
	- Hypothèse simplificatrice : Masse restante se vaporise et participe à la boule de feu (pas d'épandage).
- Formation de la boule de feu :
	- $\checkmark$   $\Phi_0 = 150$  KW/m<sup>2</sup> soit T=11.443 K.
	- Combustion laminaire à la LSI.
	- Calcul de la durée de vie de la boule de feu.
	- Calcul de la hauteur du centre de la boule.

![](_page_28_Picture_0.jpeg)

- Effets thermiques du boilover :
	- Atténuation atmosphérique.
	- Facteur de vues.
	- $\checkmark$  Doses thermiques reçues et comparaison aux seuils 1800, 1000 et 600 (KW/m<sup>2)4/3</sup> s par calcul itératif.

$$
\Phi_{\text{left}}(kW/m^2) = \Phi(X_{\text{left}}) = \left(\frac{r_{FB}}{X_{\text{left}}}\right)^2 \tau(x_{\text{left}}) \Phi_0
$$
\n
$$
\Phi_{\text{irrév}}(kW/m^2) = \Phi(X_{\text{irrév}}) = \left(\frac{r_{FB}}{X_{\text{irrév}}}\right)^2 \tau(x_{\text{irrév}}) \Phi_0
$$
\n
$$
\text{for } \mathcal{N} \text{ there exists a positive number of times } \mathcal{N} \text{ with } \mathcal{N} \text{ such that } \mathcal{N} \text{ is the positive number of times } \mathcal{N} \text{ with } \mathcal{N} \text{ with
$$

#### **II. RISQUE EXPLOSION**

# **II.1 Explosion d'un bac atmosphérique**

#### Energie résiduelle (Ener) :

L'énergie résiduelle issue d'une explosion est déterminée de la manière suivante :

$$
Ener = Emis + Echo
$$

Avec :

- **Ener** : Energie résiduelle (J).
- **Emis** : Energie de fragmentation/missiles (J). **Echo** : Energie de l'onde de choc (J).

$$
Emis = F \times (\frac{\Delta P \times V}{K_1})
$$

Avec :

 **pour une rupture ductile.** 

 **pour une rupture fragile.** 

<sup>∆</sup>**P** : Pression de rupture (75 mbar pour bac frangible et 1 bar pour bac non frangible).

**K<sup>1</sup>** : Constante variant en fonction du type de rupture (Cf. tableau ci-dessous).

![](_page_28_Picture_395.jpeg)

$$
= F \times (\frac{\Delta P \times V}{K_1})
$$
  $Echo = (1 - F) \times (\frac{\Delta P \times V}{K_1})$ 

![](_page_29_Picture_0.jpeg)

# Détermination des zones de surpression :

Le **modèle TNO** fournit un faisceau de courbes liant la surpression positive à la distance réduite pour l'éclatement d'enceintes, avec pour paramètres la pression d'éclatement et le rapport des vitesses du son à pression d'éclatement et à pression atmosphérique.

On en extrapole :  $r" = \lambda$  ro  $\rightarrow$ *ro*  $\lambda = \frac{r^{\prime}}{r^{\prime}}$ 

Avec :

**Distance réduite** (m) :

$$
= d - \frac{DEQU}{2} \left( 1 + \varepsilon_{f} \right)
$$

**Distance à la paroi en déformation** (m) : 3/1  $\overline{\phantom{a}}$ J 1  $\lfloor \cdot$ Г = *PATM*  $ro = \frac{Echo}{E}$ 

''

**Echo** : Energie de l'onde de choc (J).

<sup>ε</sup>**fr**: Taux d'élongation du matériau (0,06 pour les aciers spéciaux, 0,38 pour les aciers de carbone).

**Ri =** λ**i x 0,0214 (Echo)1/3 + 0,69 DEQU**

![](_page_29_Figure_13.jpeg)

![](_page_30_Picture_0.jpeg)

#### **II.2 Explosion d'une capacité sous pression**

Utilisation du concept d'**équivalent TNT** sans toutefois différencier le champ proche du champ lointain (méthode TAC-TNT et Baker).

Application de l'abaque TNT TM5-1300 pour les surpressions en champ libre pour une explosion de TNT posée au sol.

Calcul de l'équivalent TNT :

$$
M_{\text{INT}} = \frac{(1-F) \times \Delta P \times V_{\text{gaz}}}{K_1 \times Q_{\text{TNT}}}
$$

Avec :

- **pour une rupture ductile.**
- **pour une rupture fragile.**
- <sup>∆</sup>**P** : Pression de rupture (2,5\*Pression de service).
- **Q<sub>TNT</sub>**: Chaleur de combustion du TNT ( $Q_{TNT} = 4,69.10^6$  J/kg).
- **K<sup>1</sup>** : Constante variant en fonction du type de rupture (Cf. tableau ci-dessous).

![](_page_30_Picture_239.jpeg)

![](_page_30_Figure_15.jpeg)

Distance réduite  $\lambda = R / \sqrt[3]{m}$  (m/ $\sqrt[3]{kq}$ )

![](_page_31_Picture_0.jpeg)

#### **II.3 UVCE**

#### **Modèle Multi-Energie**

- ← Procédure de calcul
	- 1) Dispersion du nuage explosif sur le site siège de l'accident
	- 2) Estimation du volume de gaz explosible dans les zones encombrées ou non
	- 3) Estimation de l'énergie d'explosion sur la base d'une densité d'énergie moyenne dans chacune des parties inflammables du nuage (légèrement surestimé)
	- 4) Choix de la sévérité de l'explosion
	- 5) Utilisation des courbes multi-énergie et calcul des distances aux effets

Pb : identification des limites de zones encombrées et choix des numéros de courbes. La méthode multi énergie à la différence de la méthode CAM et Strehlow/Baker propose une procédure explicite. Cette méthode permet entre autre de définir si une ou plusieurs explosions ont lieu (confirmation par expérience du TNO) et le choix du degré de violence de l'explosion.

- 1) Dispersion du nuage explosif sur le site siège de l'accident :
	- Influence des conditions de fuite (température, vitesse de fuite, …).
	- Influence des conditions météorologiques (vitesse et direction du vent, température ambiante, conditions de stabilité, …).
	- Influence du terrain (relief, bâtiments, …).
- 2) Estimation du volume de gaz explosible dans les zones encombrées ou non :

Zones de 2 types:

- Les zones ou îlots sources qui offrent à la fois un volume comprenant des obstacles et une ou des sources potentielles de vapeurs inflammables.
- Les zones ou îlots pièges qui offrent un volume comprenant des obstacles à un nuage en phase gazeuse ou vapeur provenant de zones ou îlots sources distincts de l'îlot considéré. Il ne peut être rempli que par du gaz ou des vapeurs inflammables venant d'ailleurs, mais en cas d'inflammation être le seul siège de l'explosion.
- 3) Estimation de l'énergie d'explosion sur la base d'une densité d'énergie moyenne dans chacune des parties inflammables du nuage :

# **Calcul du rayon Ro du nuage hémisphérique équivalent (m).**

 $Ro = (3 V / 2\pi) 1/3$ 

**Calcul de l'énergie de combustion du mélange par unité de volume (J).**

Valeur moyenne de  $3,7.10^6$  J/m<sup>3</sup>.  $E = 3,7.10^6 \times V$ 

**Calcul du rayon caractéristique Rc (m).** 

 $Rc = (E/Po)^{1/3}$ 

Po = 101.325 Pa

# **Détermination de la distance réduite R (m).**

 $R = x / Rc$  (avec x : distance par rapport au centre du nuage).

![](_page_32_Picture_0.jpeg)

- 4) Choix de la sévérité de l'explosion :
	- ← Méthode GUIDE BLEU (2002) :

![](_page_32_Figure_5.jpeg)

![](_page_32_Picture_90.jpeg)

![](_page_33_Picture_0.jpeg)

# ← Méthode VAN DEN BERG (1985) :

![](_page_33_Figure_4.jpeg)

# ← Méthode KINSELLA (1993) :

![](_page_33_Picture_66.jpeg)

![](_page_34_Picture_2.jpeg)

# ← Méthode UFIP/CAM (MODÈLE SHELL) :

Pour le modèle CAM, si le mélange est différent de air/propane (correction sur  $\Delta p$ max)

![](_page_34_Picture_120.jpeg)

![](_page_34_Picture_121.jpeg)

5) Calcul des distances aux effets :

- La localisation de l'explosion peut être éloignée de la fuite.
- On ramène le nuage explosif à un volume hémisphérique centré sur le point d'inflammation.
- En cas d'explosions simultanées, il peut y avoir composition d'ondes (sommation des surpressions obtenues ou sommation des énergie dans le cas de volume égaux et de degré de violence similaire): pas d'obligation de prise en compte pour l'évaluation du risque encouru.

# **Détermination des effets pression :**

Pour des seuils prédéterminés de ∆P+, les courbes peuvent être quantifiées par une équation du type :

$$
Ri = k(\Delta P +) \times V^{1/3}
$$

# **Détermination des flux thermiques :**

Dans le cadre des UVCE, les flux thermiques ont des conséquences mineures (effets létaux dans le nuage et phénomène très bref).

Pour les flux thermiques, la zone létale (5 kW/m<sup>2</sup>) à retenir équivaut à la distance à la LIE du nuage de gaz dispersé.

![](_page_35_Picture_0.jpeg)

# **III. RISQUE BLEVE (BOILING LIQUID EXPANDING VAPOUR EXPLOSION)**

#### **III.1 Définition**

Vaporisation explosive, d'une masse de gaz liquéfié, brutalement dépressurisée par rupture de l'enveloppe d'une capacité sous pression. Quand les produits sont de nature inflammable, une boule de feu survient.

Conditions d'apparition du phénomène :

Si T<TLS : BLEVE froid (absence de boule de feu),

Si T>TLS : BLEVE chaud (boule de feu issue d'un incendie d'origine externe).

Avec :

**TLS**= Température Limite de Surchauffe (TLS=0,895\*T<sub>critique</sub> –TLS du Propane : 53°C).

#### **III.2 Détermination des effets de surpression**

Effet de souffle dû à la détente de la phase vapeur :

Energie disponible pour l'onde de choc :

$$
E_{\text{CH}} = (1 - F) \frac{\Delta p \times V}{\left(1 + \varepsilon_{f_r}\right)^{3\gamma - 3} \times (\gamma - 1)}
$$

Avec :

 **pour une rupture ductile.** 

 **pour une rupture fragile.** 

γ : Rapport des chaleurs spécifiques du gaz.

<sup>ε</sup>**fr**: Taux d'élongation du matériau (0,06 pour les aciers spéciaux, 0,38 pour les aciers de carbone).

Détermination des zones de surpression :

Utilisation du concept d'**équivalent TNT** sans toutefois différencier le champ proche du champ lointain (méthode TAC-TNT et Baker).

Application de l'abaque TNT TM5-1300 pour les surpressions en champ libre pour une explosion de TNT posée au sol.

Calcul de l'équivalent TNT :

$$
M_{\text{INT}} = \frac{(1 - F) \times \Delta p \times V_{\text{gaz}}}{K_1 \times Q_{\text{TNT}}}
$$

Avec :

 **pour une rupture ductile.** 

 **pour une rupture fragile.** 

**K<sup>1</sup>** : Constante variant en fonction du type de rupture (Cf. tableau ci-dessous).

![](_page_35_Picture_350.jpeg)

<sup>∆</sup>**p** : Pression de rupture (2,5\*Pression de service).  $Q_{TNT}$ : Chaleur de combustion du TNT ( $Q_{TNT}$  $= 4,69.10^6$  J/kg).

![](_page_35_Figure_31.jpeg)
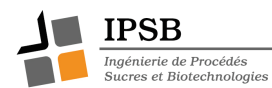

Effet de souffle du flash adiabatique :

- La surchauffe ∆T a été calculée.
- On choisit la courbe correspondant à la surchauffe directement supérieure à la ∆T calculée.
- Pour un seuil ∆p+i prédéterminé on extrapole le λi.

$$
\lambda = R / (2xMFLU)^{1/3}
$$
  $R_{i2} = \lambda_{i2} (2xMFLU)^{1/3}$ 

Évolution logarithmique de la surpression avec la distance réduite.

Pour une courbe ∆T ≠ 10, 20, 50, 100, 150 ou 200, avec ∆Tk < ∆T < ∆Tk+1, on interpole linéairement entre les courbes ∆Tk et ∆Tk+1

$$
\Delta P^+ = \Delta P^+{}_{k} = \Delta P^+{}_{k+1}
$$

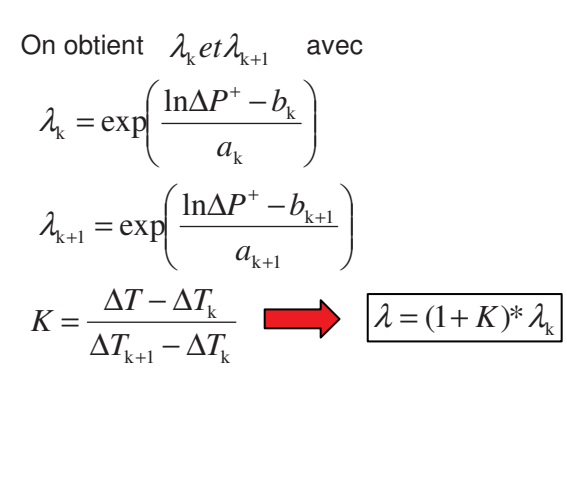

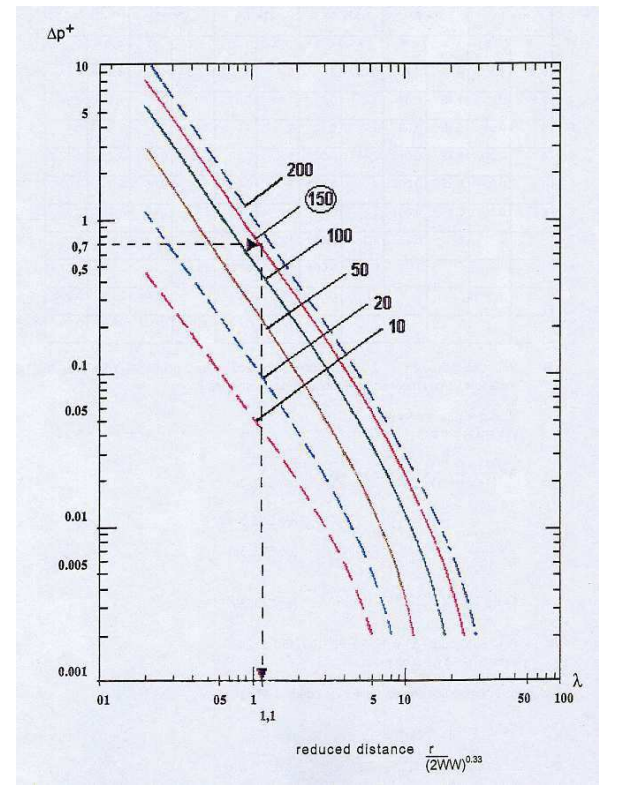

Après avoir modélisé les effets de souffle de la détente de la phase gazeuse et du flash isentropique de la phase liquide, on retient la valeur :

$$
R_i = M_{ax}(R_{i1};R_{i2})
$$

### **III.3 Détermination des effets thermiques**

Les effets radiatifs engendrés par la boule de feu dépendent :

- du diamètre de la boule de feu qui est une fonction du temps,
- du diamètre maximum atteint par la boule de feu,
- $\checkmark$  de la hauteur du centre de la boule de feu,
- de la radiance de la boule de feu,
- de la durée de vie ou temps de combustion de la boule de feu,

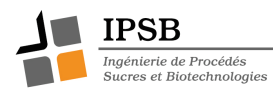

- Le modèle de quantification phénoménologique présenté reprend le concept et les équations du modèle SHELL mis au point par S.SHIELD à partir des essais du British Gas et d'hypothèses simplificatrices. Ce modèle est un modèle dynamique qui prend en compte chacune des 5 étapes de développement de la boule de feu. **Il n'est applicable qu'au Butane, Propane et Propylène** (autres modèles basés sur relations empiriques et état stationnaire: TNO, CCPS…).
- Les effets radiatifs sur la population dépendent de l'intensité du rayonnement (densité de flux thermiques φ) et de la durée d'exposition t: notion de doses thermiques
- Les effets sur l'homme (létalité considérée pour le décès de 1% de la population, brûlures significatives, douleur…) dépendent de nombreux facteurs (nature des surfaces exposées, âge des personnes, accès aux soins, obstacles aux rayonnements…)
- Pour que l'effet donné se produise, il faut la relation φn.t ≥ E (hypothèse que E est une constante = notion d'ergodicité)
- $\checkmark$ Le flux thermique est instationnaire sur la durée du phénomène (de l'ordre de la minute), on a donc:

$$
I = \int \phi(t)^n dt \qquad \text{Avec n} = 4/3
$$

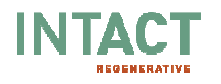

### **4.2. NOTES DE CALCUL FLUMILOG**

4.2.1. Stockage alcool

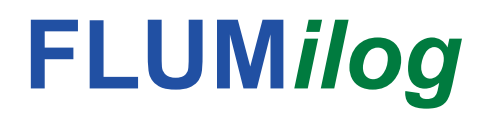

Interface graphique v.5.6.1.0 Outil de calculV5.61

# **Flux Thermiques** Détermination des distances d'effets

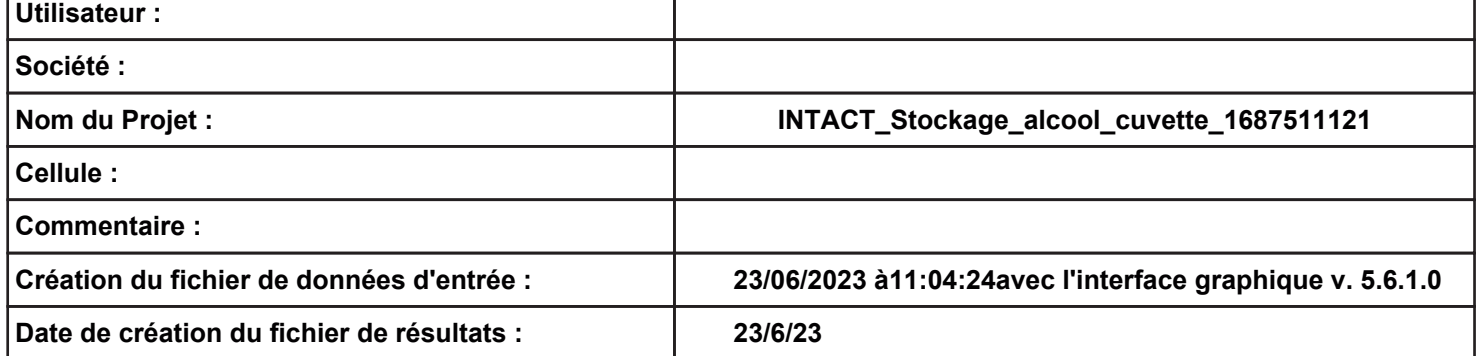

### **Donnée Cible –––––**

**Hauteur de la cible : 1,8 m** 

### **DonnÈes murs entre cellules REI C1/C2 : 240 min ; REI C1/C3 : 240 min**

### **GÈomÈtrie Cellule1**

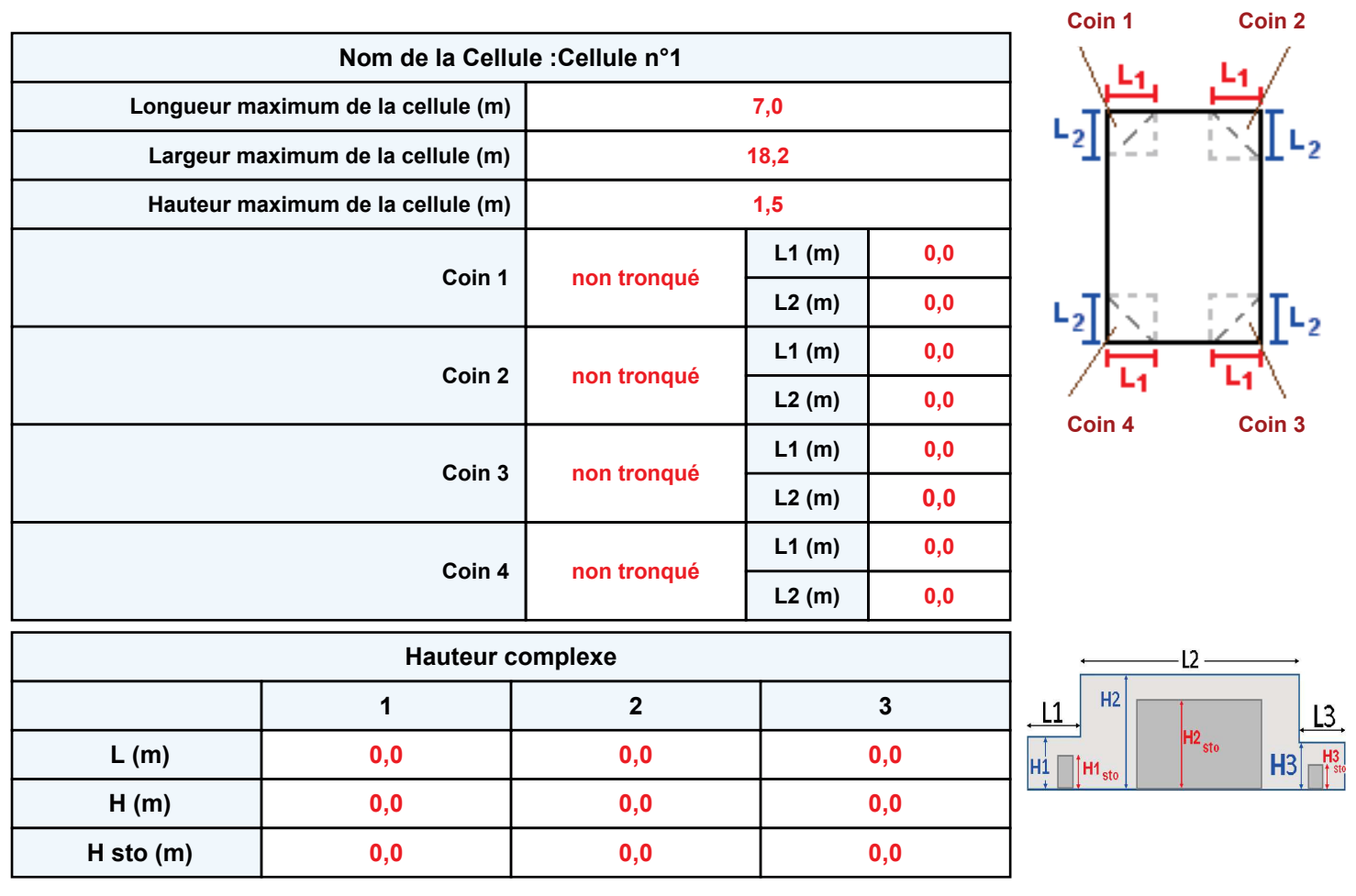

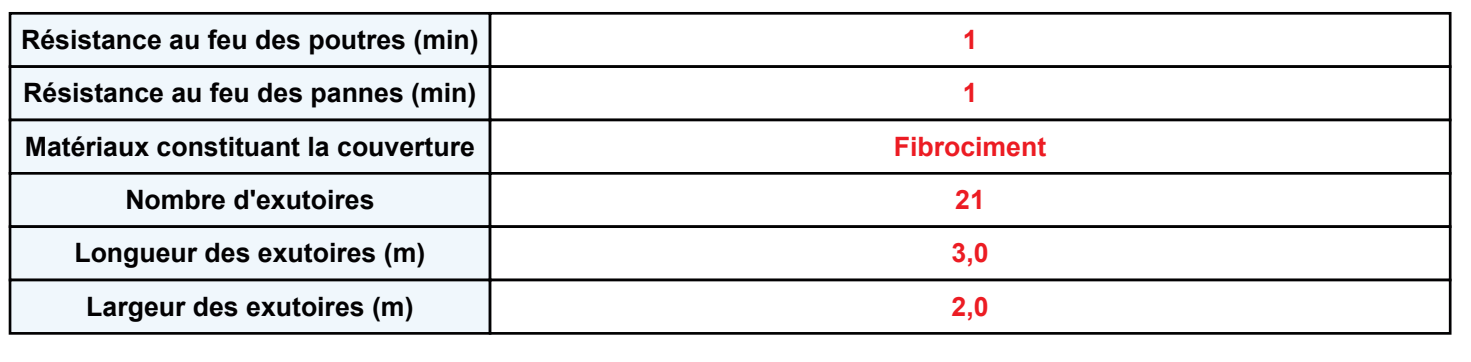

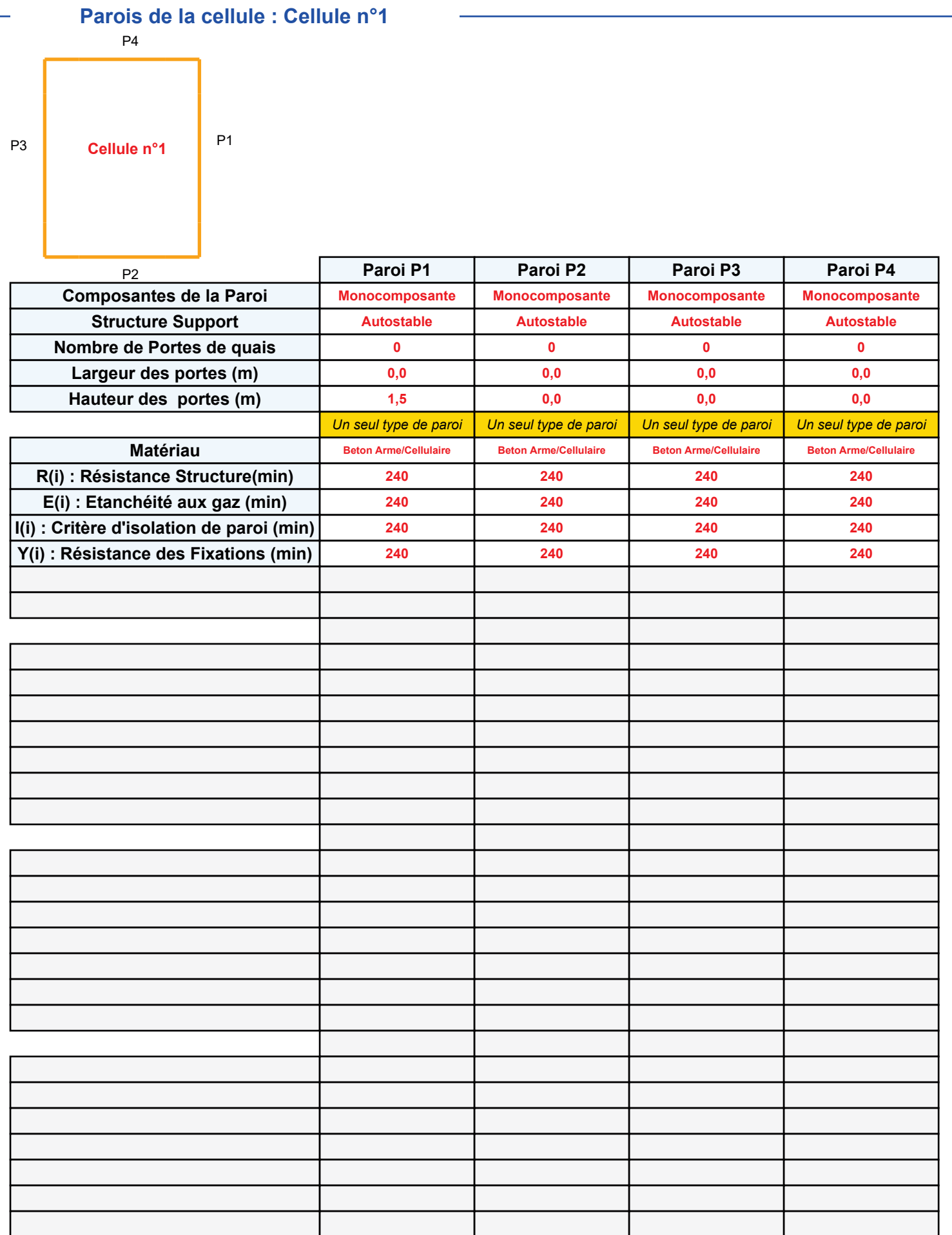

### **Stockage de la cellule : Cellule n°1**

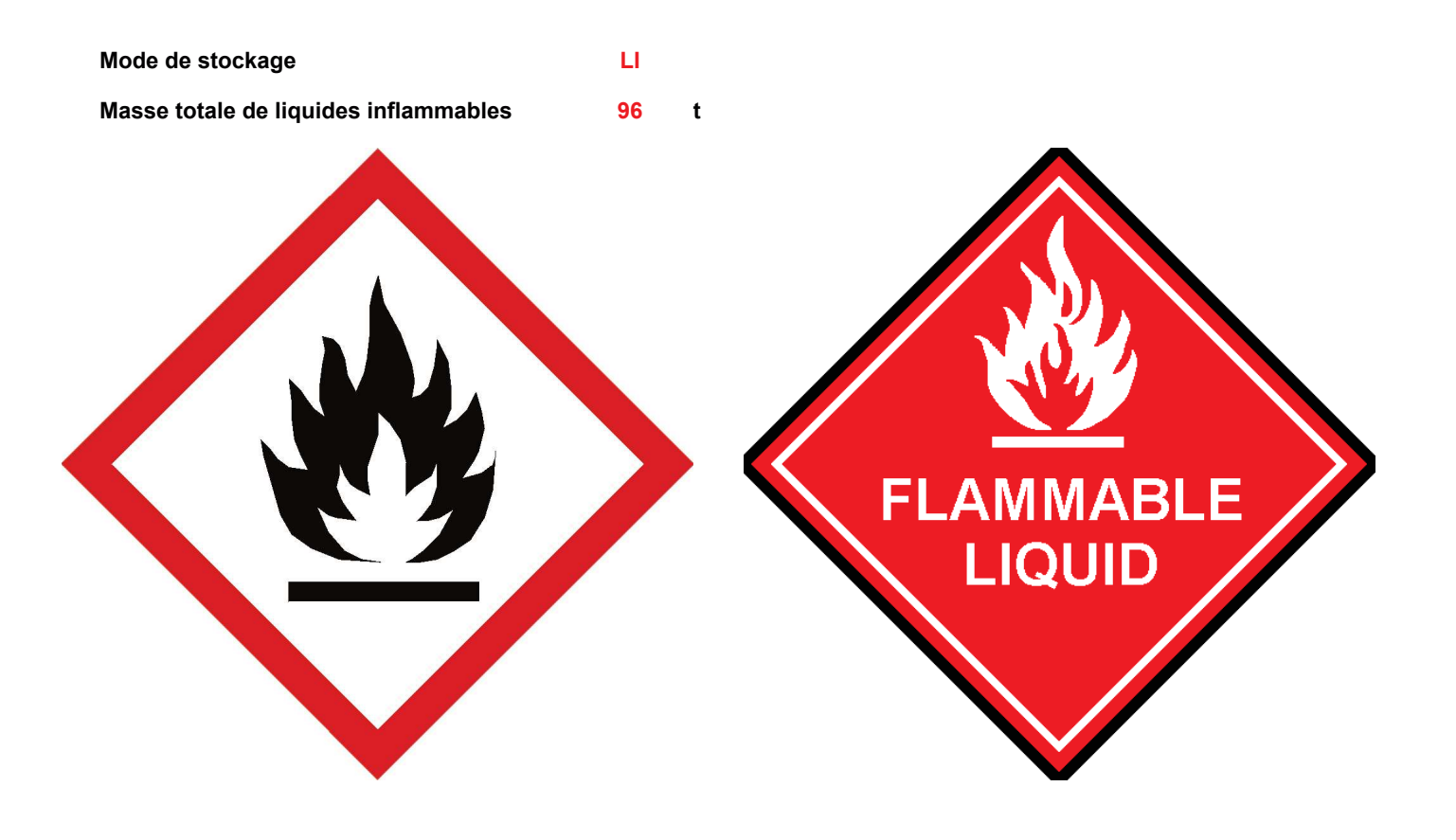

### **Palette type de la cellule Cellule n°1**

### *Dimensions Palette*

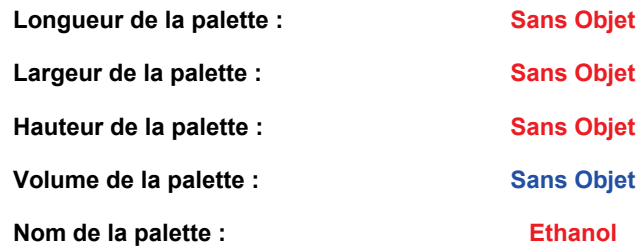

**Poids total de la palette : Par défaut** 

### *Composition de la Palette (Masse en kg)*

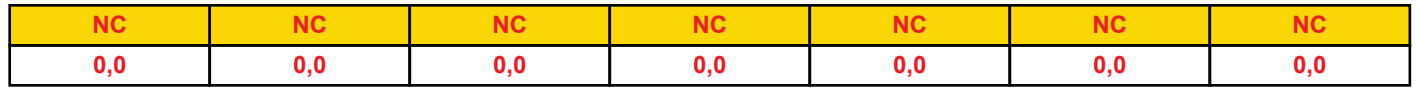

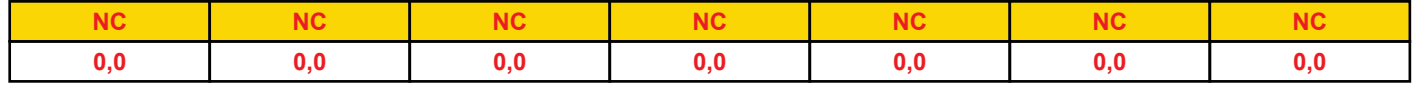

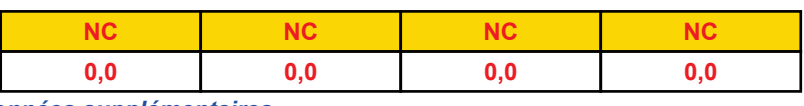

### *DonnÈes supplÈmentaires*

Durée de combustion de la palette : Puissance dégagée par la palette :

**Sans Objet Sans Objet**

### **Donnée Cible —**

**Hauteur de la cible : 1,8 m** 

### **GÈomÈtrie Cellule2**

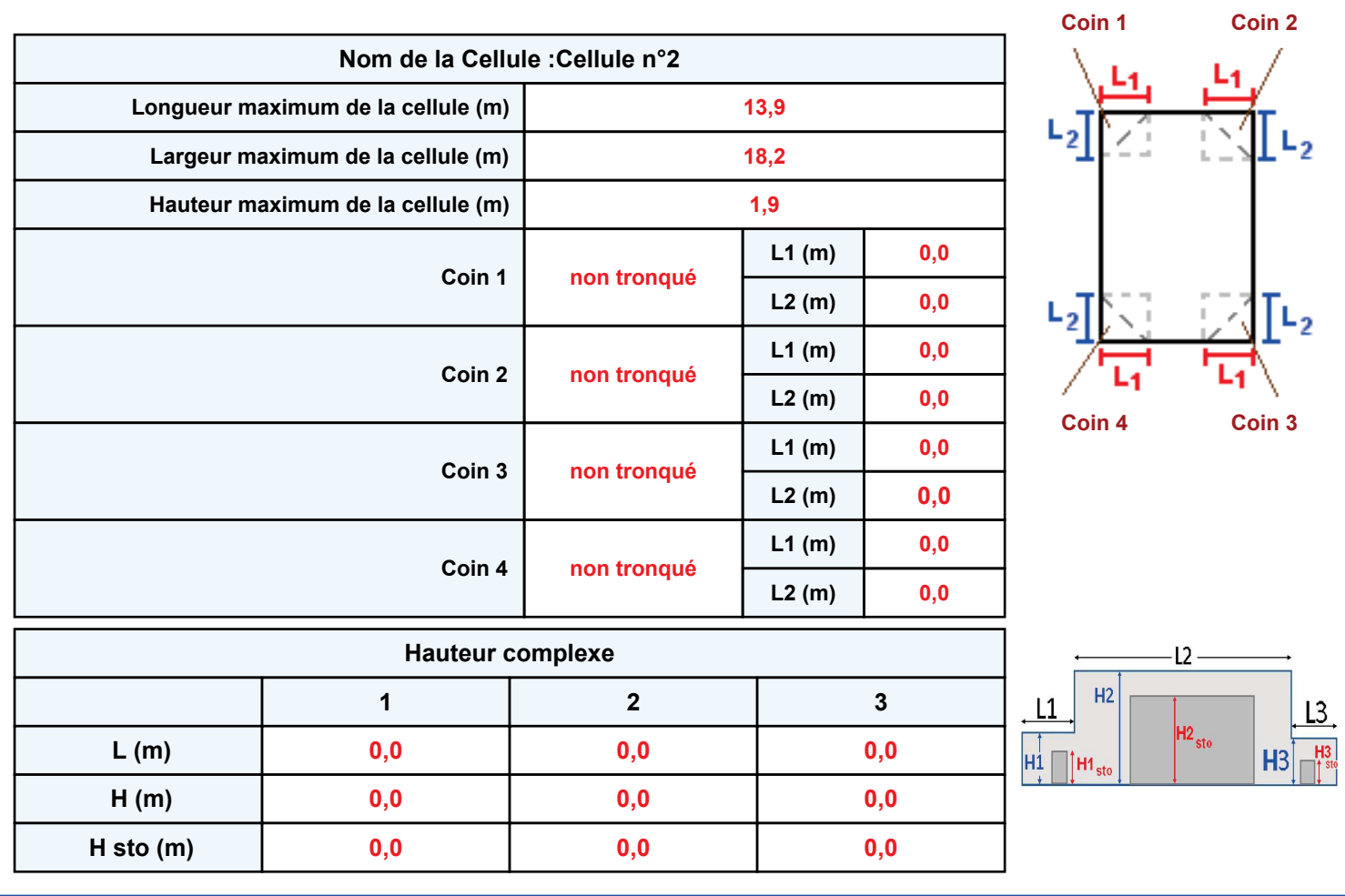

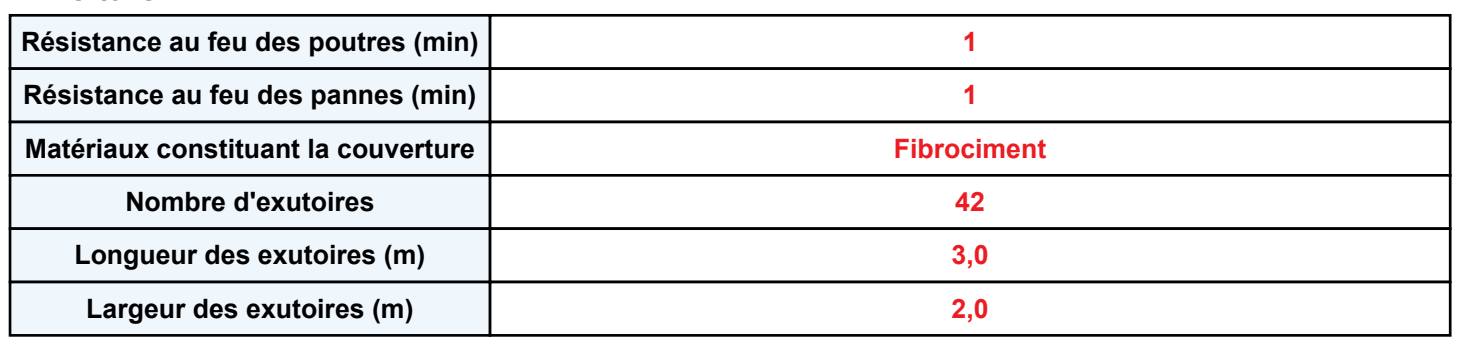

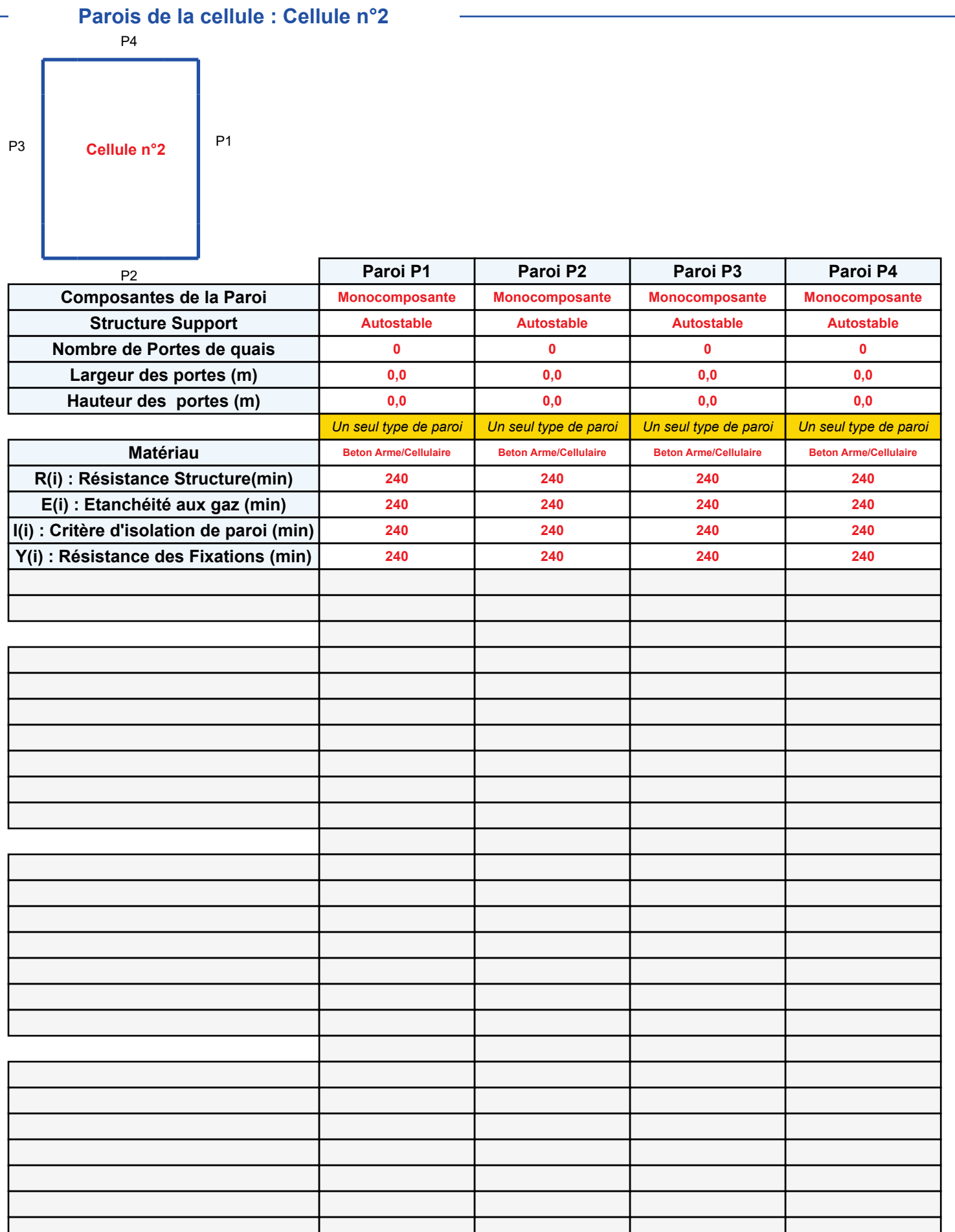

### **Stockage de la cellule : Cellule n°2**

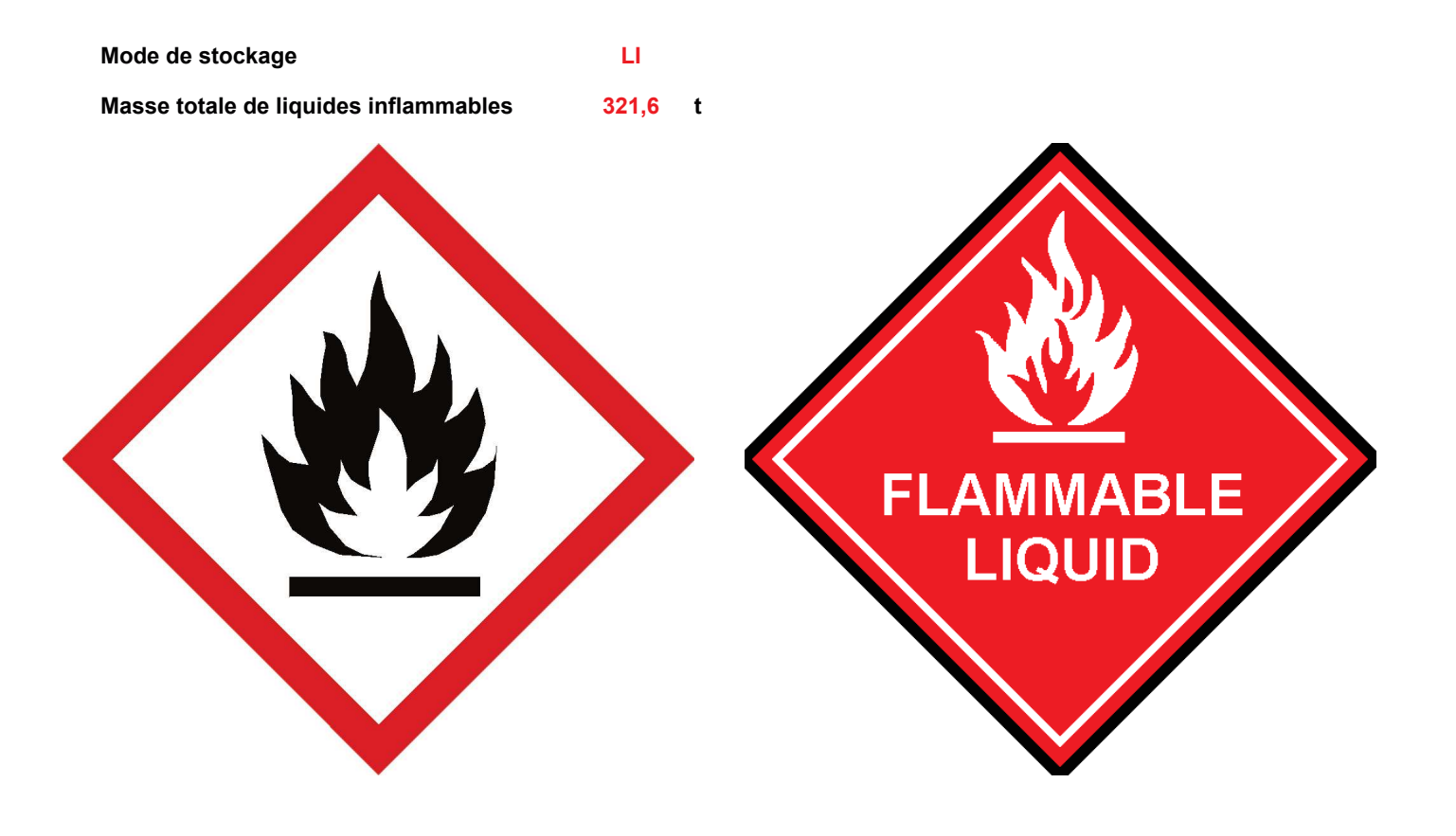

### **Palette type de la cellule Cellule n°2**

### *Dimensions Palette*

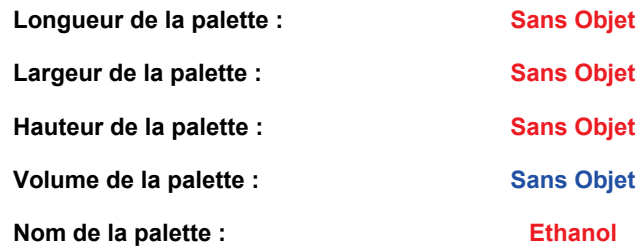

**Poids total de la palette : Par défaut** 

### *Composition de la Palette (Masse en kg)*

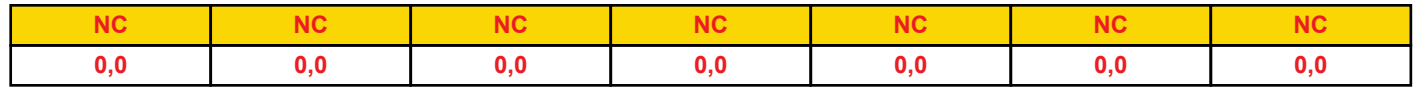

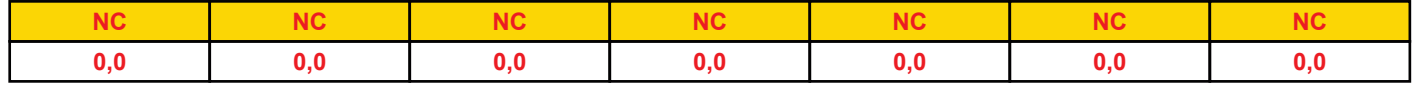

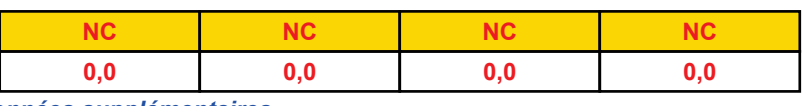

*DonnÈes supplÈmentaires*

Durée de combustion de la palette : Puissance dégagée par la palette :

**Sans Objet Sans Objet**

### **Donnée Cible —**

**Hauteur de la cible : 1,8 m** 

### **GÈomÈtrie Cellule3**

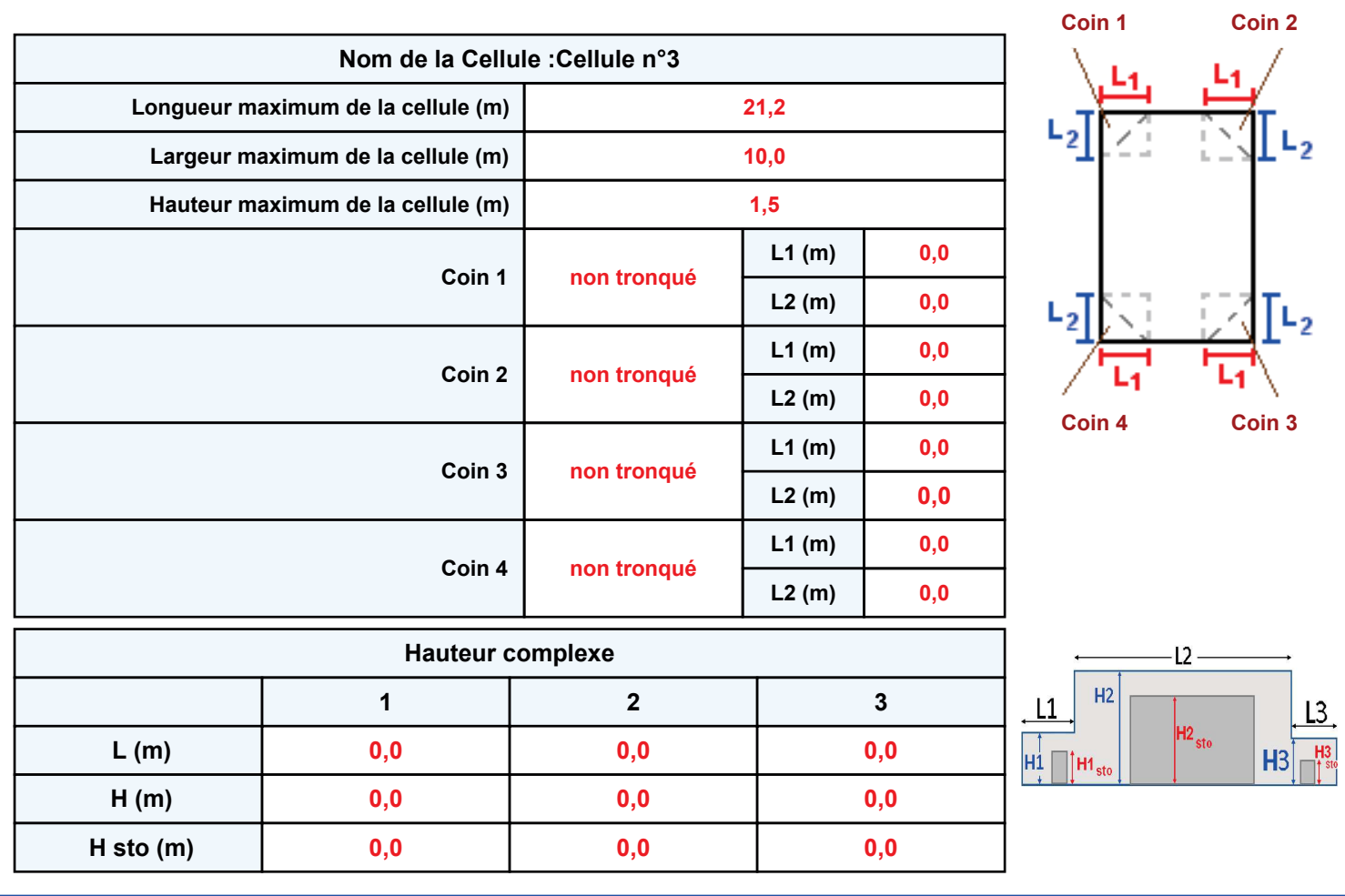

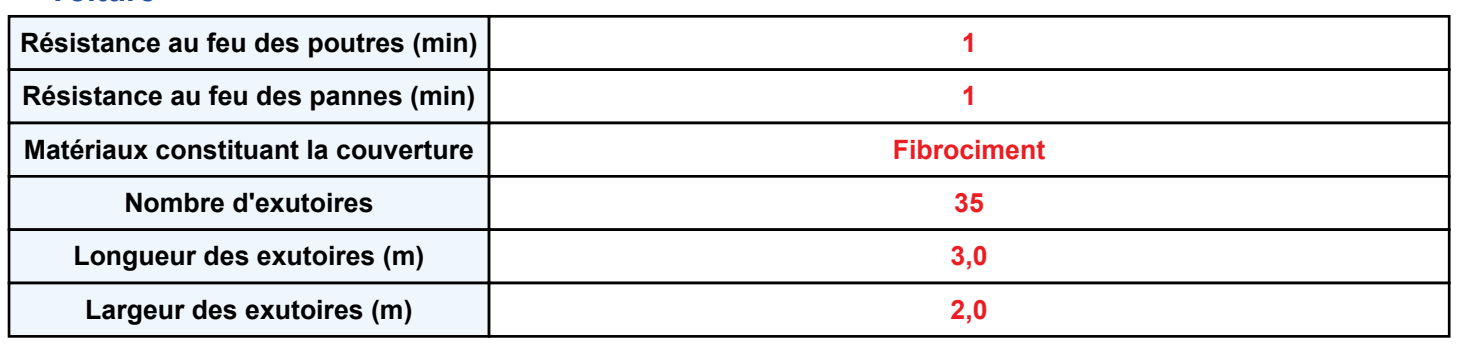

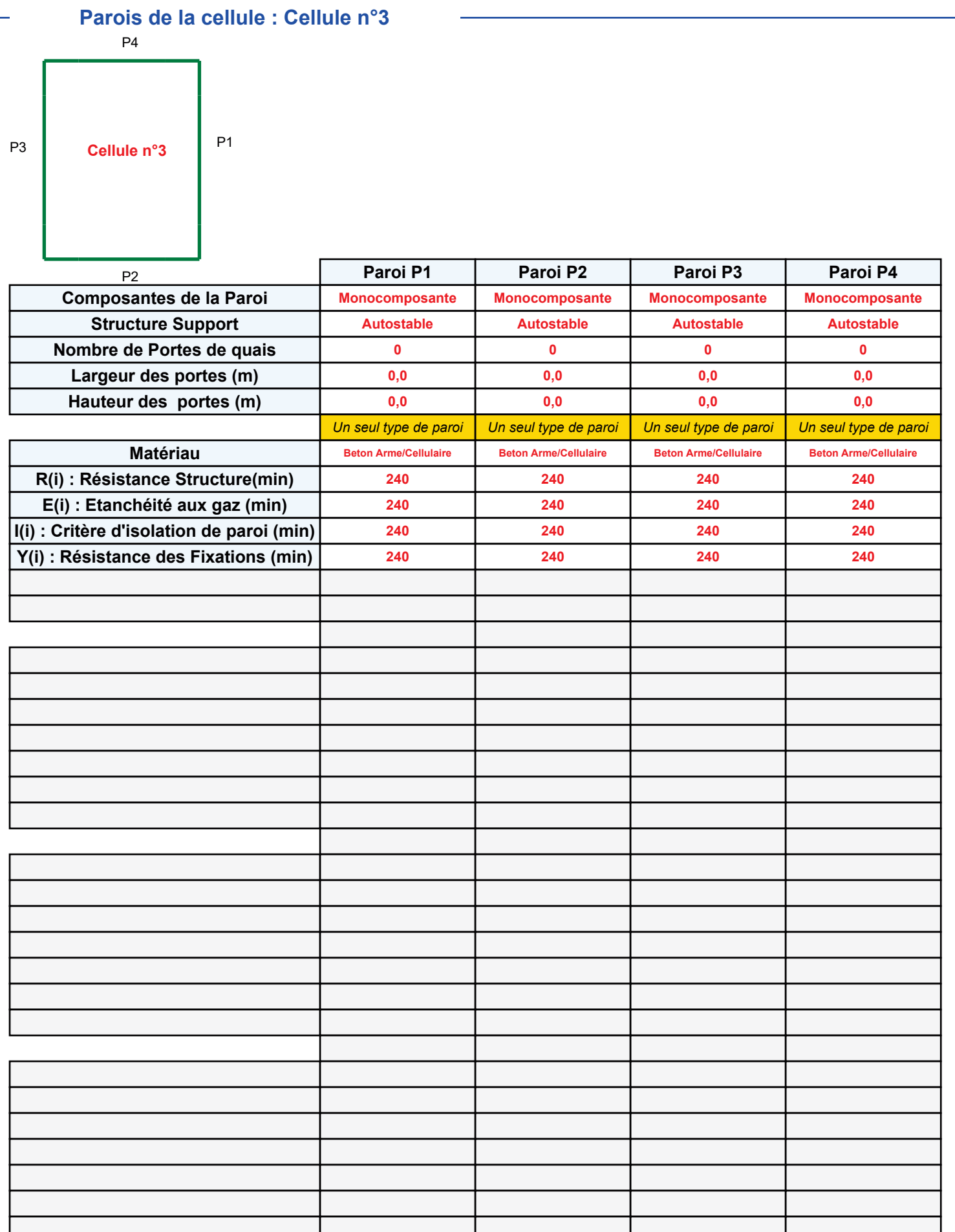

### **Stockage de la cellule : Cellule n°3**

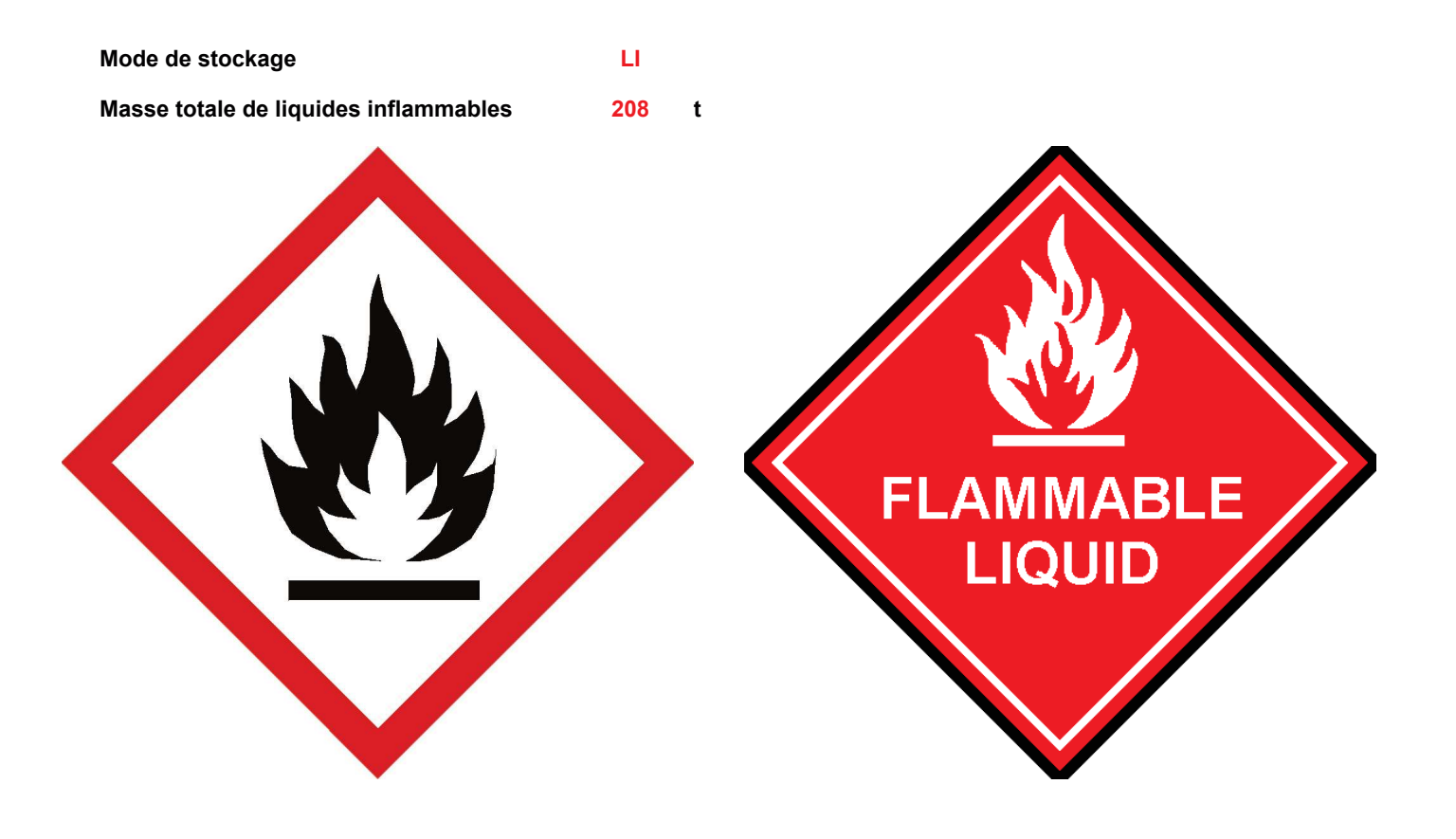

### **Palette type de la cellule Cellule n°3**

### *Dimensions Palette*

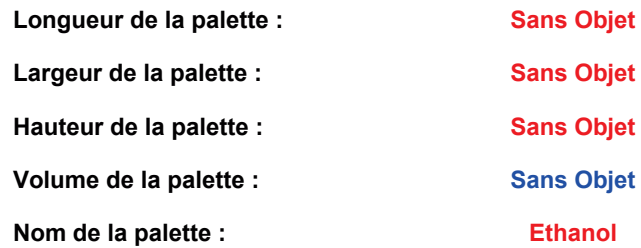

**Poids total de la palette : Par défaut** 

### *Composition de la Palette (Masse en kg)*

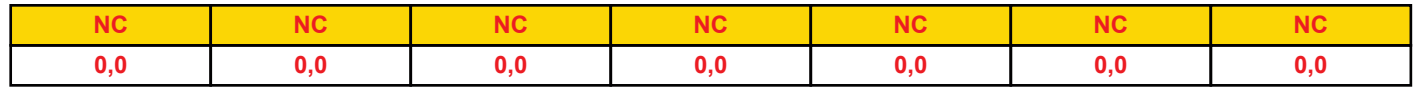

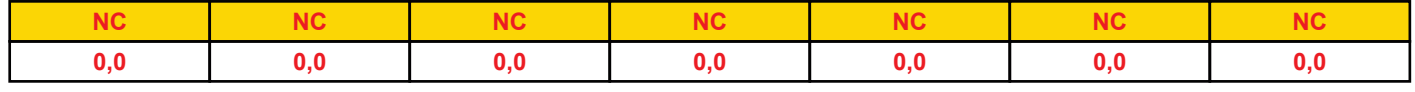

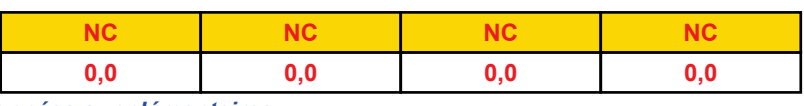

### *DonnÈes supplÈmentaires*

Durée de combustion de la palette : Puissance dégagée par la palette :

**Sans Objet Sans Objet**

### **Merlons**

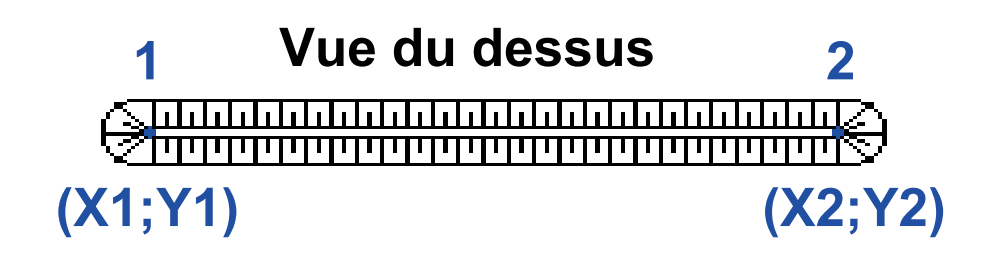

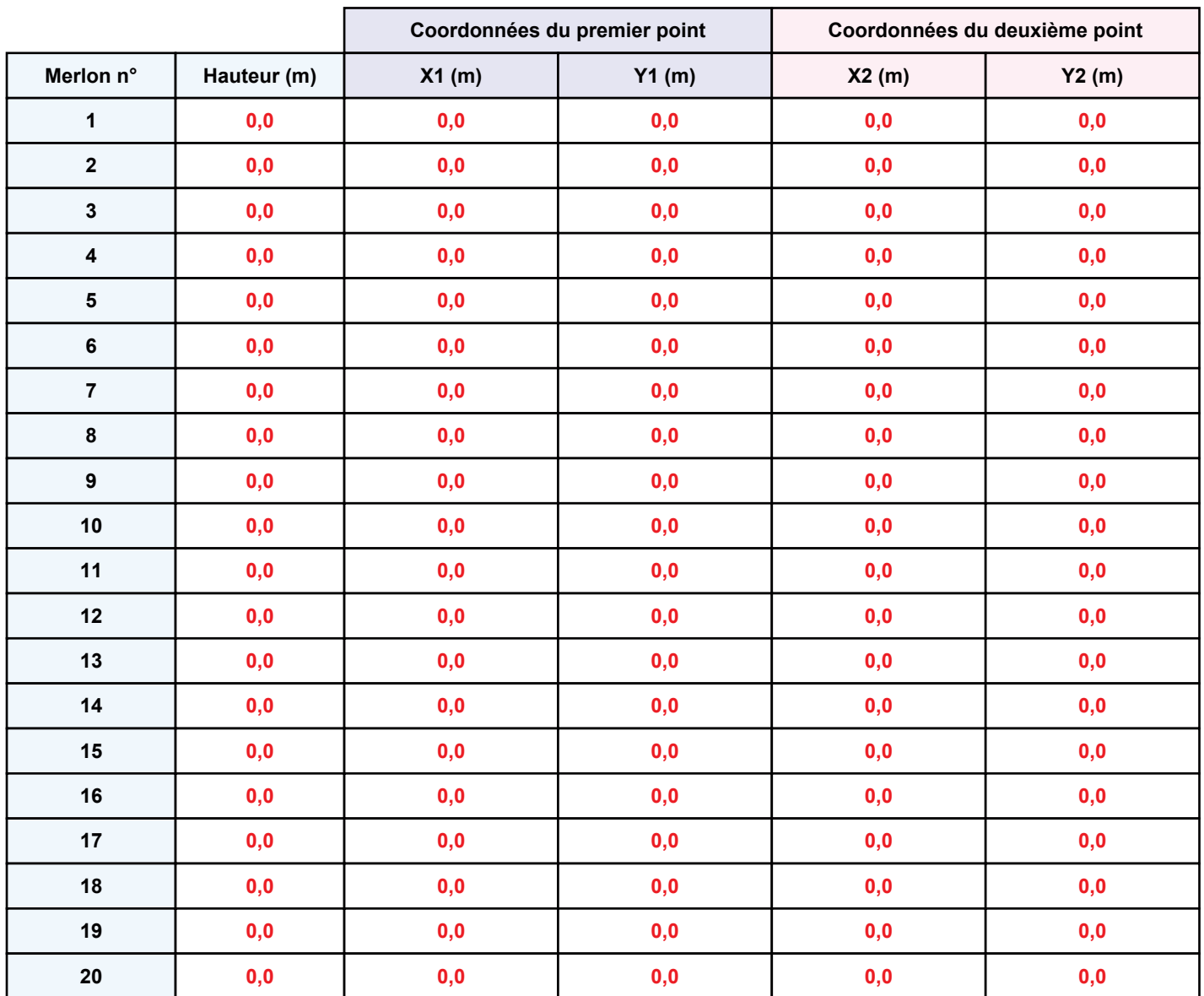

## **FLUMilog**

## **II. RESULTATS:**

Départ de l'incendie dans la cellule : Cellule n°1

La cinétique de l'incendie n'est pas calculée pour les liquides inflammables.

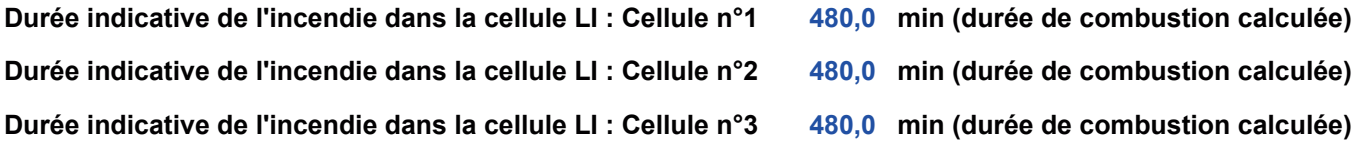

### Distance d'effets des flux maximum

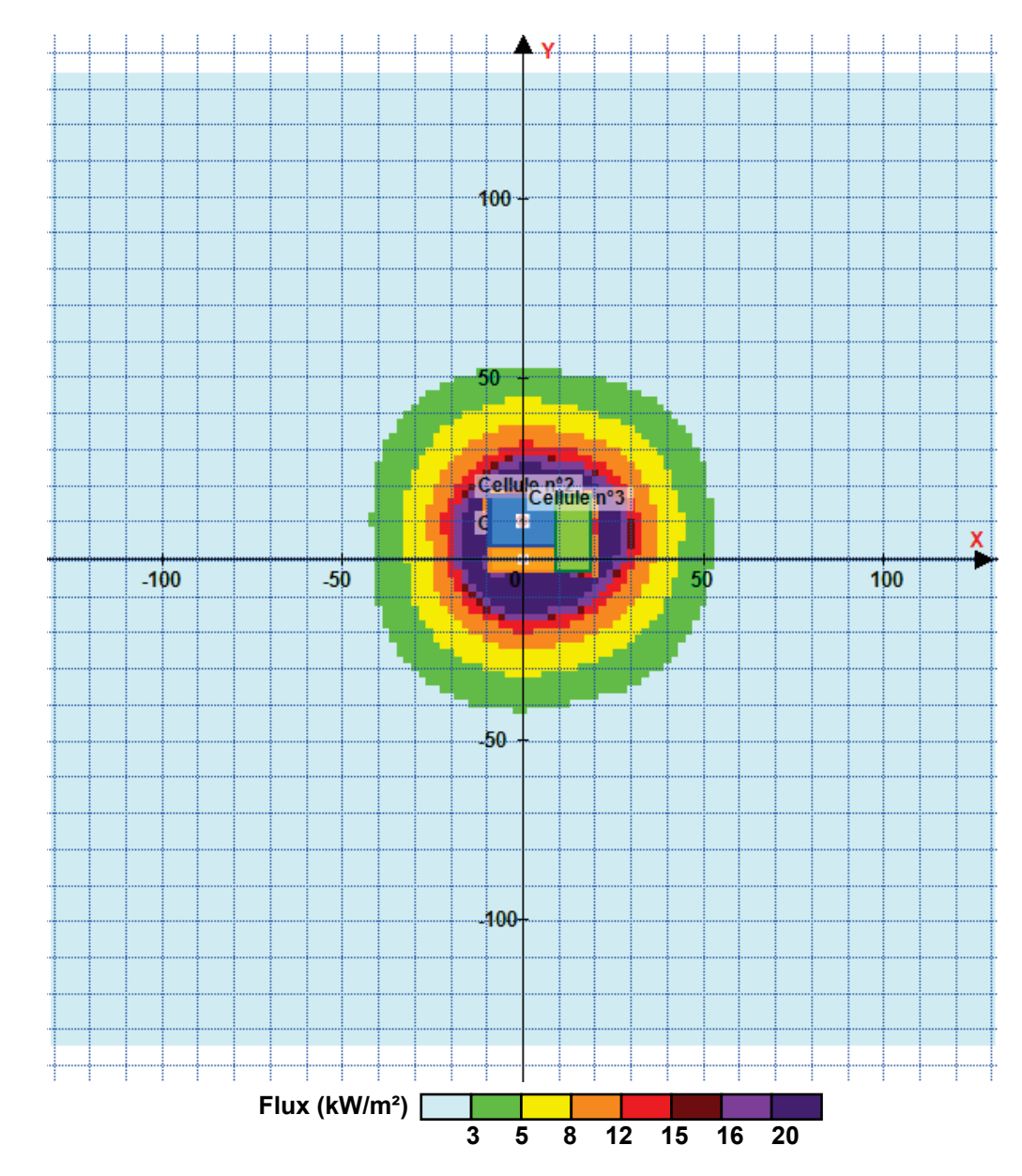

Avertissement: Dans le cas d'un scénario de propagation, l'interfacede calcul Flumilog ne vérifie pas la cohérence entre les saisies des caractéristiques des parois de chaque cellule et la saisie de tenue au feu des parois séparatives indiquée en page 2 de la note de calcul.

Pour information : Dans l'environnement proche de la flamme, le transfert convectif de chaleur ne peut être négligé. Il est donc préconisé pour de faibles distances d'effets comprises entre 1 et 5 m de retenir une distance d'effets de 5 m et pour celles comprises entre 6 m et 10 m de retenir 10 m. Page 12

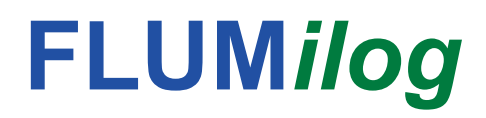

Interface graphique v.5.6.1.0 Outil de calculV5.61

# **Flux Thermiques** Détermination des distances d'effets

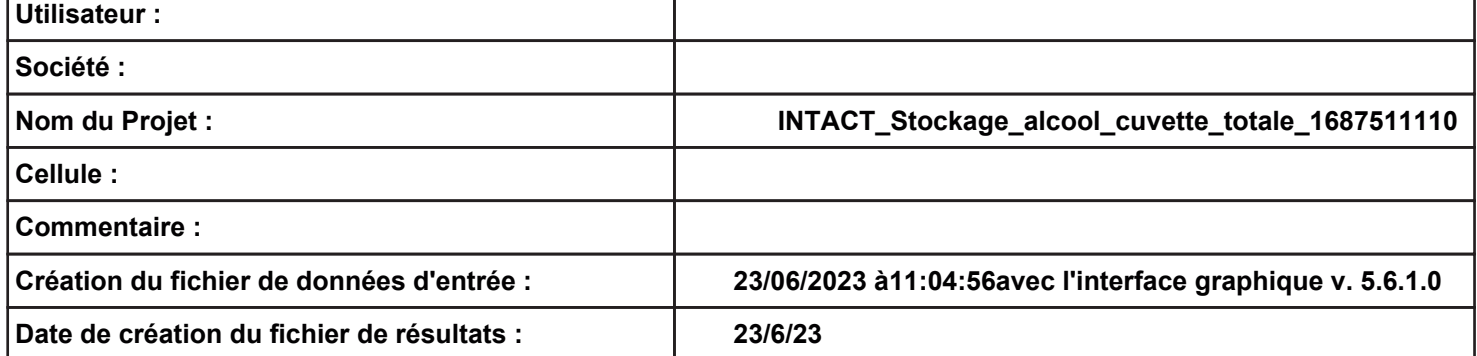

### **Donnée Cible ––**

**Hauteur de la cible : 1,8 m** 

### **GÈomÈtrie Cellule1**

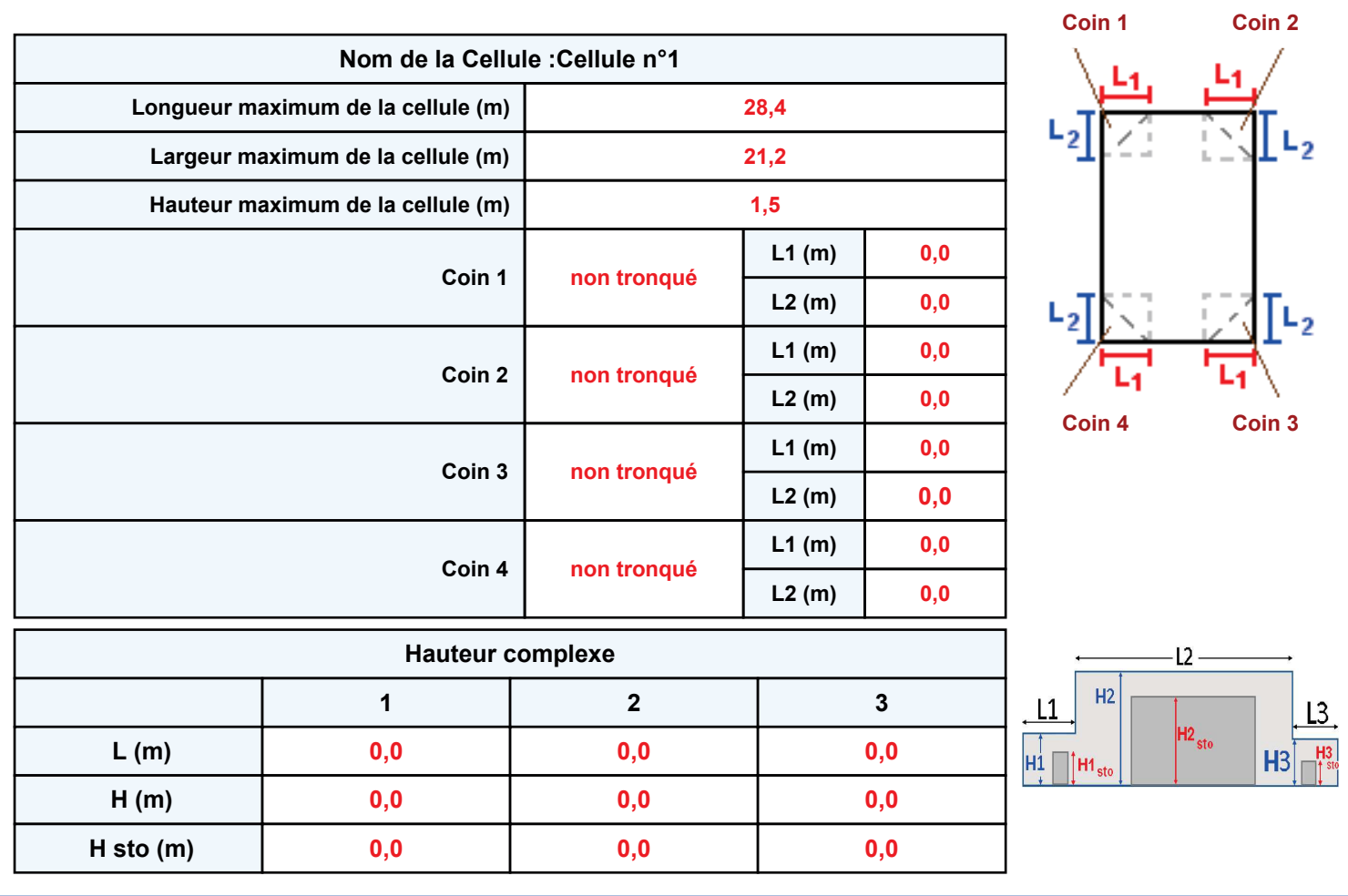

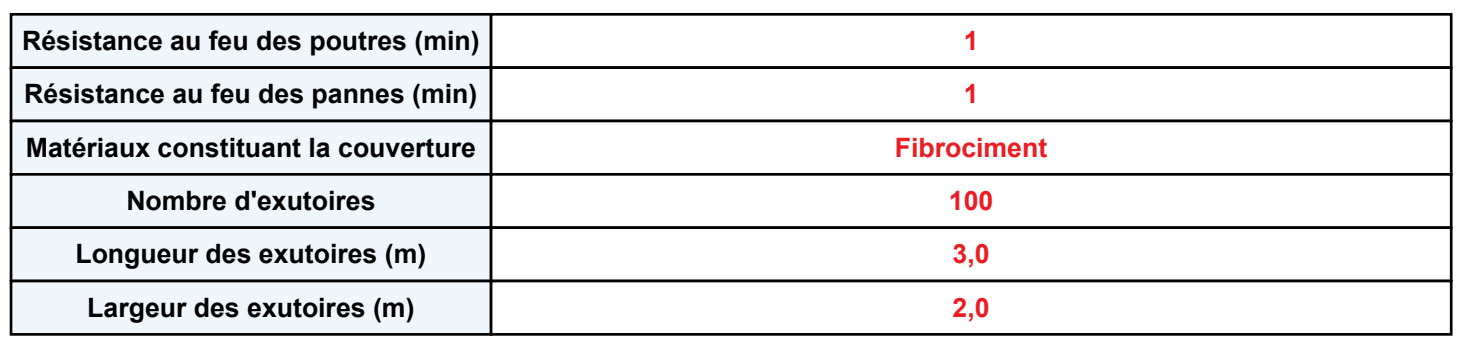

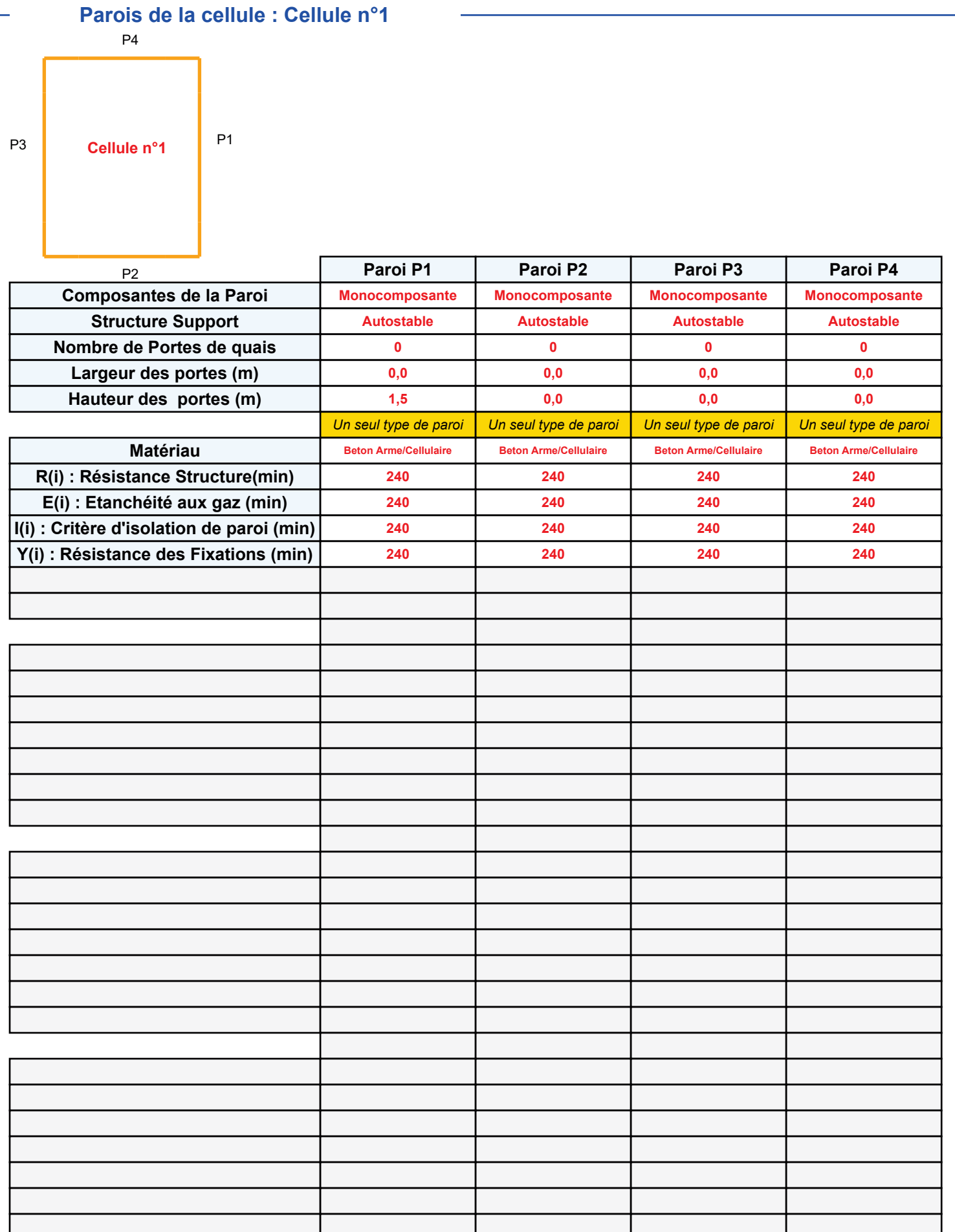

### **Stockage de la cellule : Cellule n°1**

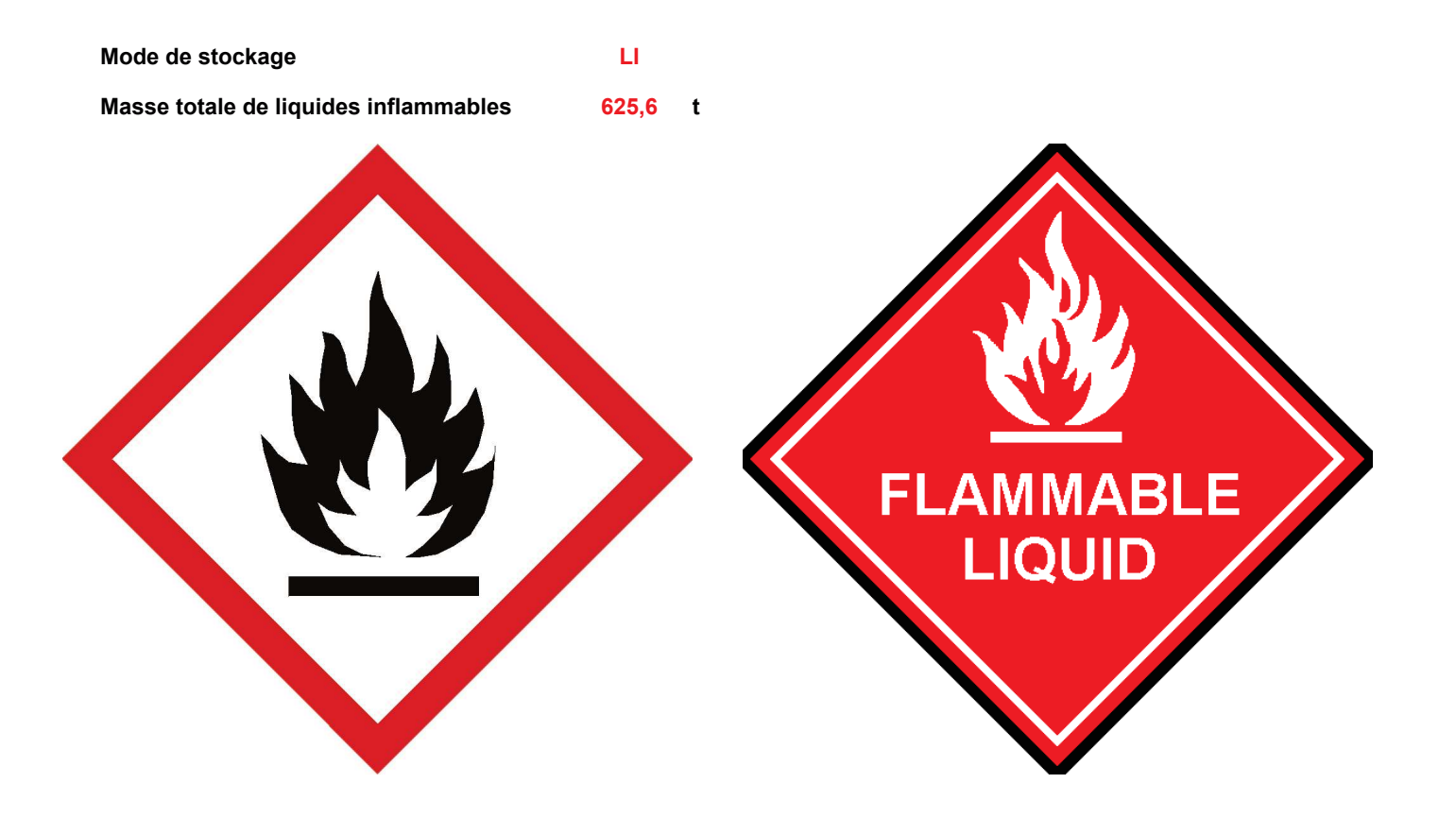

### **Palette type de la cellule Cellule n°1**

### *Dimensions Palette*

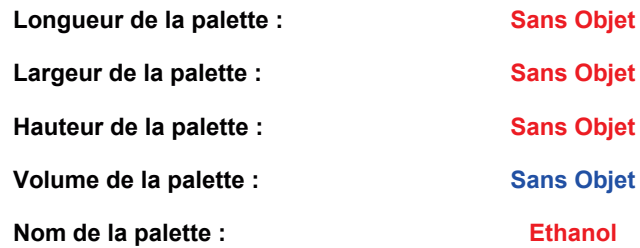

**Poids total de la palette : Par défaut** 

### *Composition de la Palette (Masse en kg)*

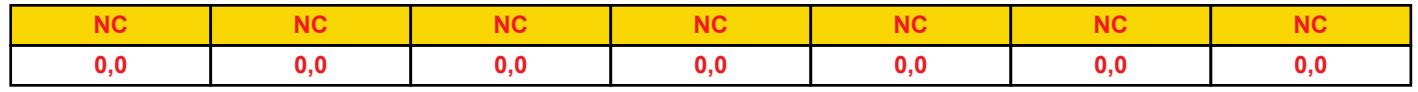

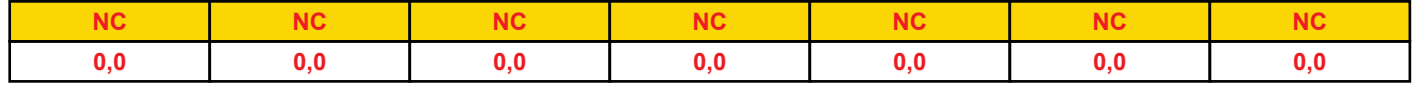

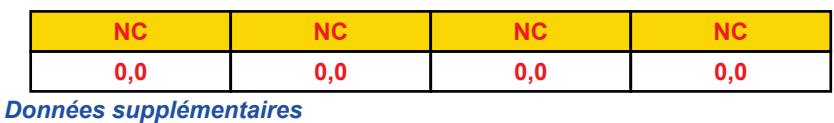

Durée de combustion de la palette : Puissance dégagée par la palette :

**Sans Objet Sans Objet**

### **Merlons**

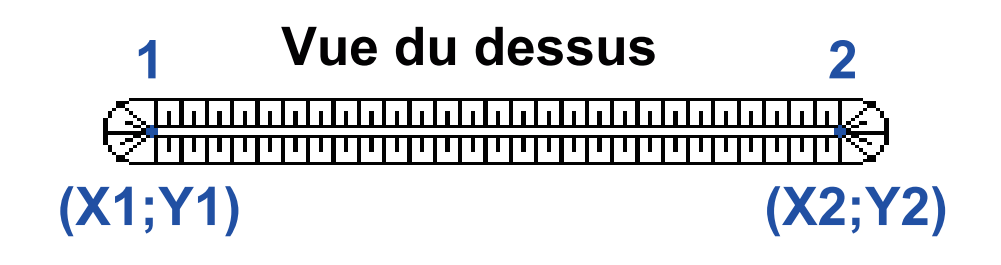

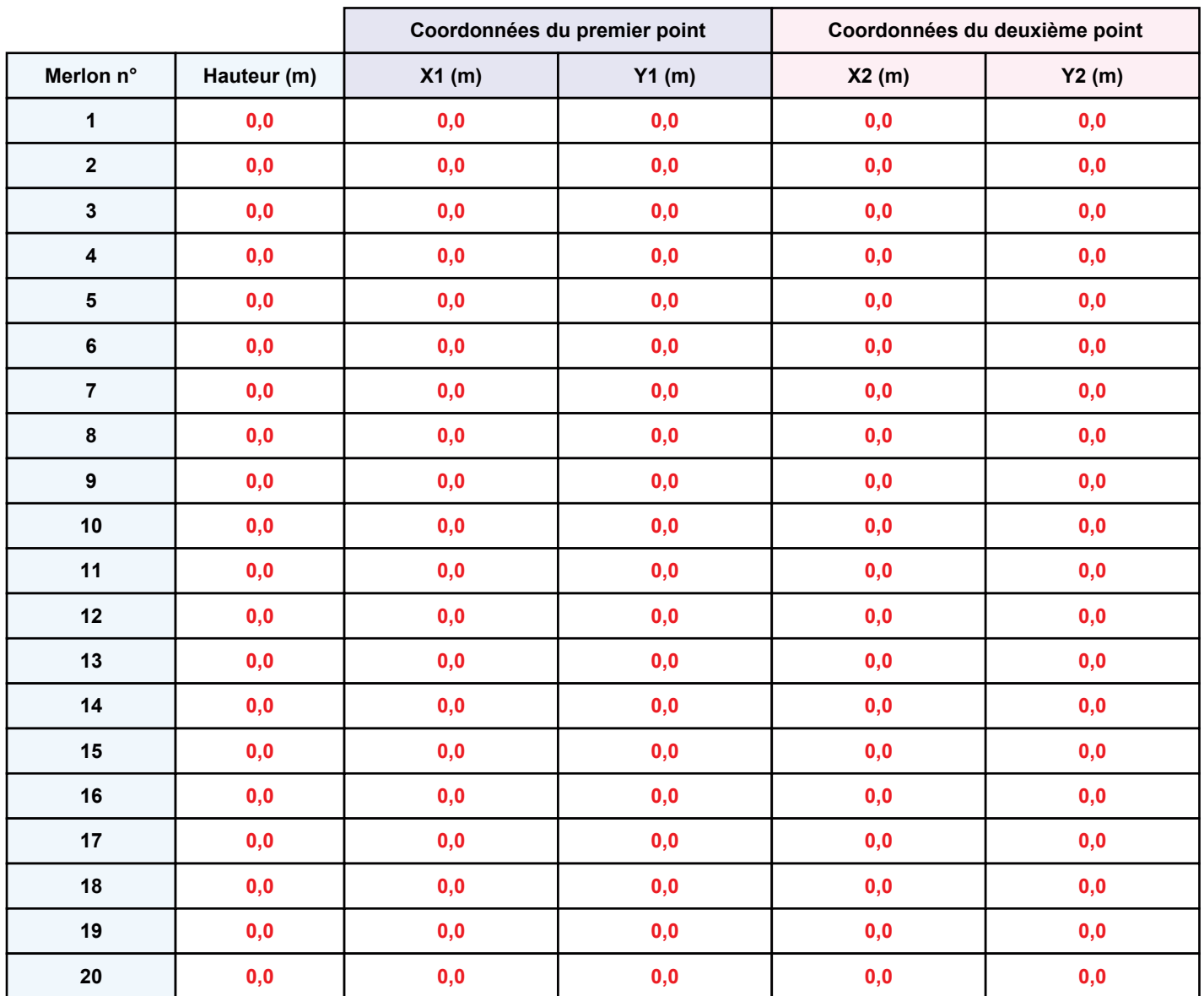

## **II. RESULTATS :**

**DÈpart de l'incendie dans la cellule : Cellule n°1**

La cinétique de l'incendie n'est pas calculée pour les liquides inflammables.

Durée indicative de l'incendie dans la cellule LI : Cellule n°1 480,0 min (durée de combustion calculée)

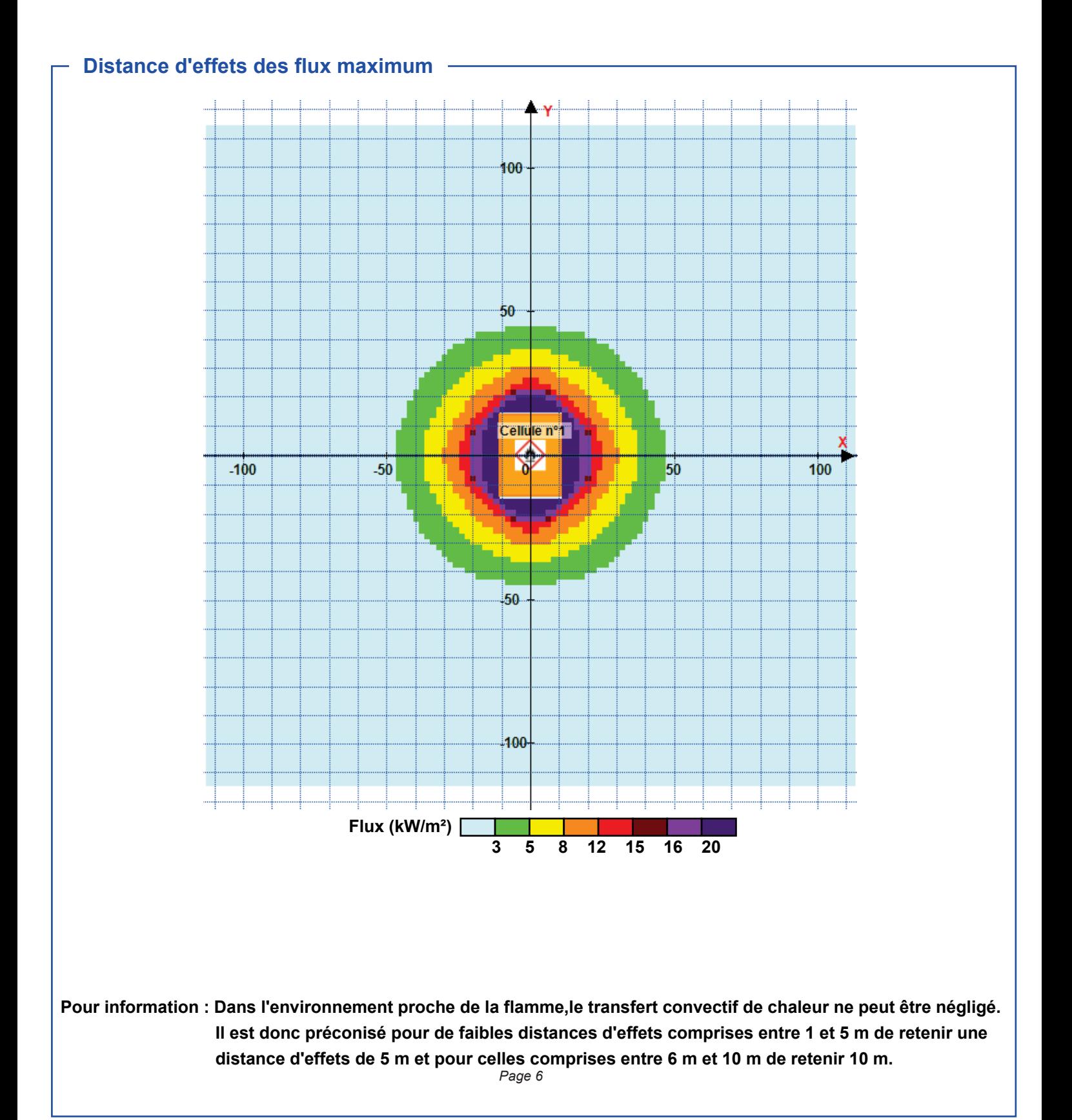

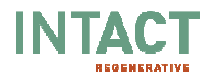

4.2.2. Local emballages et magasin de stockage de produits finis conditionnés

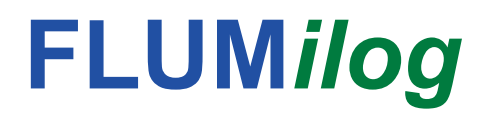

Interface graphique v.5.6.1.0 Outil de calculV5.61

# **Flux Thermiques** Détermination des distances d'effets

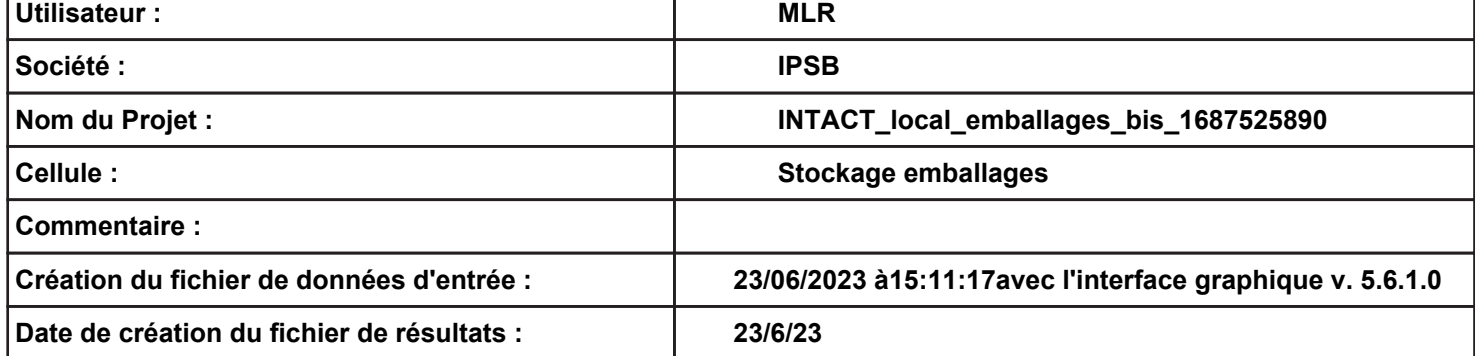

**Données murs entre cellules -**

**REI C1/C2 : min 1**

# **I. DONNEES D'ENTREE :**

### **Donnée Cible –––––**

**Hauteur de la cible : 1,8 m** 

### **GÈomÈtrie Cellule1**

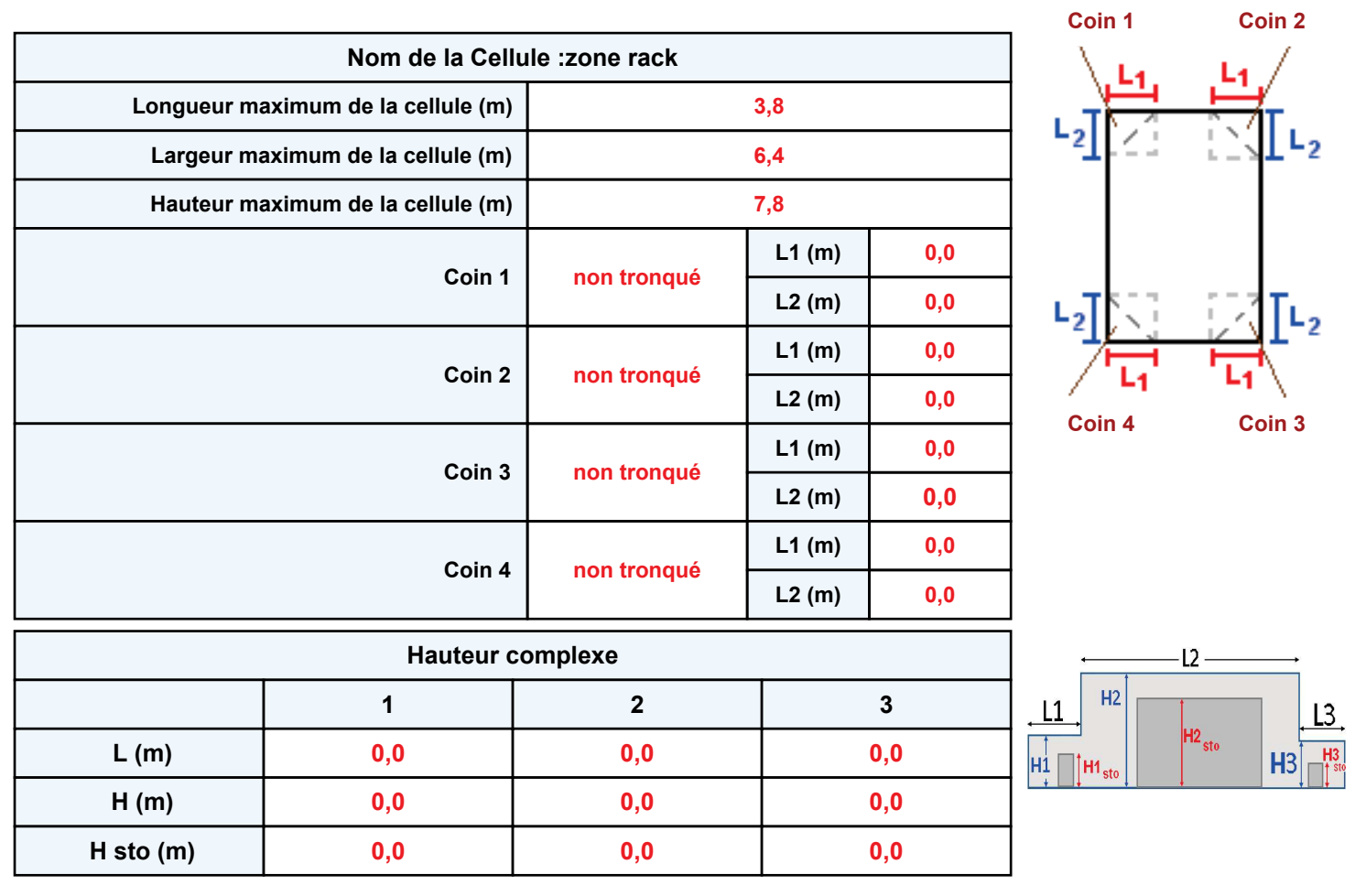

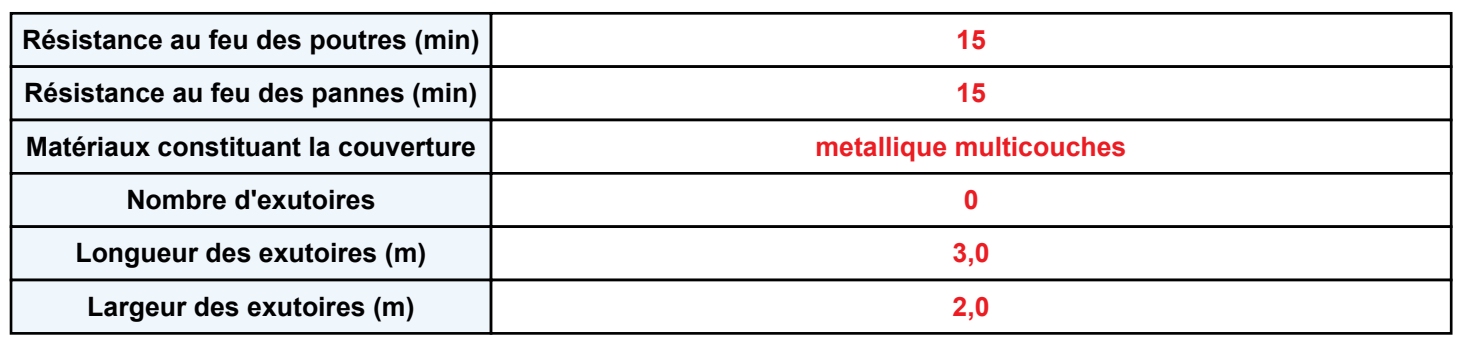

**Parois de la cellule : zone rack**

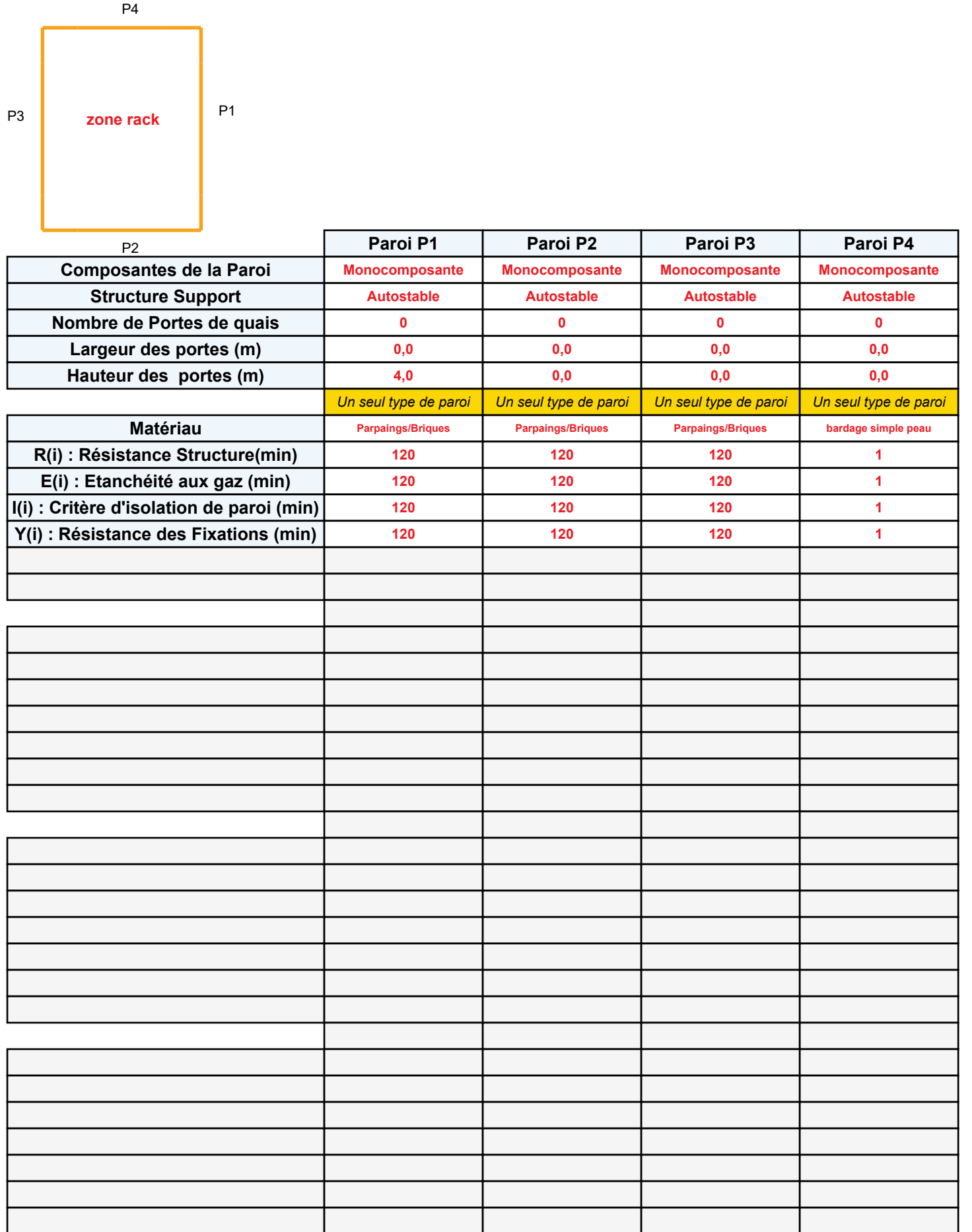

### **Stockage de la cellule : zone rack**

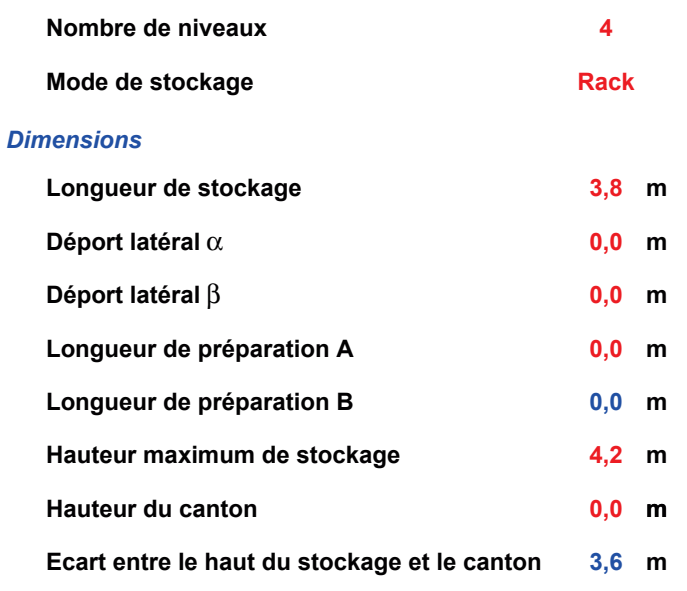

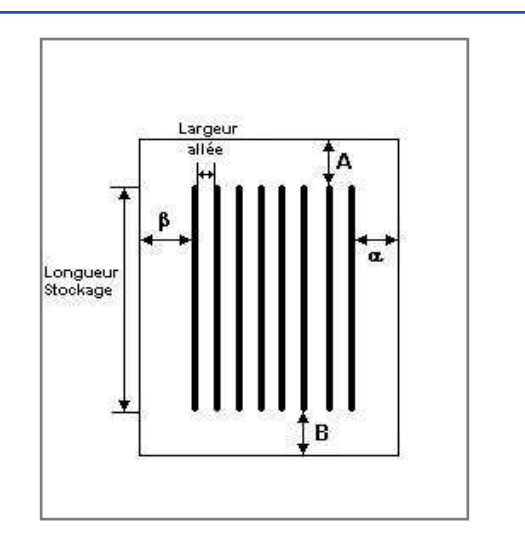

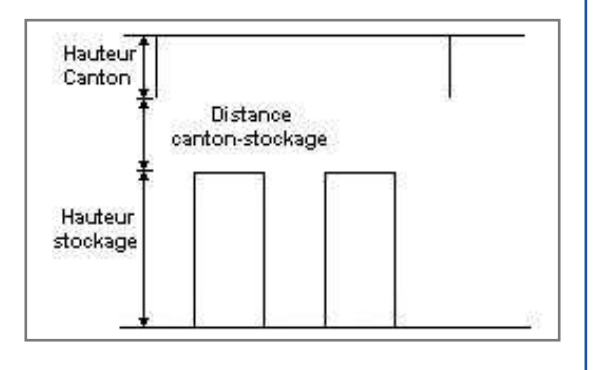

### *Stockage en rack*

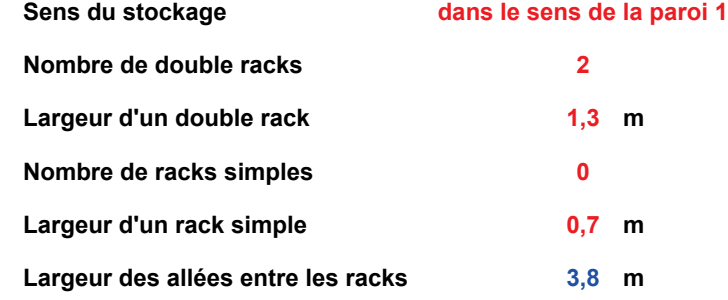

### **Palette type de la cellule zone rack**

### *Dimensions Palette*

**Nom de la palette :**

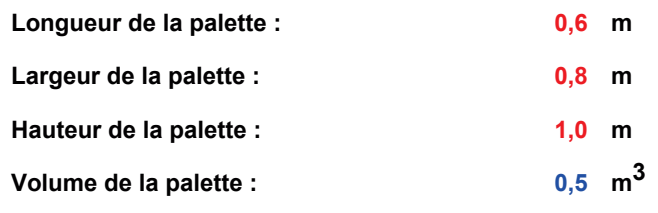

**palettes sacs papier**

Poids total de la palette : 250,0 kg

### *Composition de la Palette (Masse en kg)*

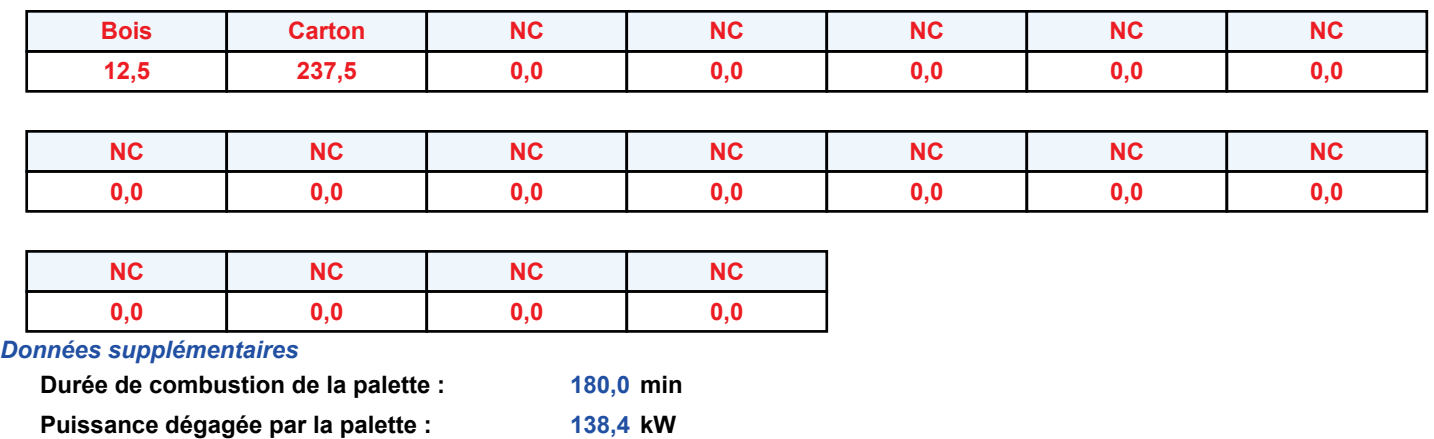

### **Donnée Cible ––**

**Hauteur de la cible : 1,8 m** 

### **GÈomÈtrie Cellule2**

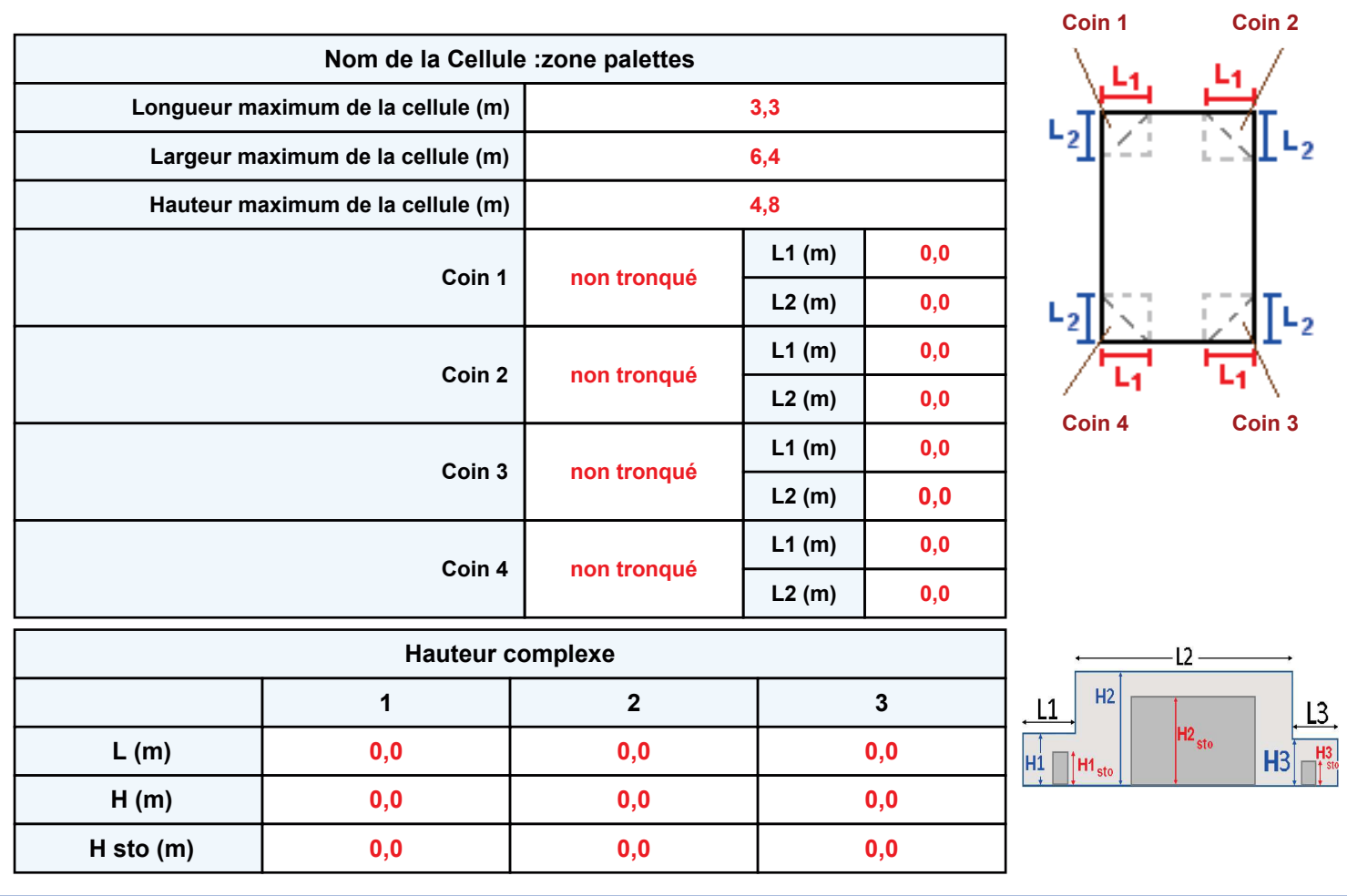

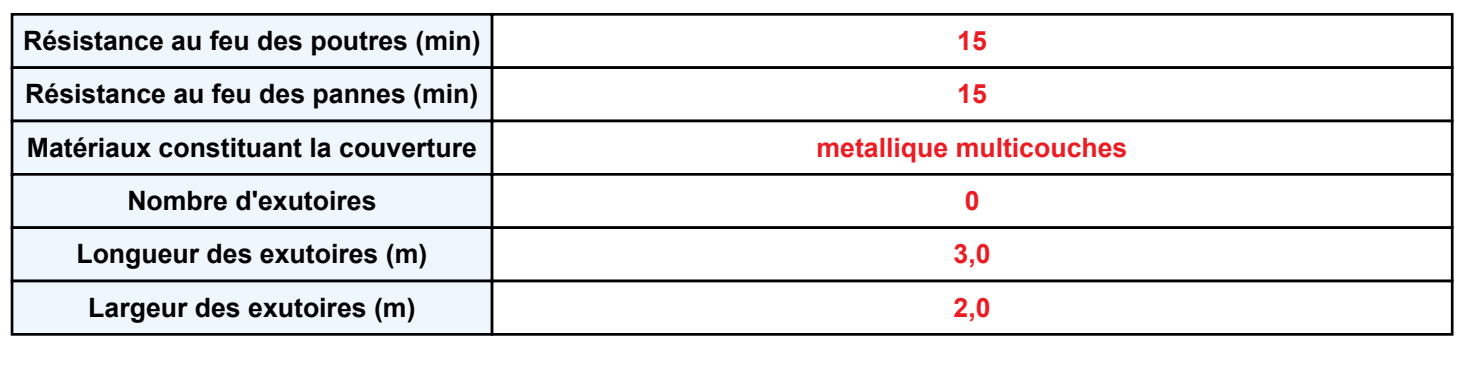

**Parois de la cellule : zone palettes**

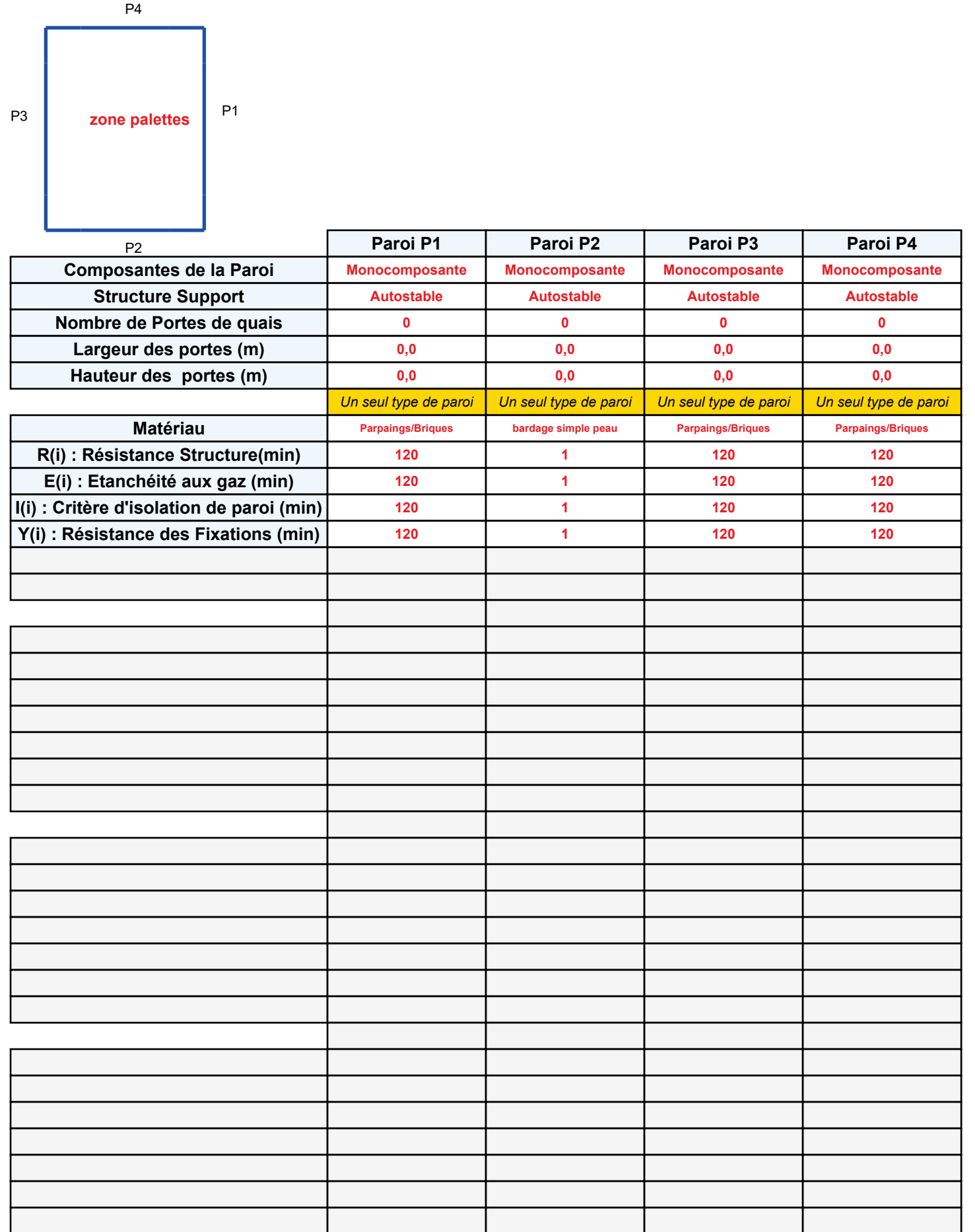

**Masse** 

**m 1,1**

### **Stockage de la cellule : zone palettes**

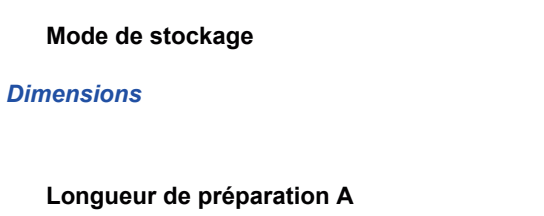

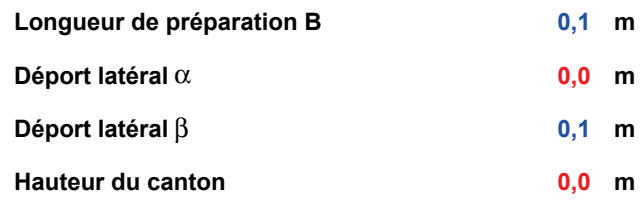

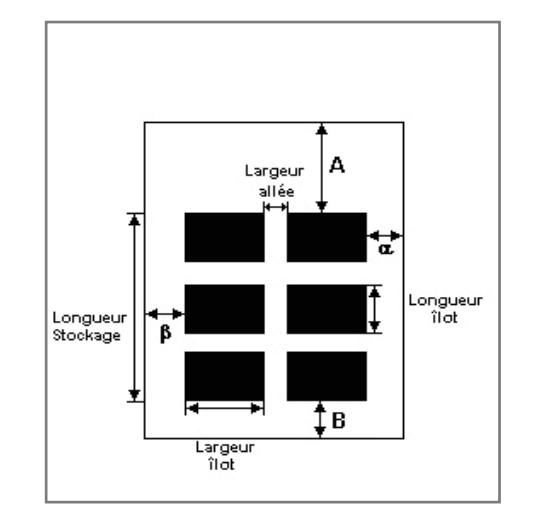

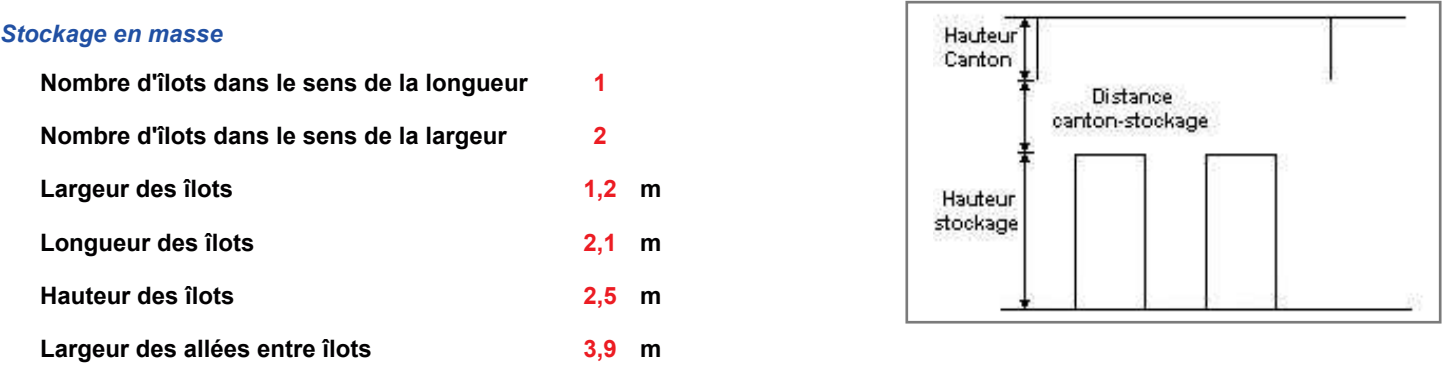

### **Palette type de la cellule zone palettes**

### *Dimensions Palette*

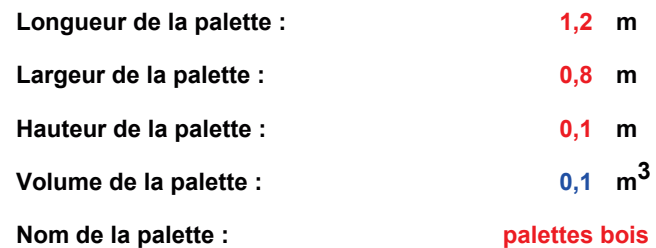

Poids total de la palette : 25,0 kg

### *Composition de la Palette (Masse en kg)*

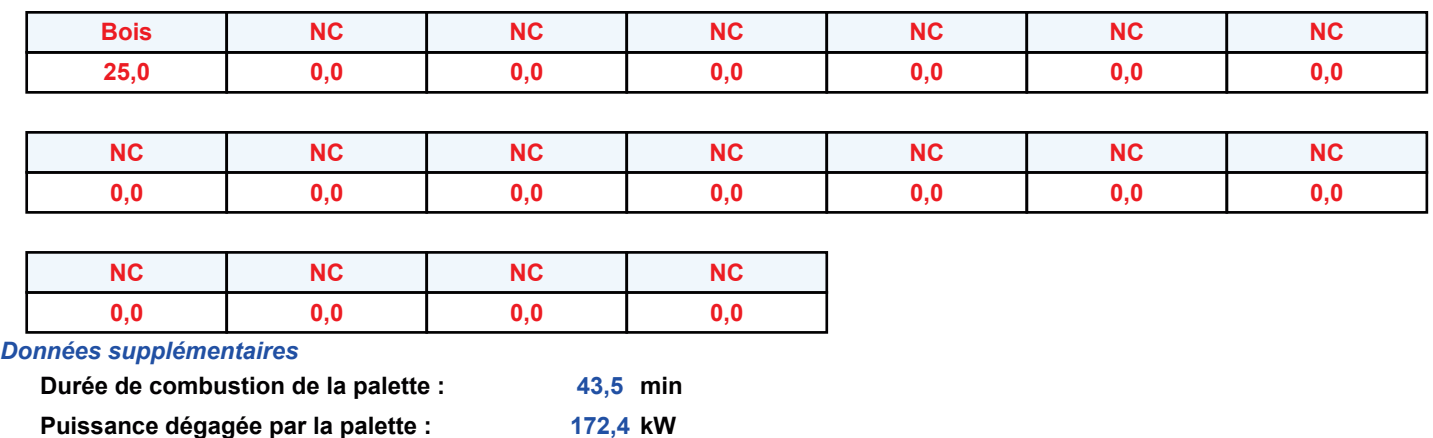

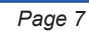

**172,4 kW**

### **Merlons**

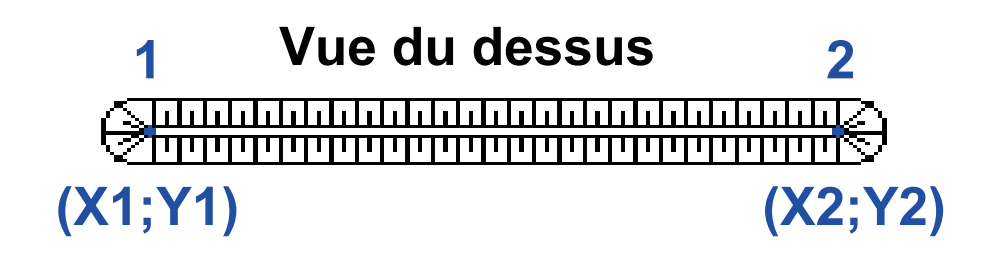

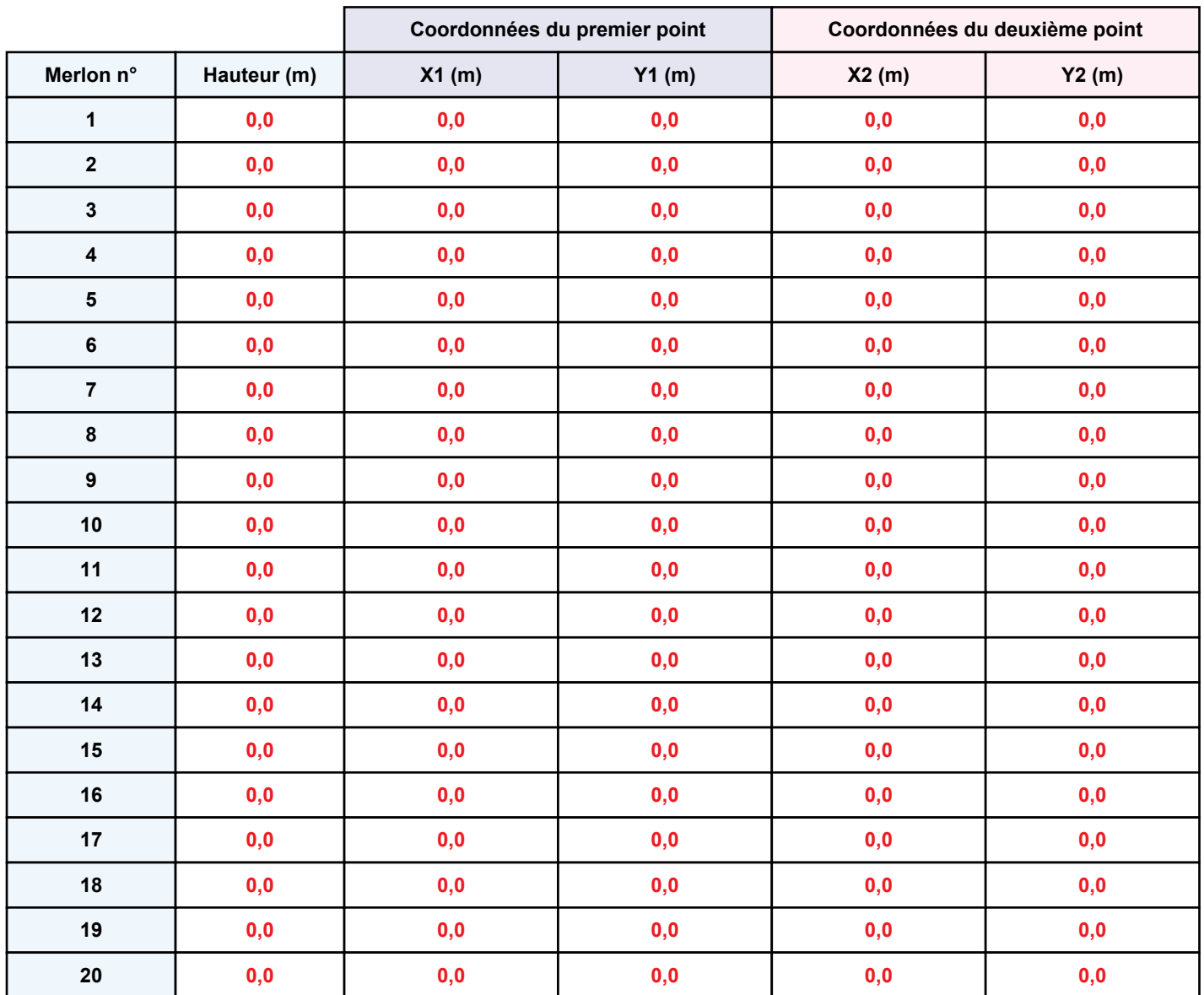

## **II. RESULTATS:**

Départ de l'incendie dans la cellule : zone rack

Durée de l'incendie dans la cellule : zone rack 199,0 min

Durée de l'incendie dans la cellule : zone palettes 66,0 min

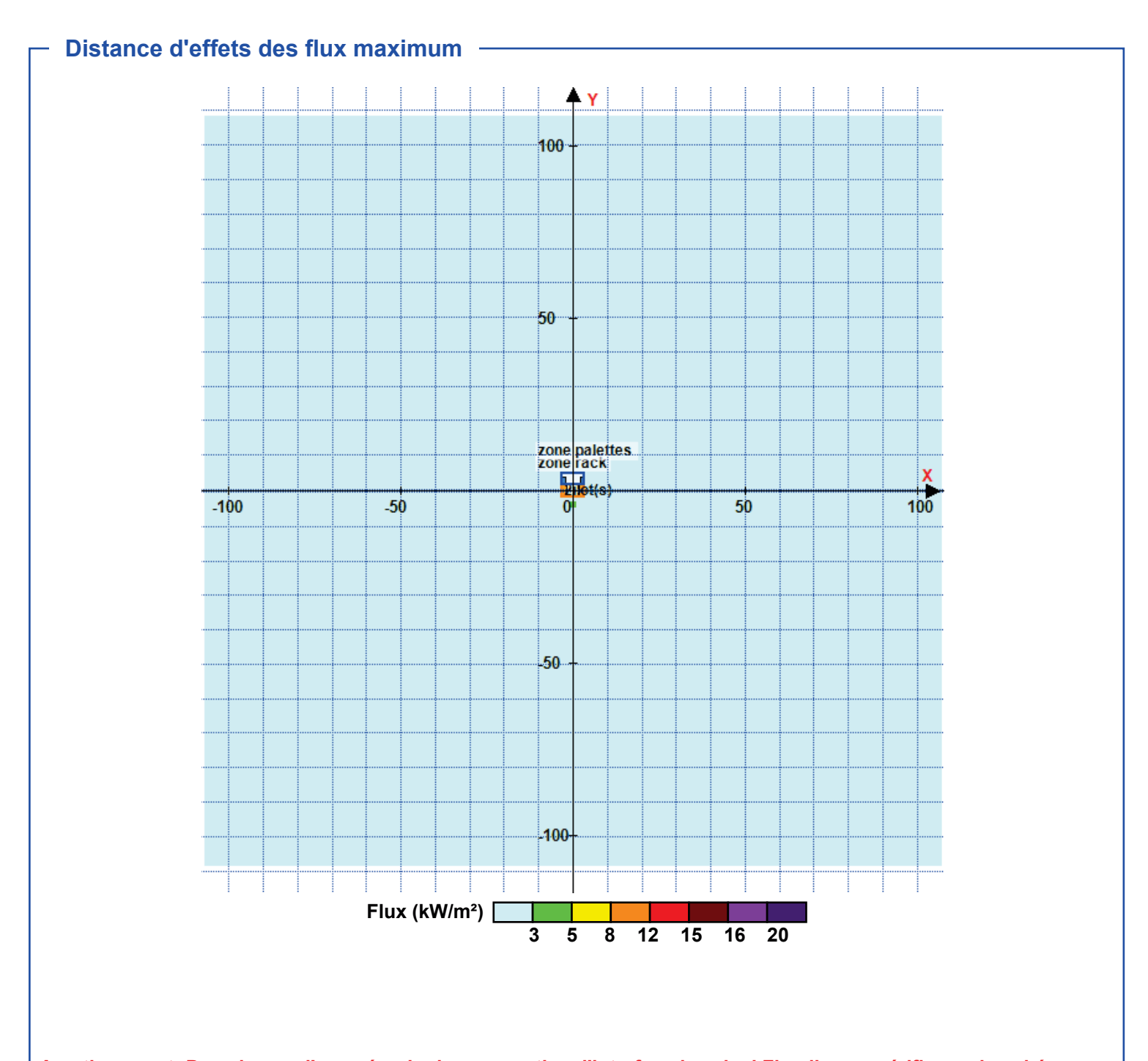

Avertissement: Dans le cas d'un scénario de propagation, l'interfacede calcul Flumilog ne vérifie pas la cohérence entre les saisies des caractéristiques des parois de chaque cellule et la saisie de tenue au feu des parois séparatives indiquée en page 2 de la note de calcul.

Pour information : Dans l'environnement proche de la flamme, le transfert convectif de chaleur ne peut être négligé. Il est donc préconisé pour de faibles distances d'effets comprises entre 1 et 5 m de retenir une distance d'effets de 5 m et pour celles comprises entre 6 m et 10 m de retenir 10 m.

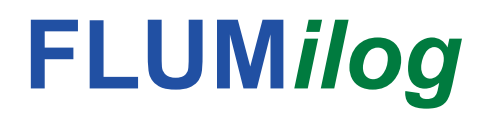

Interface graphique v.5.6.1.0 Outil de calculV5.61

# **Flux Thermiques** Détermination des distances d'effets

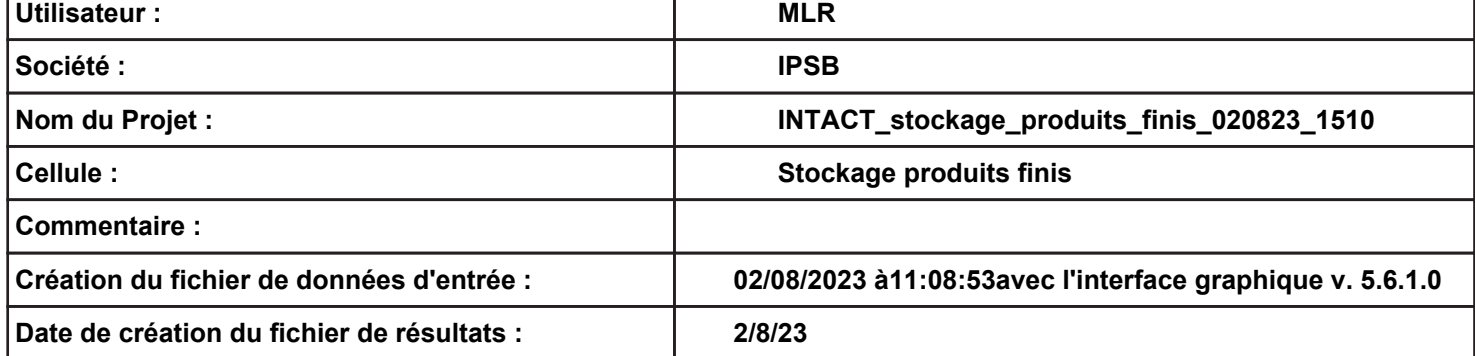

**Données murs entre cellules -**

**REI C1/C2 : min 1**

# **I. DONNEES D'ENTREE :**

### **Donnée Cible –––––**

**Hauteur de la cible : 1,8 m** 

### **GÈomÈtrie Cellule1**

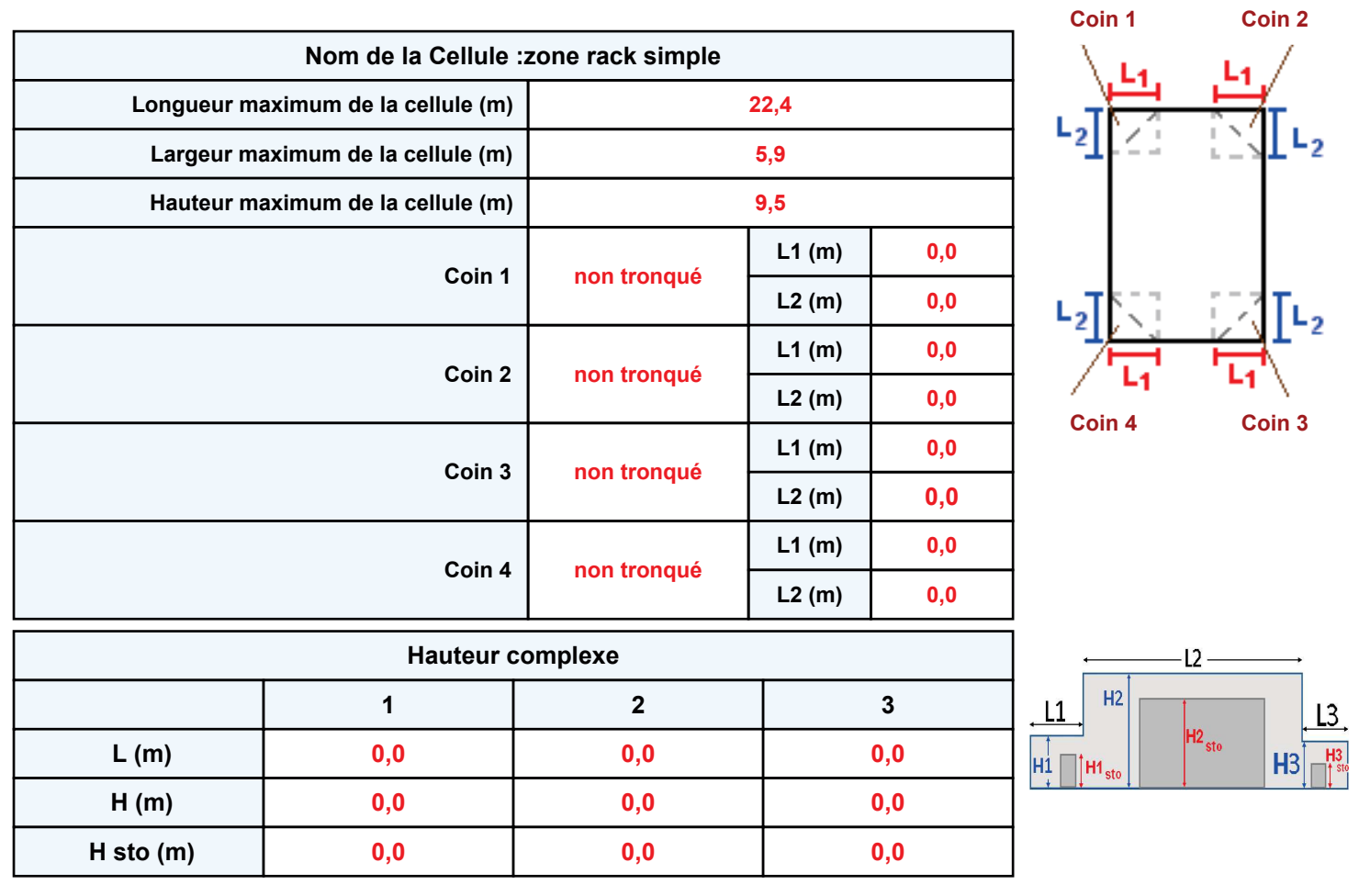

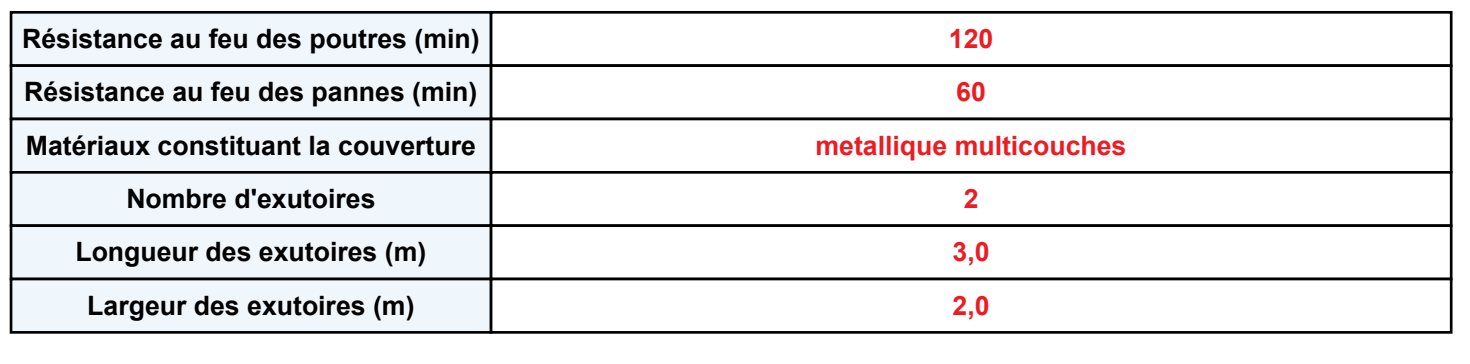

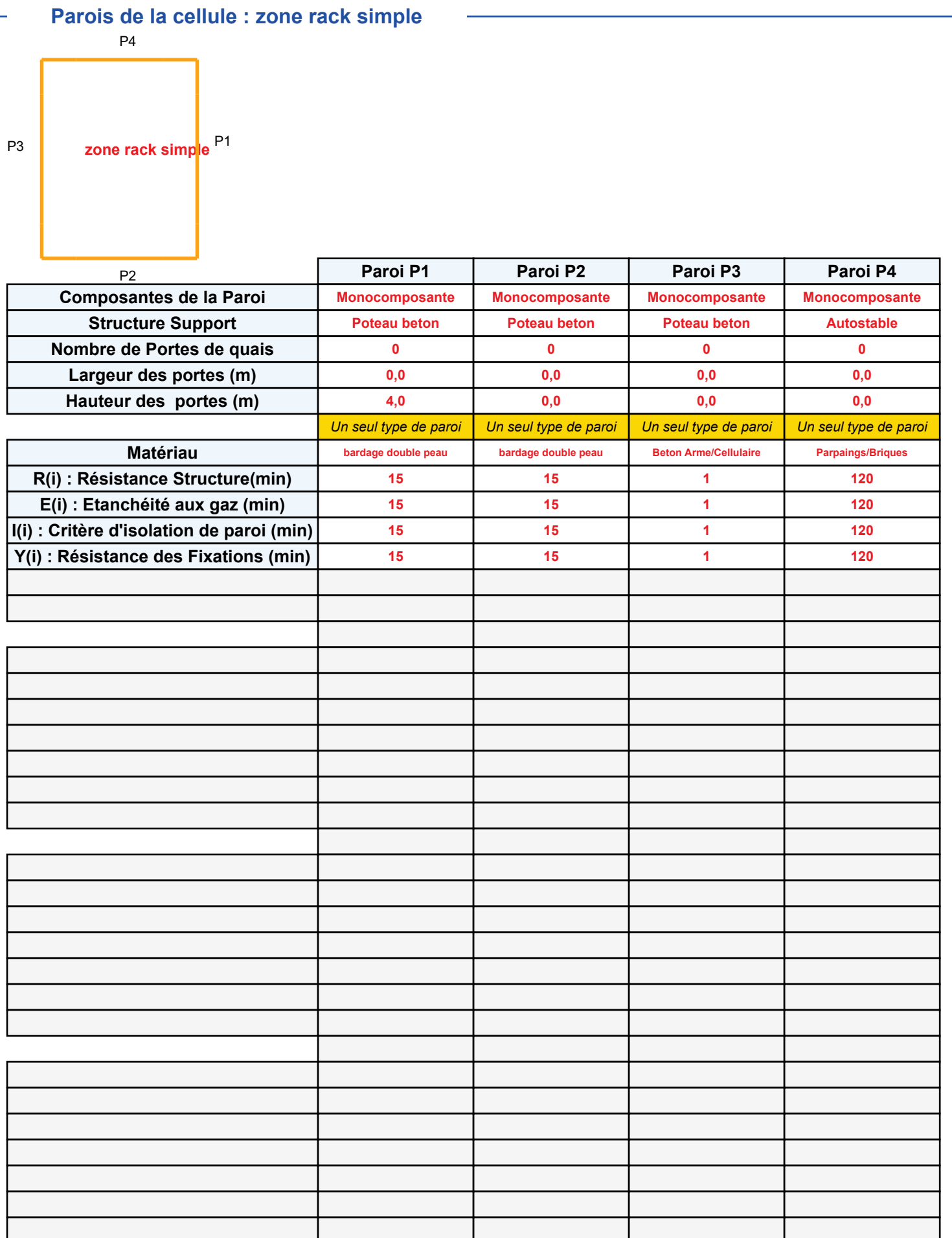

### **Stockage de la cellule : zone rack simple**

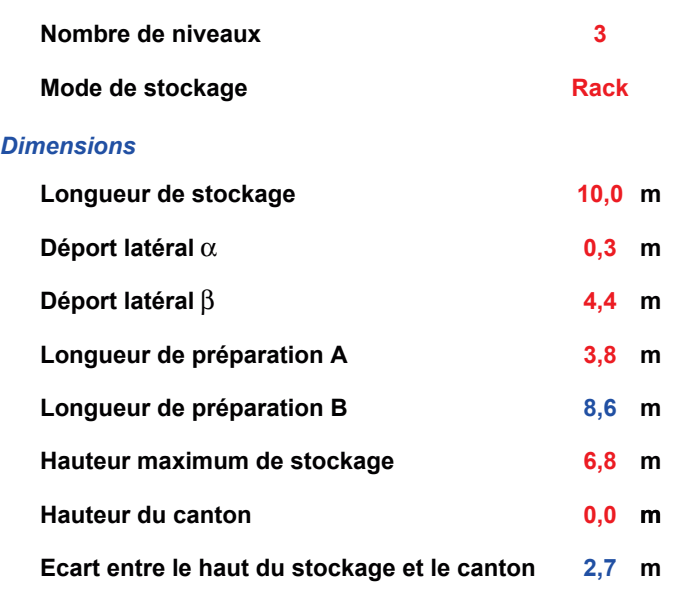

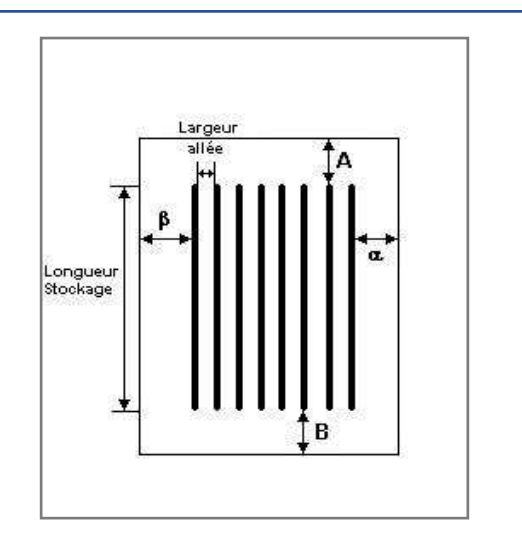

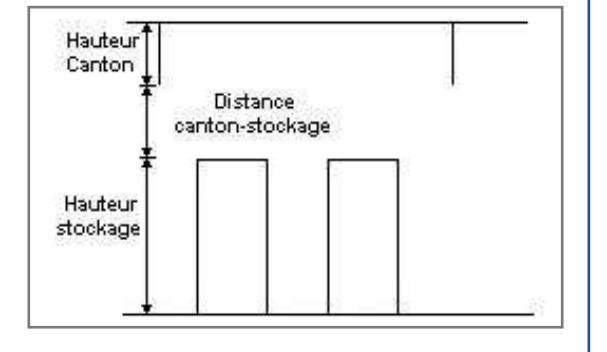

### *Stockage en rack*

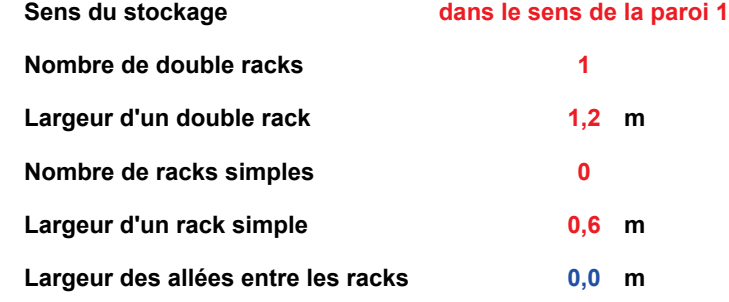

### **Palette type de la cellule zone rack simple**

### *Dimensions Palette*

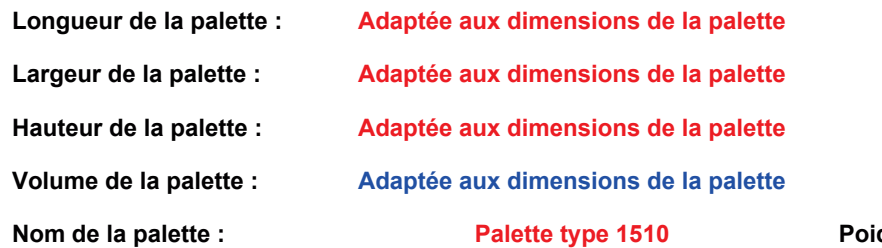

**Palette type 1510 Poids total de la palette : Par dÈfaut**

### *Composition de la Palette (Masse en kg)*

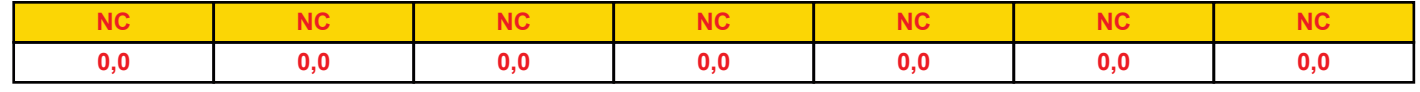

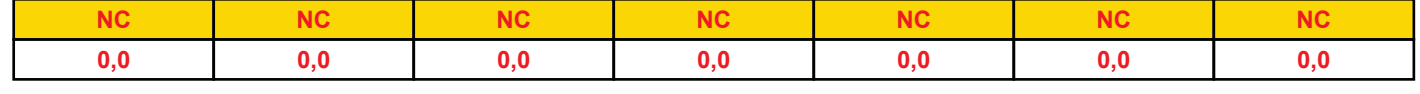

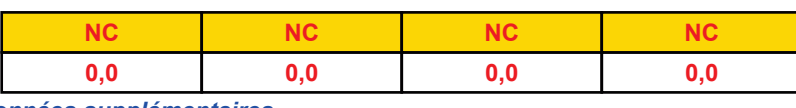

### *DonnÈes supplÈmentaires*

Durée de combustion de la palette :

**45,0 min**

Puissance dégagée par la palette :

Adaptée aux dimensions de la palette

**Rappel : les dimensions standards d'une Palette type 1510 sont de 1,2 m \* 0,8 m x 1,5 m, sa puissance est de 1525,0 kW**

### **Donnée Cible ––**

**Hauteur de la cible : 1,8 m** 

### **GÈomÈtrie Cellule2**

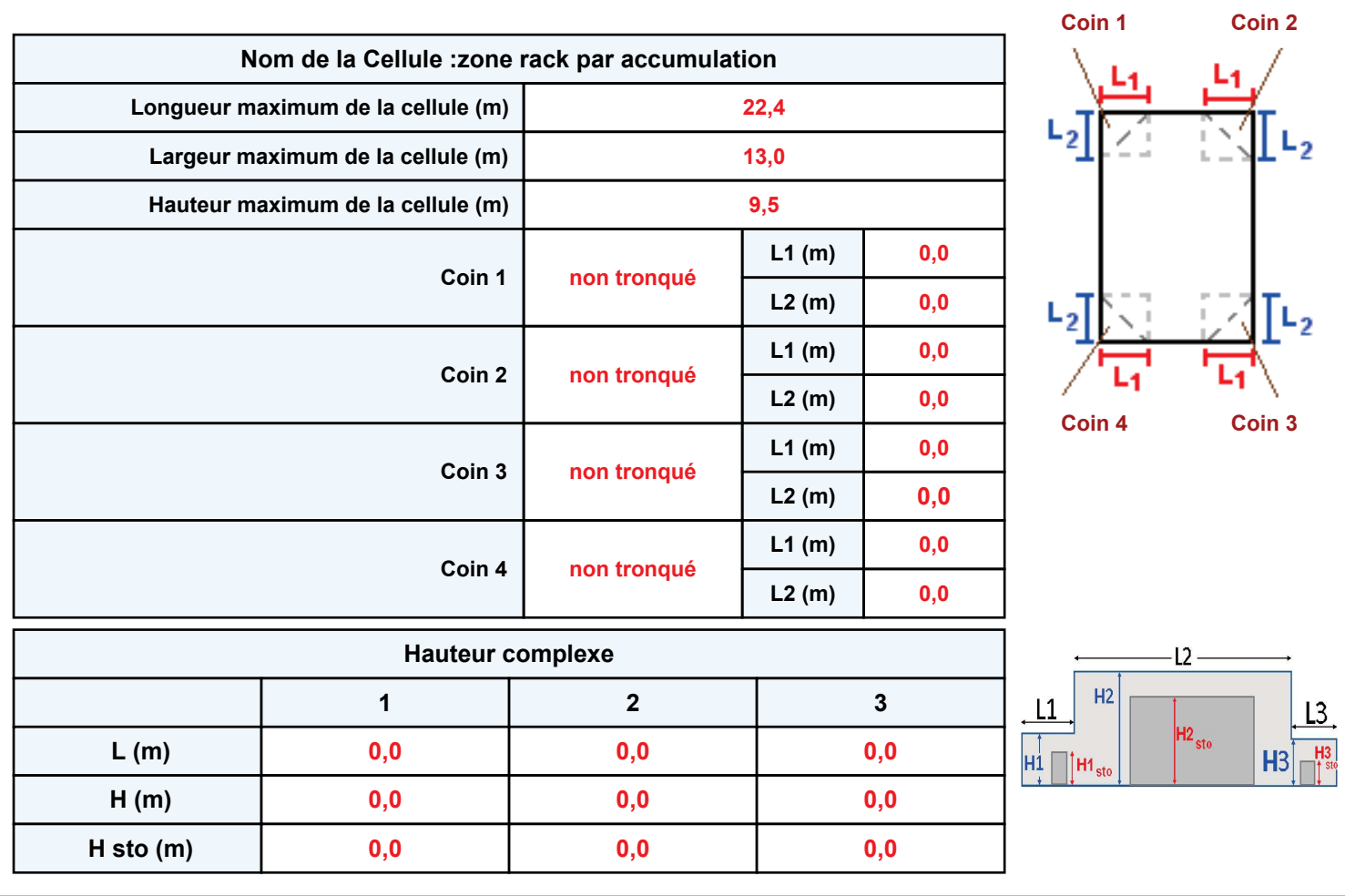

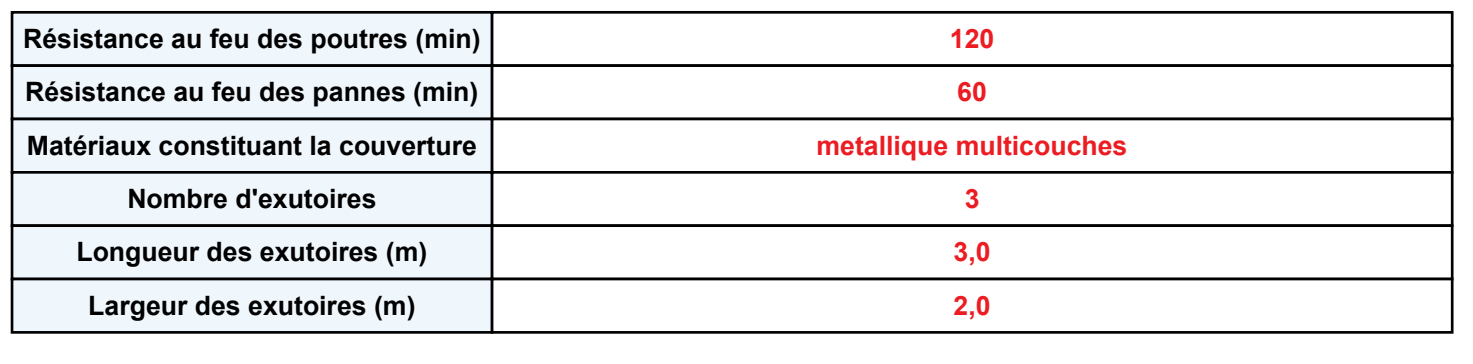
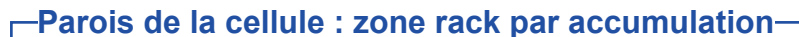

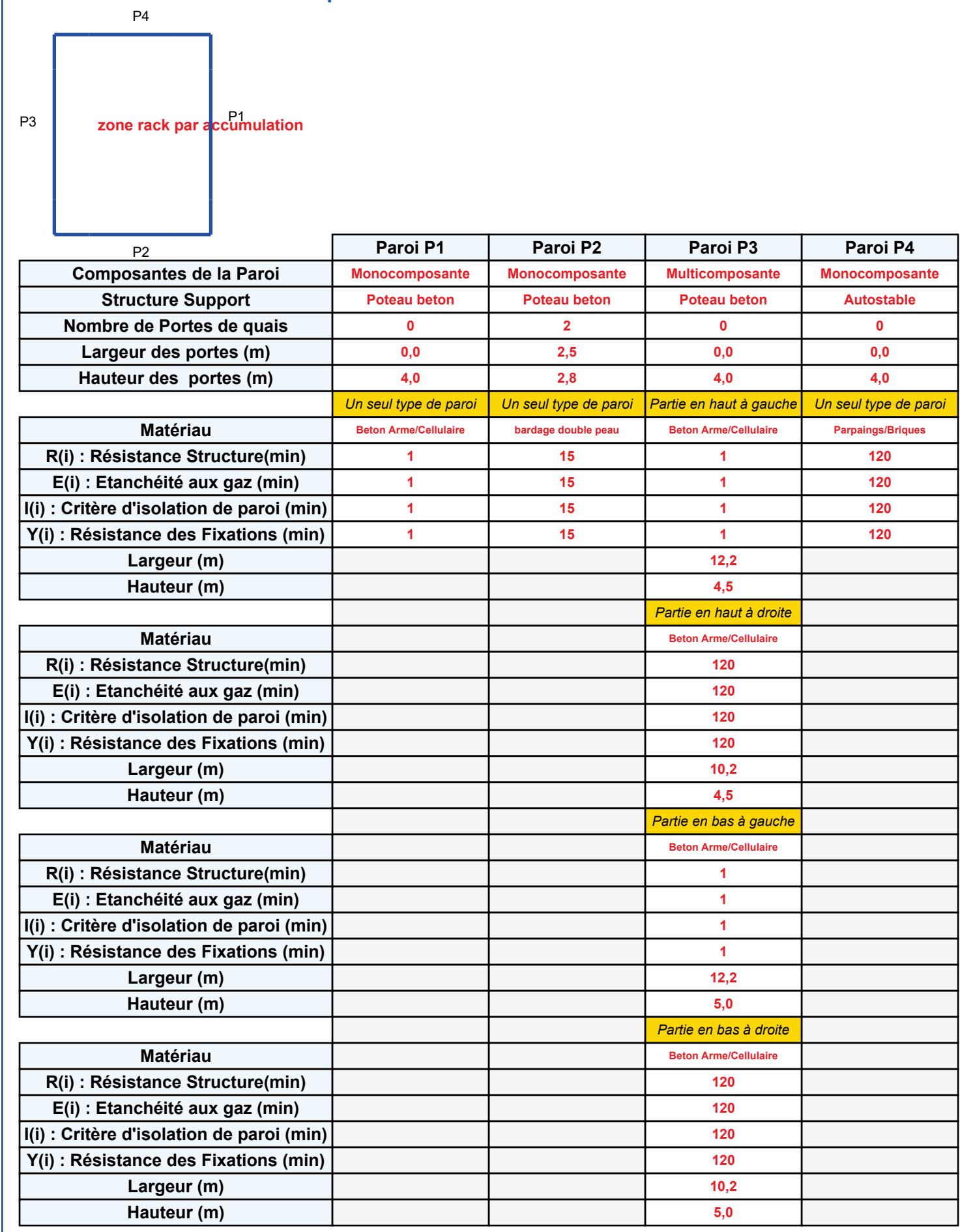

# **Stockage de la cellule : zone rack par accumulation**

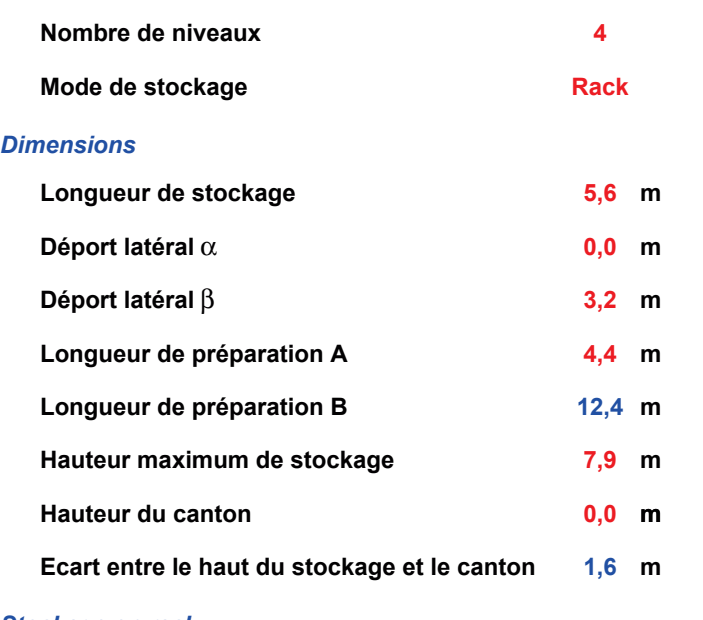

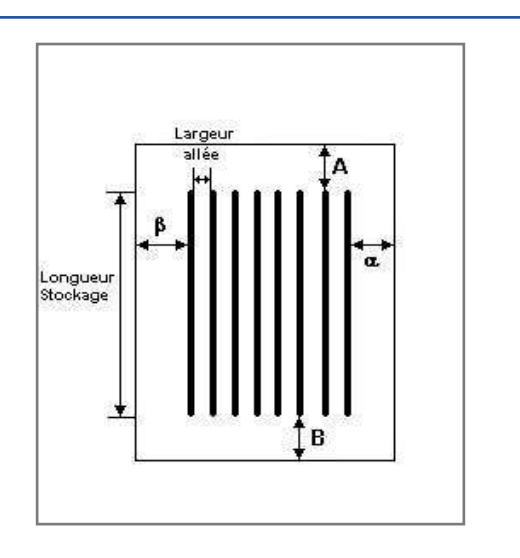

#### *Stockage en rack*

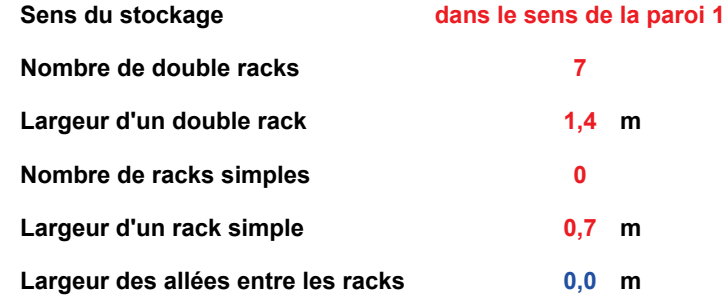

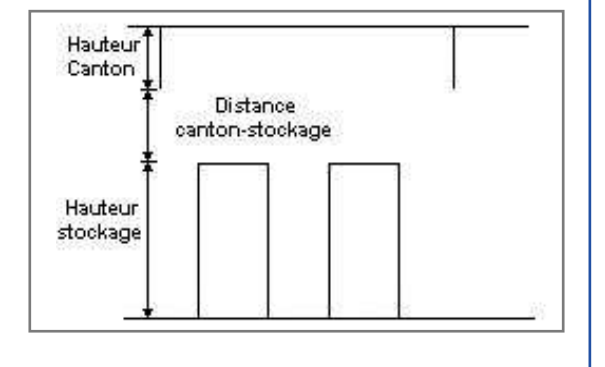

# **Palette type de la cellule zone rack par accumulation**

#### *Dimensions Palette*

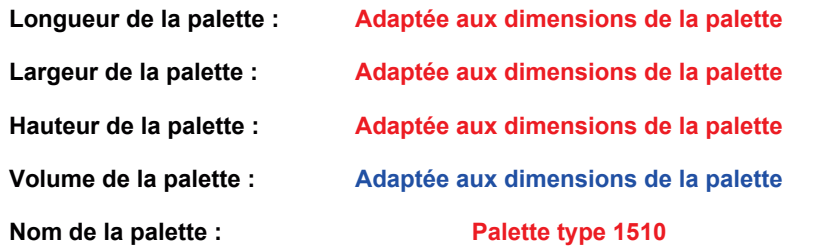

**Poids total de la palette : Par défaut** 

#### *Composition de la Palette (Masse en kg)*

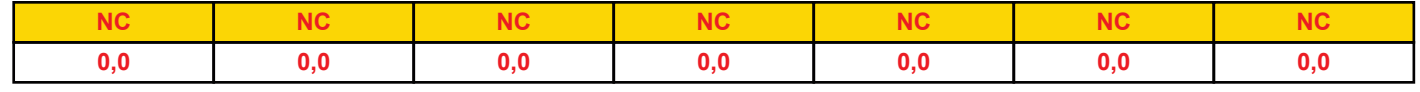

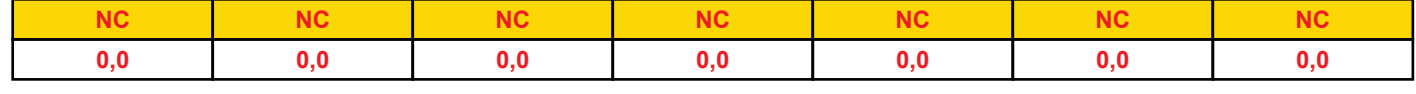

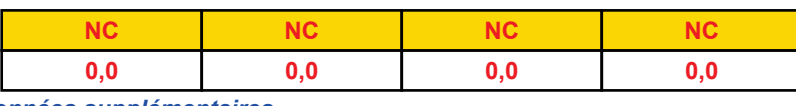

### *DonnÈes supplÈmentaires*

Durée de combustion de la palette : Puissance dégagée par la palette :

**45,0 min**

Adaptée aux dimensions de la palette

# **Merlons**

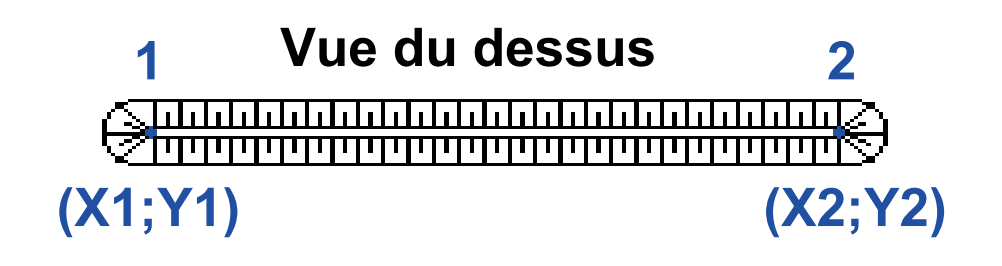

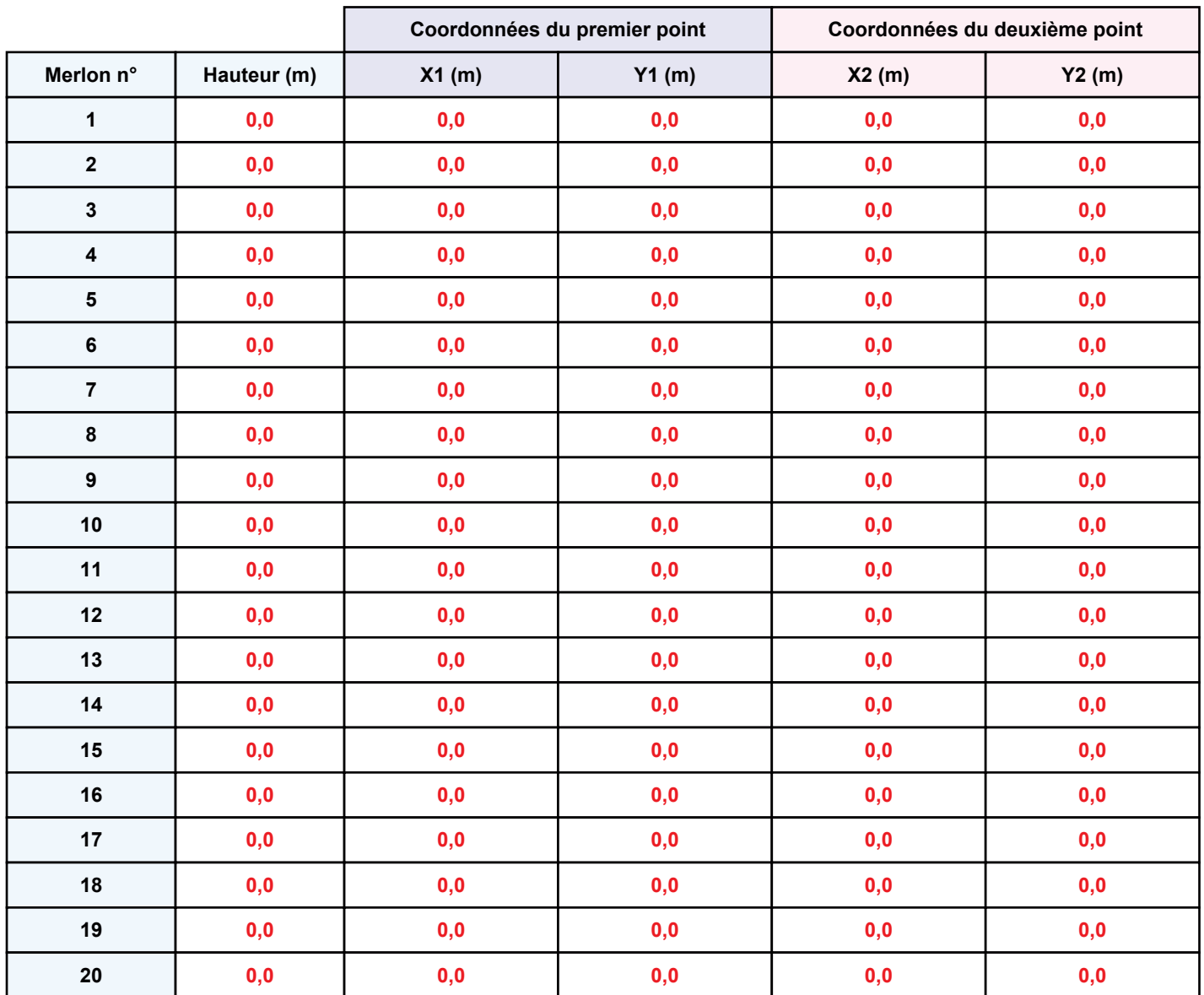

# **II. RESULTATS:**

Départ de l'incendie dans la cellule : zone rack par accumulation

Durée de l'incendie dans la cellule : zone rack simple 97,0 min Durée de l'incendie dans la cellule : zone rack par accumulation 104,0 min

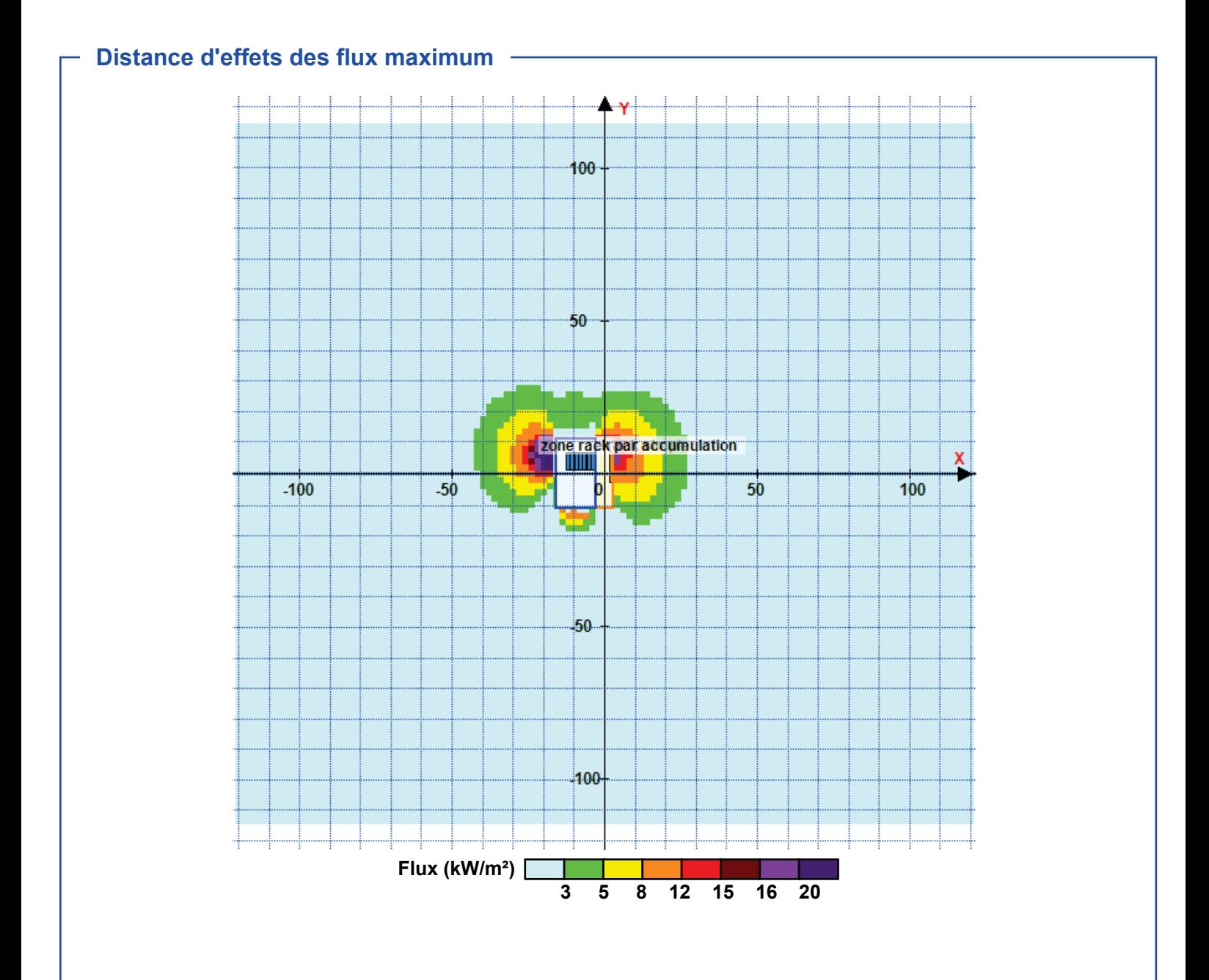

Avertissement: Dans le cas d'un scénario de propagation, l'interfacede calcul Flumilog ne vérifie pas la cohérence entre les saisies des caractéristiques des parois de chaque cellule et la saisie de tenue au feu des parois séparatives indiquée en page 2 de la note de calcul.

Pour information : Dans l'environnement proche de la flamme, le transfert convectif de chaleur ne peut être négligé. Il est donc préconisé pour de faibles distances d'effets comprises entre 1 et 5 m de retenir une distance d'effets de 5 m et pour celles comprises entre 6 m et 10 m de retenir 10 m.

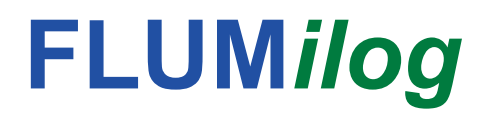

Interface graphique v.5.6.1.0 Outil de calculV5.61

# **Flux Thermiques** Détermination des distances d'effets

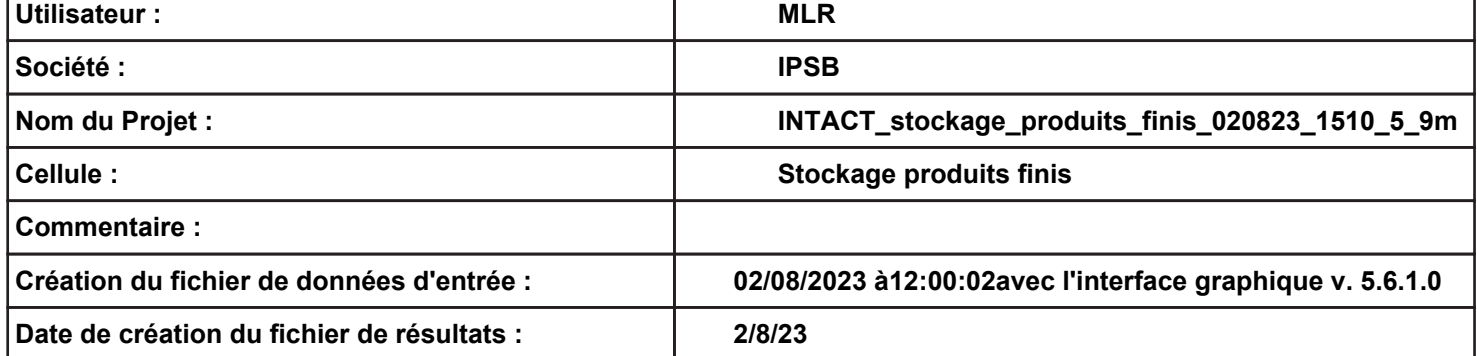

 $\Gamma$  Données murs entre cellules -

REI C1/C2: 1 min

**FLUMilog** 

# I. DONNEES D'ENTREE :

### Donnée Cible –

Hauteur de la cible : 5,9 m

## **Géométrie Cellule1**

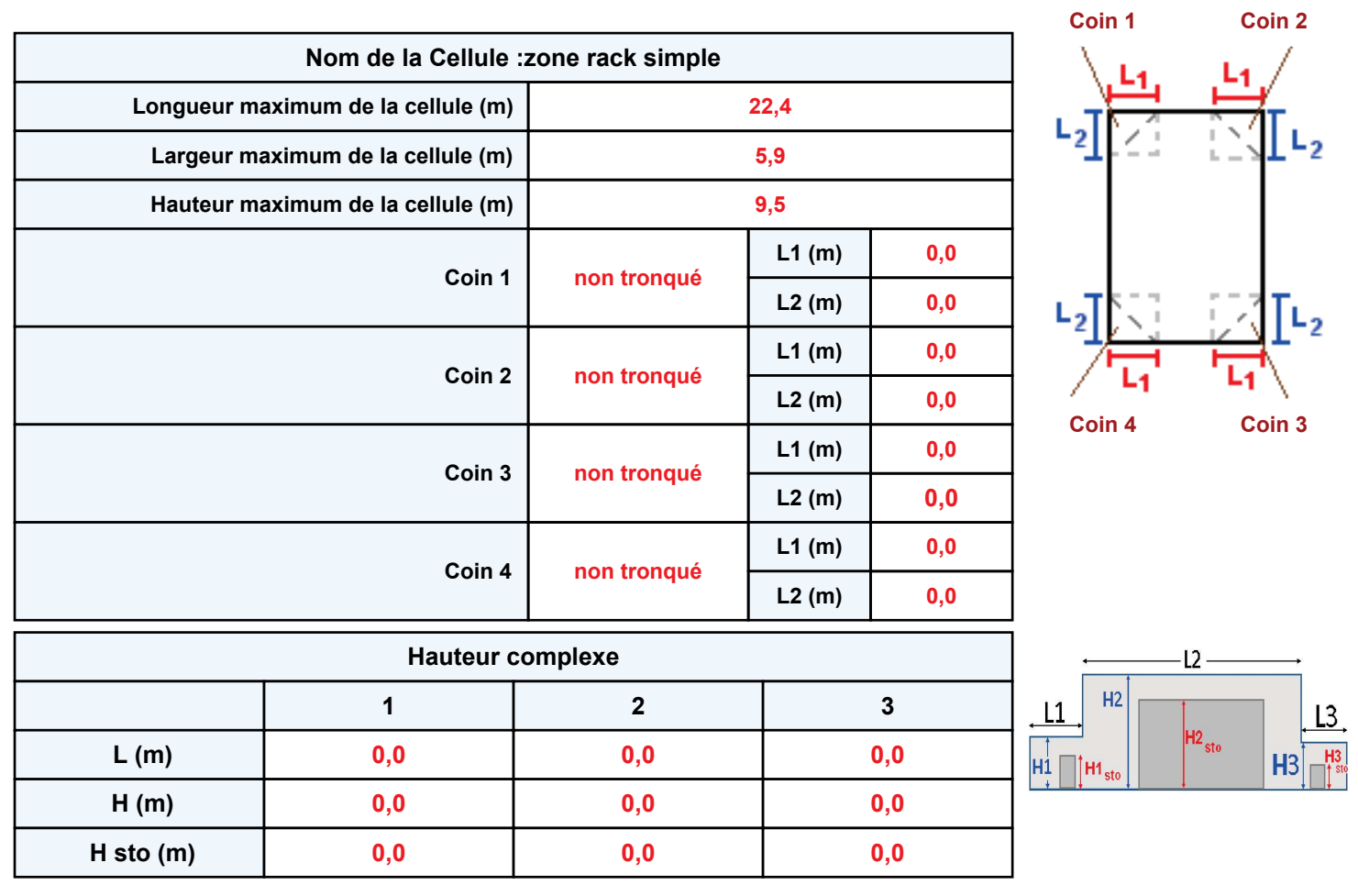

# **Toiture**

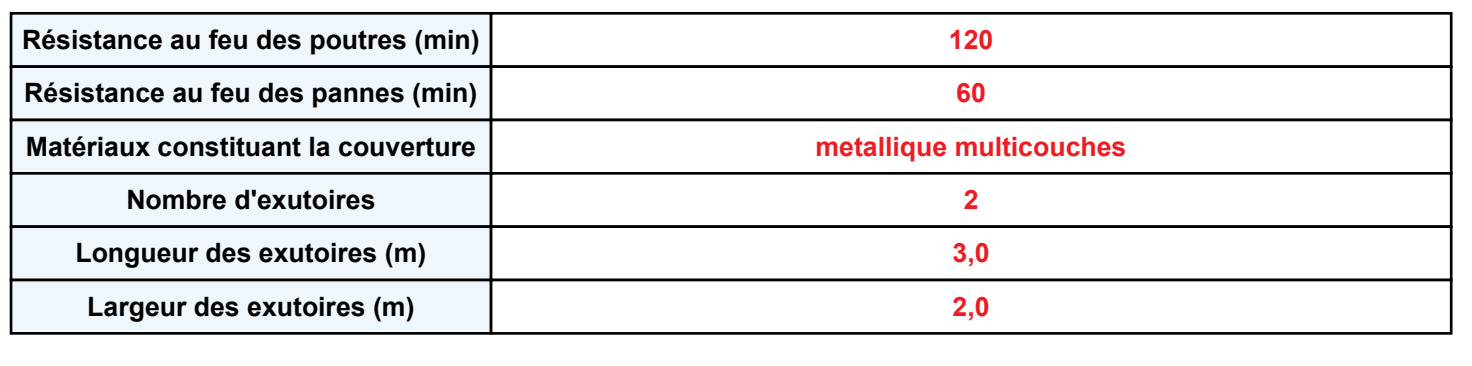

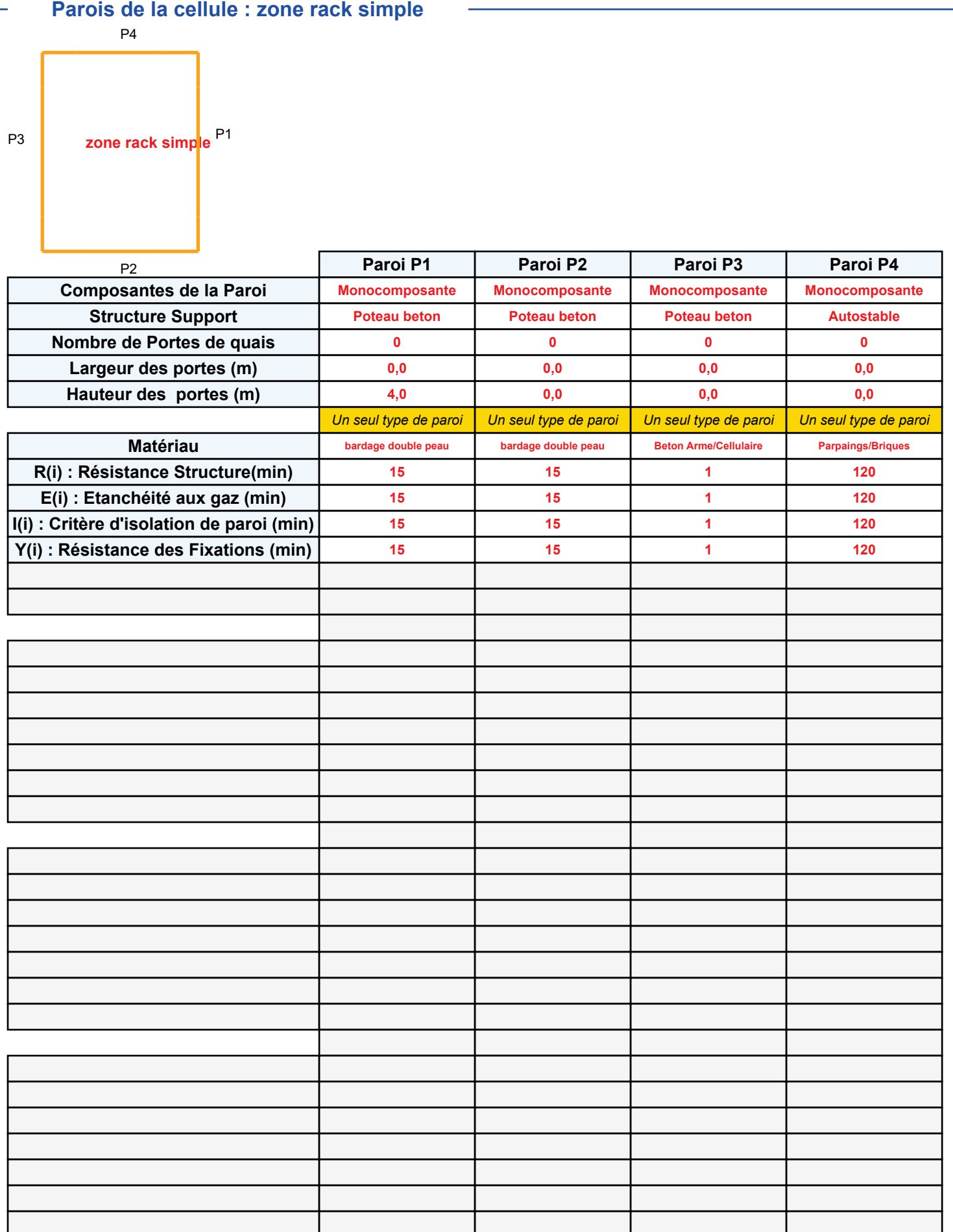

# **FLUMilog**

# Stockage de la cellule : zone rack simple

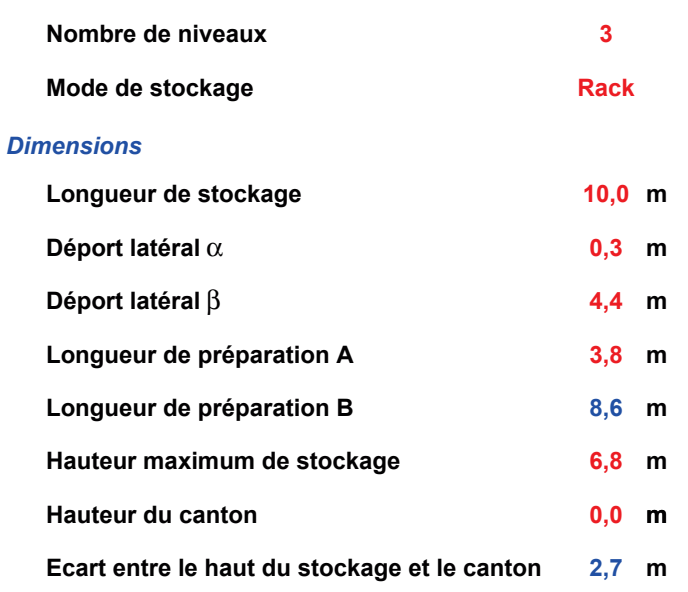

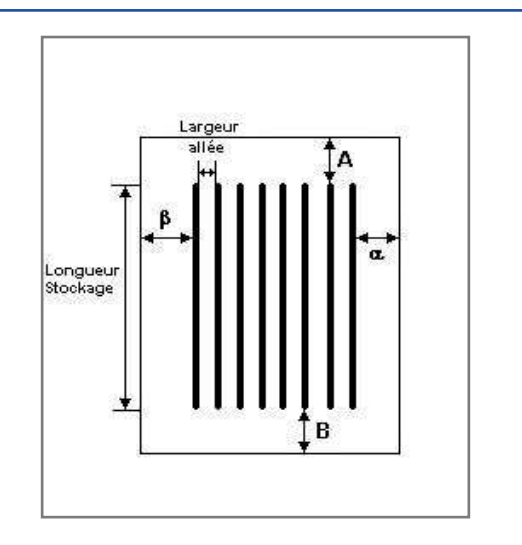

# Stockage en rack Sans du stockang

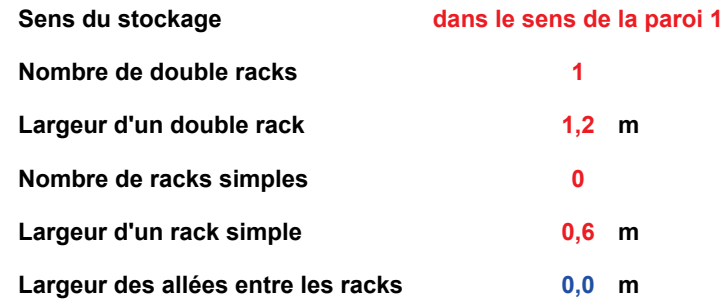

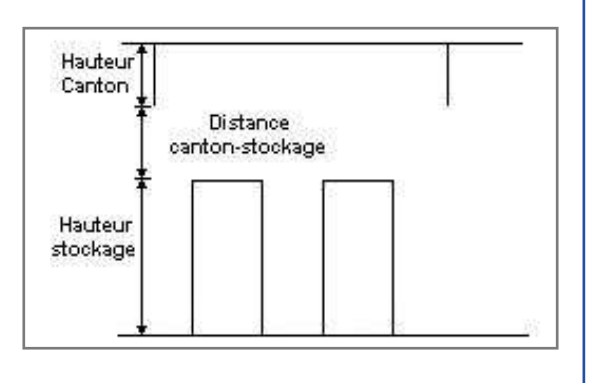

# Palette type de la cellule zone rack simple

#### **Dimensions Palette**

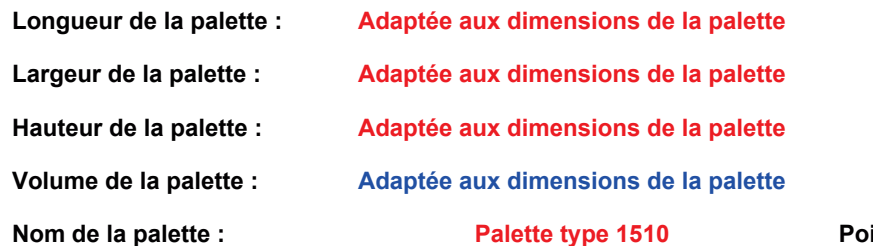

ids total de la palette : Par défaut

## **Composition de la Palette (Masse en kg)**

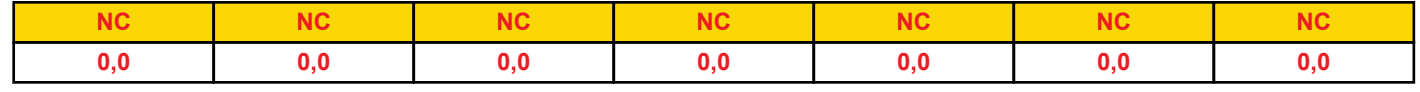

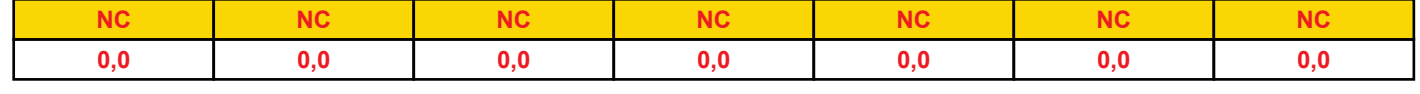

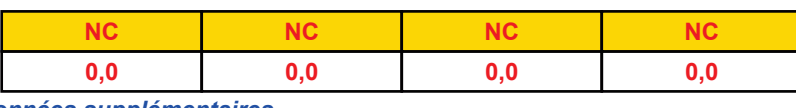

# **Données supplémentaires**

Durée de combustion de la palette :

45,0 min

Puissance dégagée par la palette :

Adaptée aux dimensions de la palette

I. DONNEES D'ENTREE :

# Donnée Cible –

Hauteur de la cible : 5,9 m

# **Géométrie Cellule2**

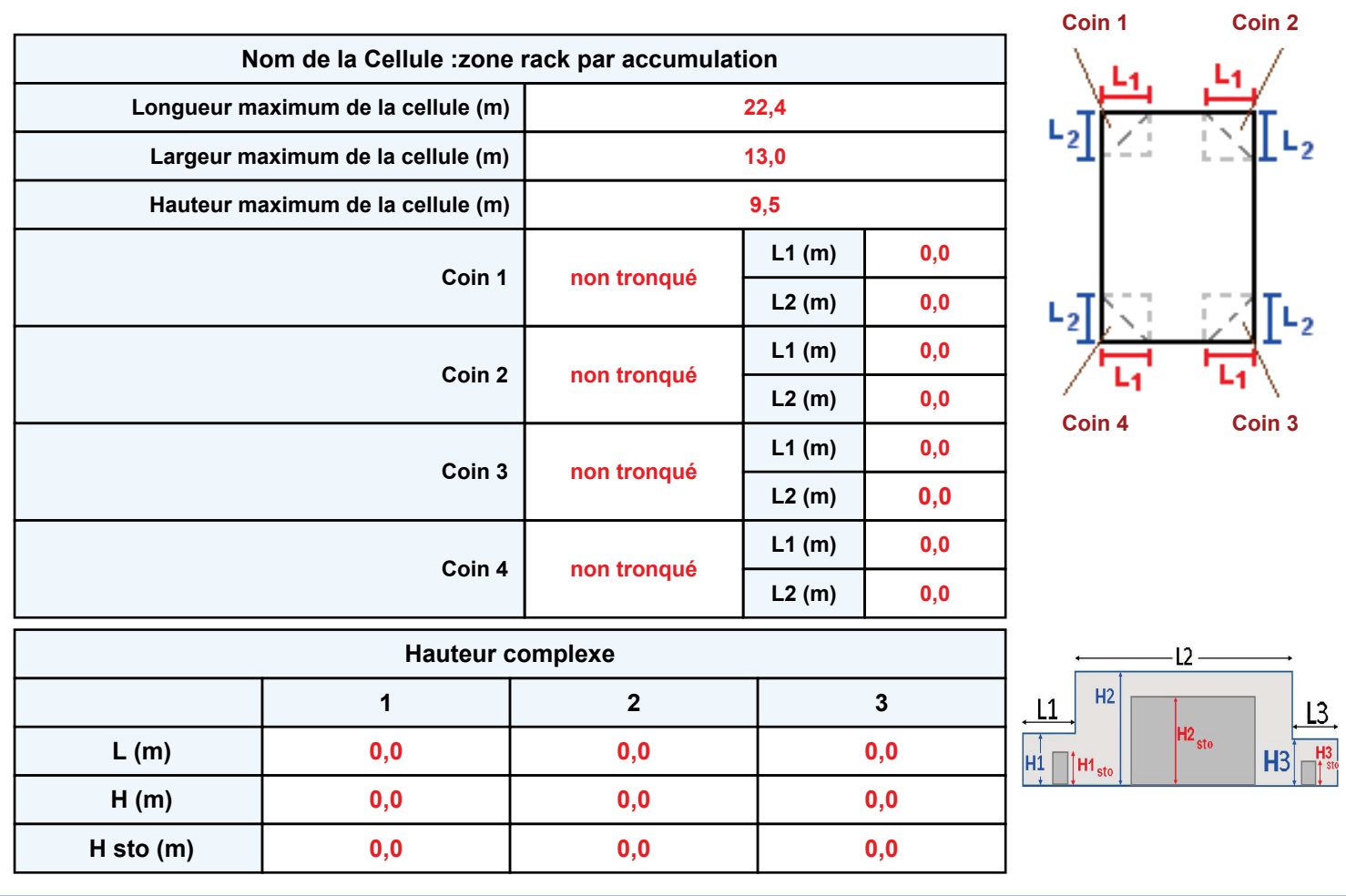

# **Toiture**

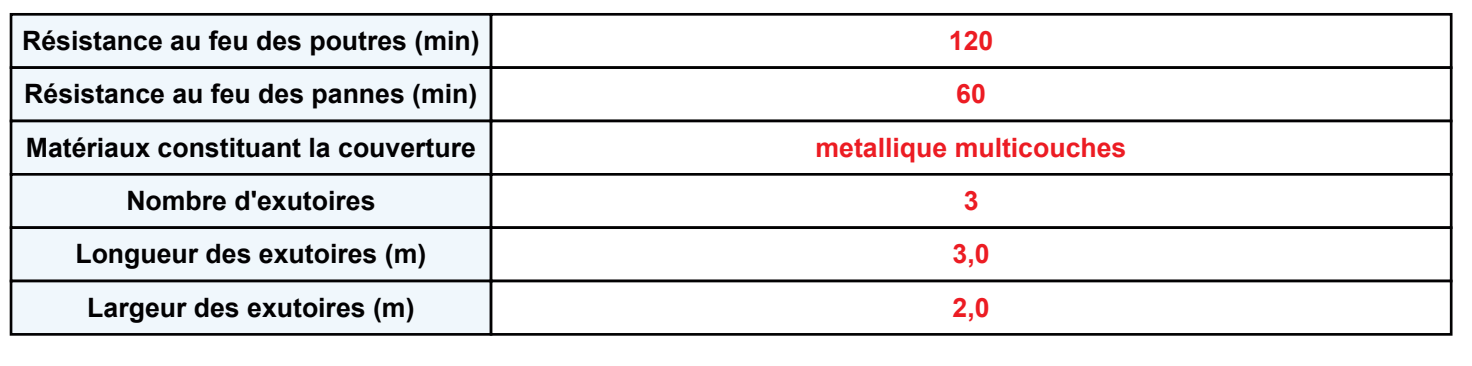

**FLUMilog** 

#### **Parois de la cellule : zone rack par accumulation** Paroi P1 Paroi P2 Paroi P3 Paroi P4 **Composantes de la Paroi Structure Support Nombre de Portes de quais Largeur des portes (m) Hauteur des portes (m) MatÈriau R(i) : RÈsistance Structure(min)** E(i) : Etanchéité aux gaz (min) **I(i) : CritËre d'isolation de paroi (min) Y(i) : RÈsistance des Fixations (min) Largeur (m) Hauteur (m) MatÈriau R(i) : RÈsistance Structure(min) E(i)**: Etanchéité aux gaz (min) **I(i) : CritËre d'isolation de paroi (min) Y(i) : RÈsistance des Fixations (min) Largeur (m) Hauteur (m) MatÈriau R(i) : RÈsistance Structure(min) E(i)** : Etanchéité aux gaz (min) **I(i) : CritËre d'isolation de paroi (min) Y(i) : RÈsistance des Fixations (min) Largeur (m) Hauteur (m) MatÈriau R(i) : RÈsistance Structure(min) E(i)** : Etanchéité aux gaz (min) **I(i) : CritËre d'isolation de paroi (min) Y(i) : RÈsistance des Fixations (min) Largeur (m) Hauteur (m) Monocomposante Poteau beton 0 0,0 4,0** *Un seul type de paroi* **Beton Arme/Cellulaire 1 1 1 1 Monocomposante Poteau beton 2 2,5 2,8** *Un seul type de paroi* **bardage double peau 15 15 15 15 Multicomposante Poteau beton 0 0,0 4,0 Partie en haut à gauche Beton Arme/Cellulaire 1 1 1 1 12,2 4,5** *Partie en haut ‡ droite* **Beton Arme/Cellulaire 120 120 120 120 10,2 4,5 Partie en bas à gauche Beton Arme/Cellulaire 1 1 1 1 12,2 5,0** *Partie en bas ‡ droite* **Beton Arme/Cellulaire 120 120 120 120 10,2 5,0 Monocomposante Autostable 0 0,0 4,0** *Un seul type de paroi* **Parpaings/Briques 120 120 120 120** P1 **zone rack par accumulation**P2 P3  $P<sub>4</sub>$

# **Stockage de la cellule : zone rack par accumulation**

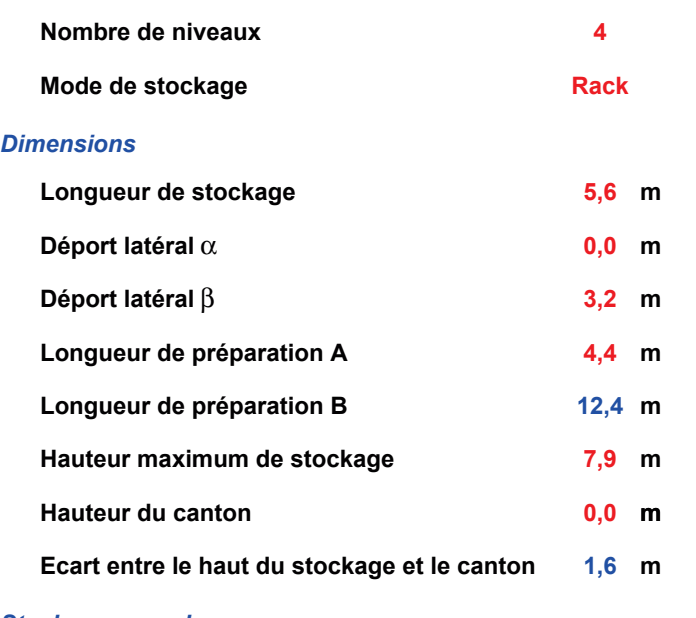

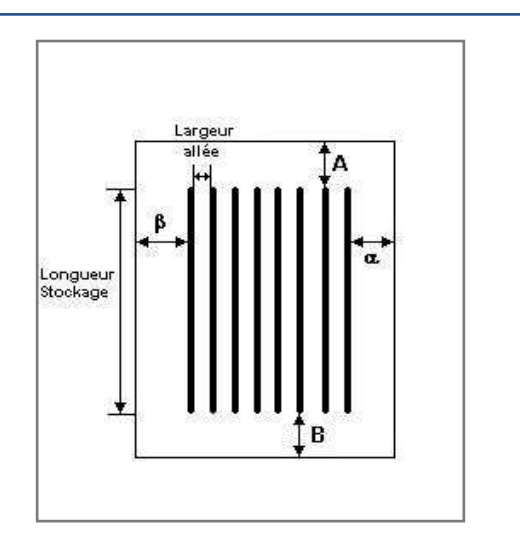

#### *Stockage en rack*

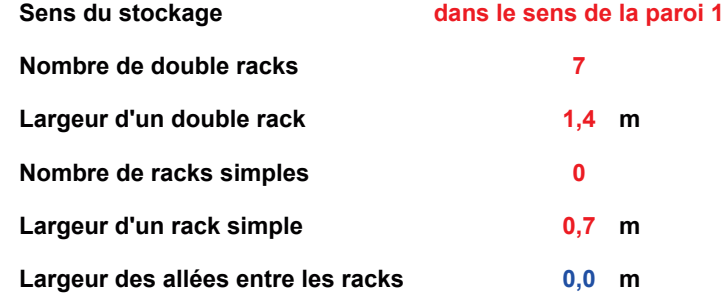

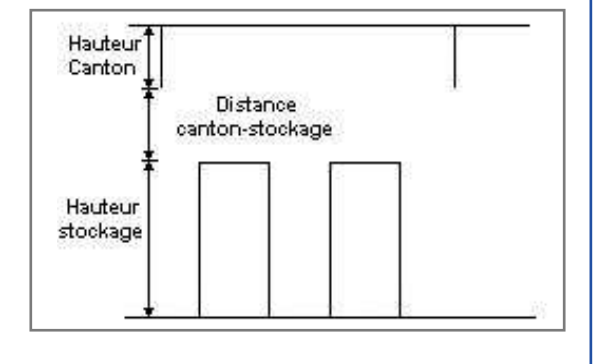

# **Palette type de la cellule zone rack par accumulation**

#### *Dimensions Palette*

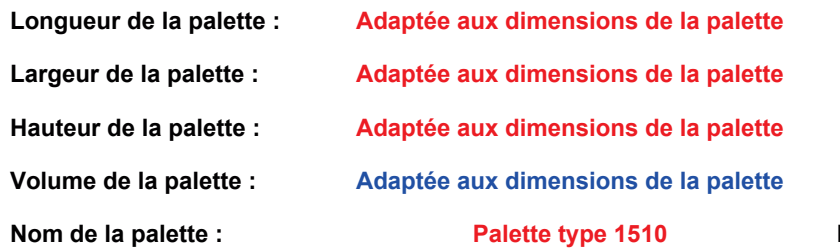

**Poids total de la palette : Par défaut** 

#### *Composition de la Palette (Masse en kg)*

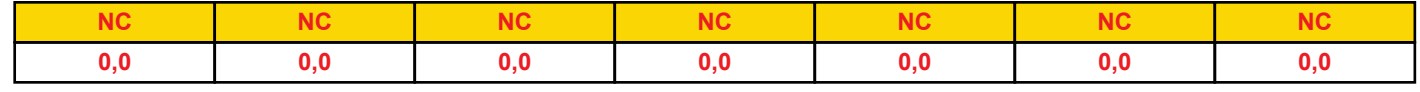

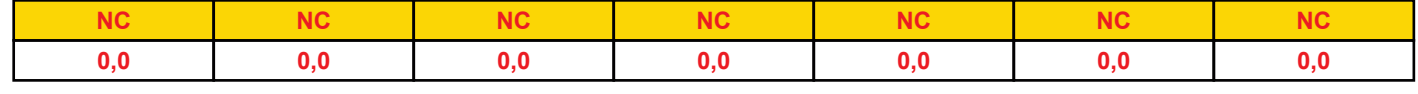

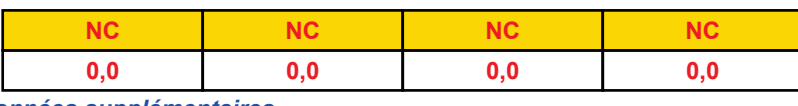

### *DonnÈes supplÈmentaires*

Durée de combustion de la palette :

**45,0 min**

Puissance dégagée par la palette :

Adaptée aux dimensions de la palette

# **Merlons**

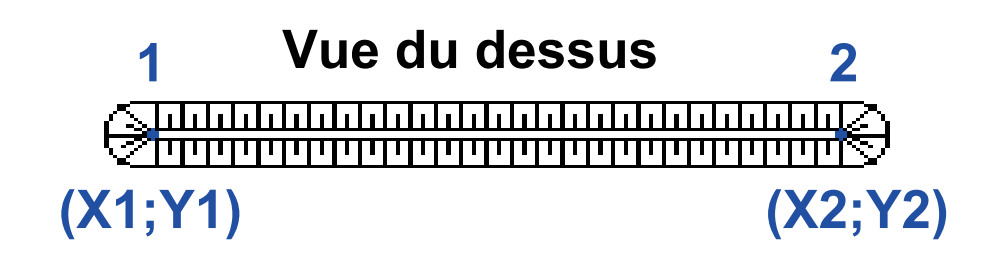

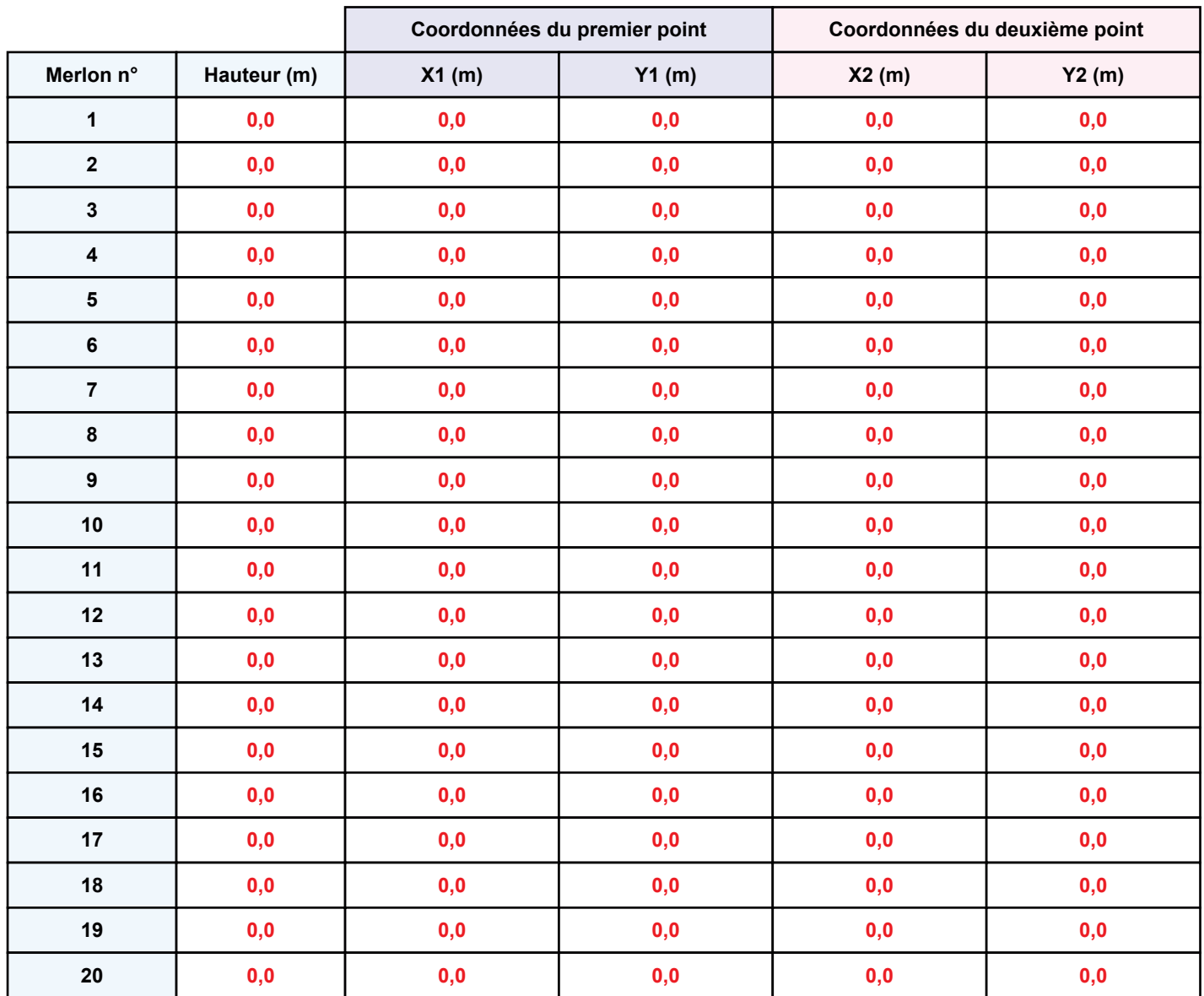

# **II. RESULTATS:**

Départ de l'incendie dans la cellule : zone rack par accumulation

Durée de l'incendie dans la cellule : zone rack simple 97,0 min Durée de l'incendie dans la cellule : zone rack par accumulation 104,0 min

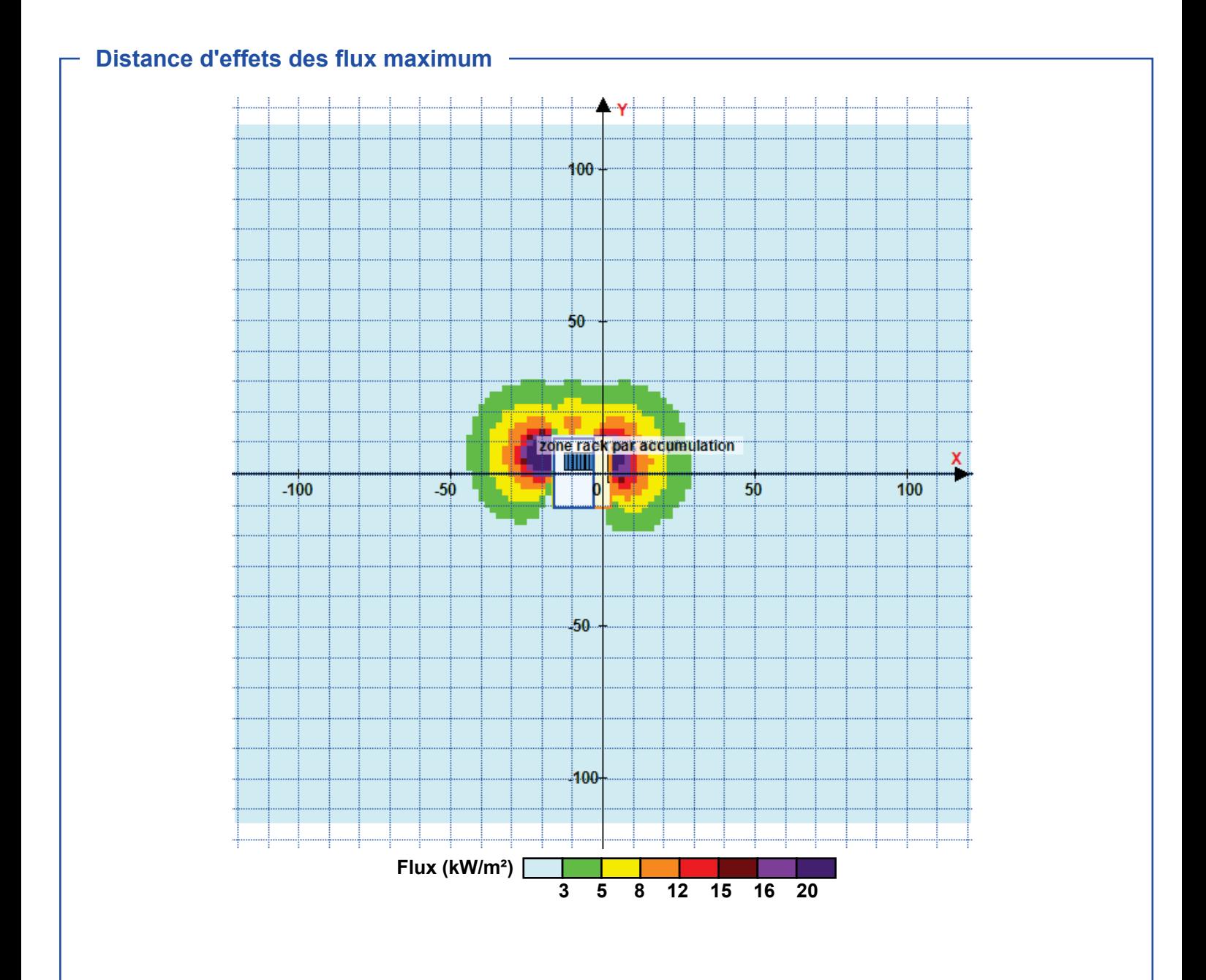

Avertissement: Dans le cas d'un scénario de propagation, l'interfacede calcul Flumilog ne vérifie pas la cohérence entre les saisies des caractéristiques des parois de chaque cellule et la saisie de tenue au feu des parois séparatives indiquée en page 2 de la note de calcul.

Pour information : Dans l'environnement proche de la flamme, le transfert convectif de chaleur ne peut être négligé. Il est donc préconisé pour de faibles distances d'effets comprises entre 1 et 5 m de retenir une distance d'effets de 5 m et pour celles comprises entre 6 m et 10 m de retenir 10 m.

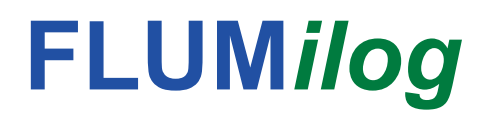

Interface graphique v.5.6.1.0 Outil de calculV5.61

# **Flux Thermiques** Détermination des distances d'effets

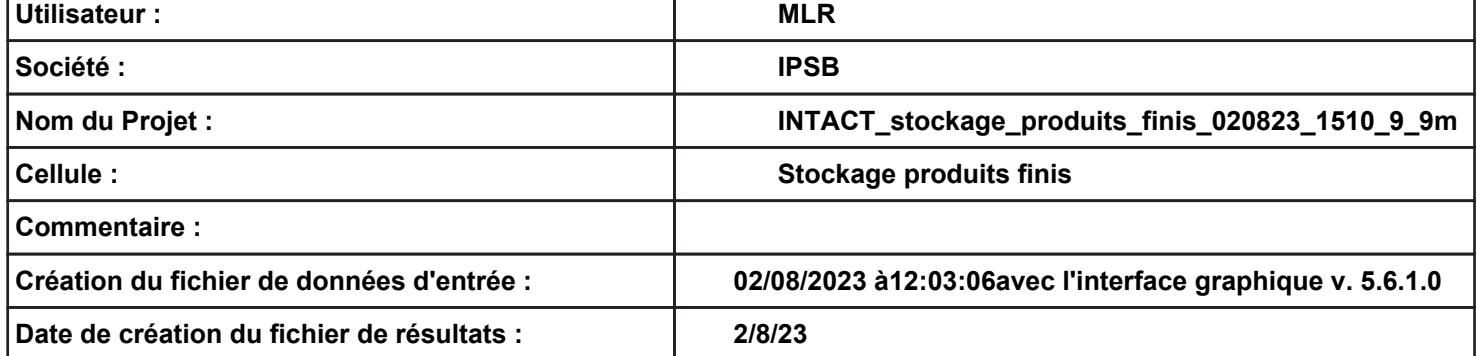

**FLUMilog** 

# I. DONNEES D'ENTREE :

### Donnée Cible –

Hauteur de la cible : 9,9 m

 $\Gamma$  Données murs entre cellules -REI C1/C2: 1 min

# **Géométrie Cellule1**

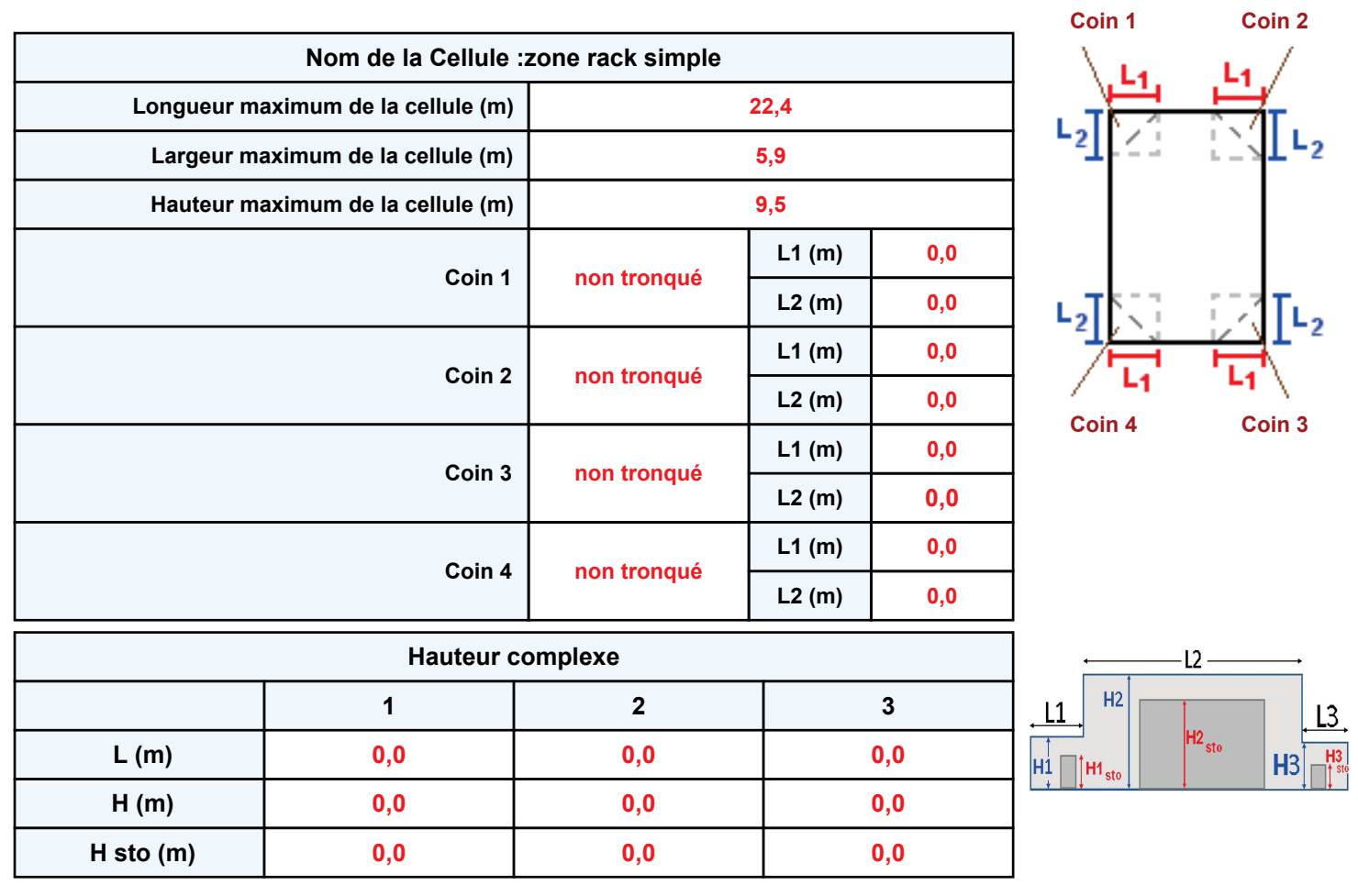

# **Toiture**

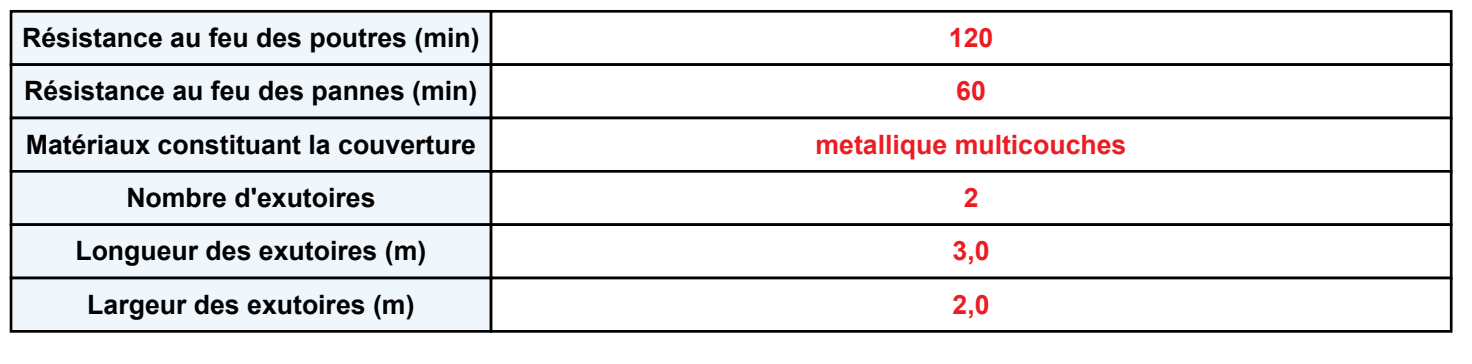

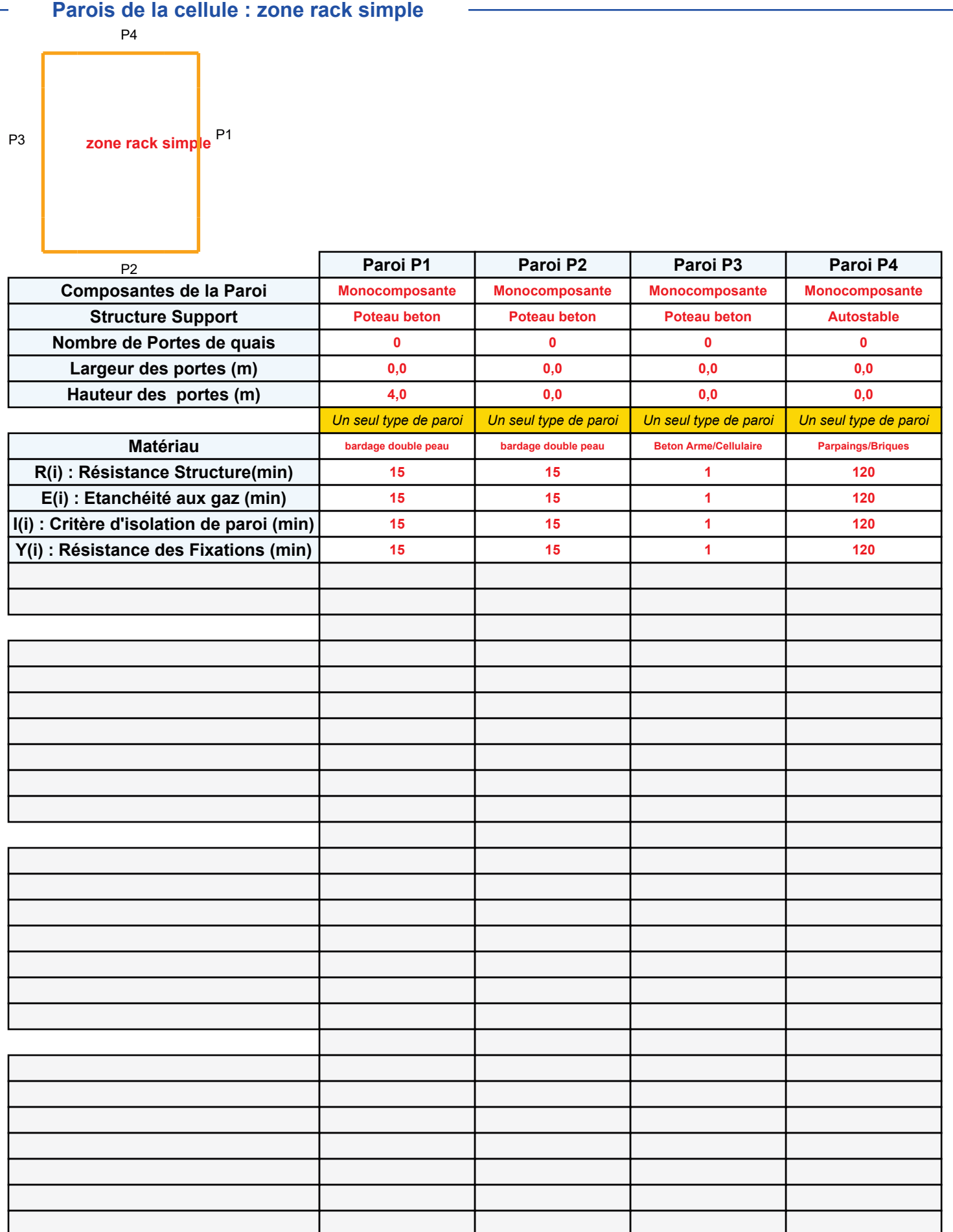

# **FLUMilog**

# Stockage de la cellule : zone rack simple

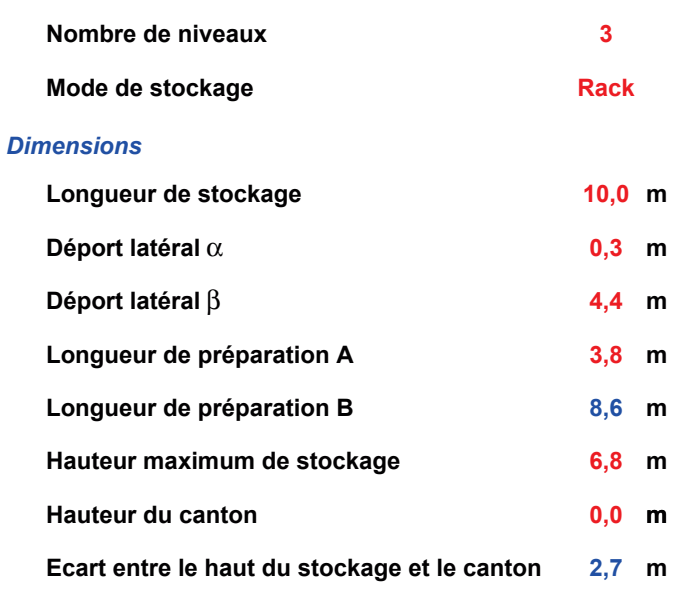

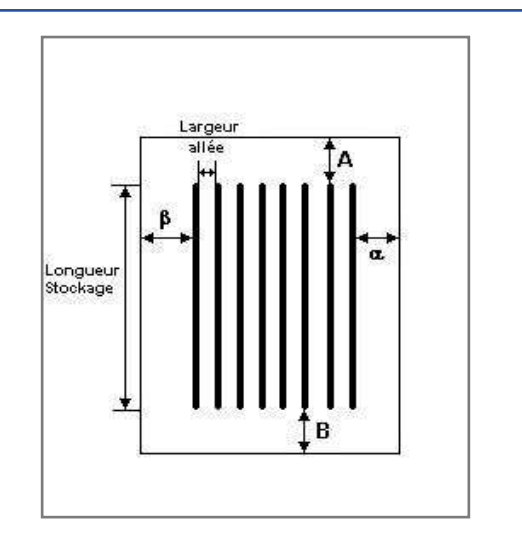

# Stockage en rack Sans du stockang

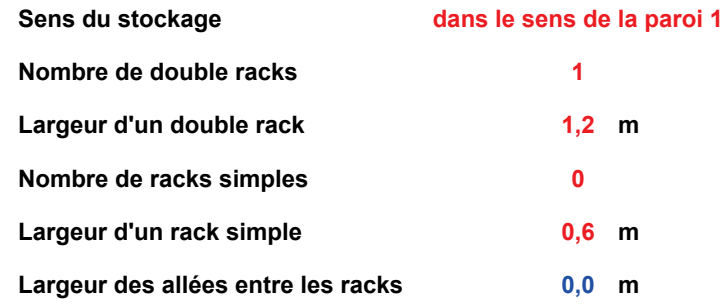

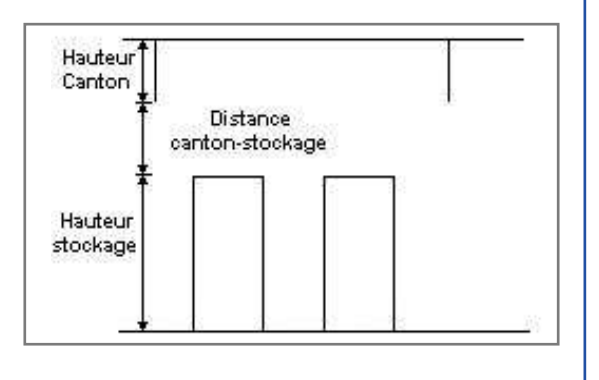

# Palette type de la cellule zone rack simple

#### **Dimensions Palette**

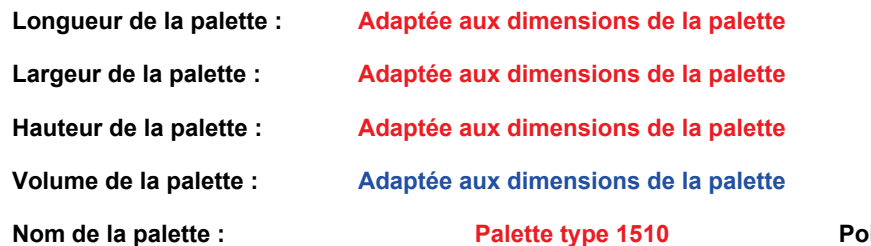

ids total de la palette : Par défaut

## **Composition de la Palette (Masse en kg)**

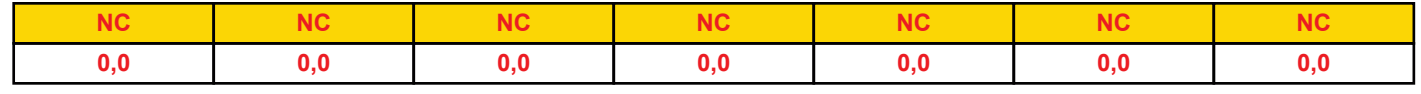

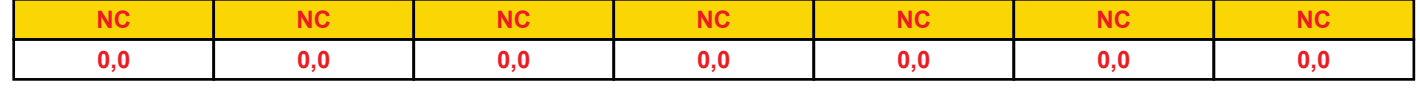

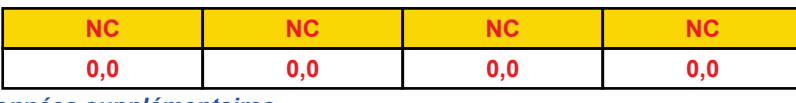

#### **Données supplémentaires**

Durée de combustion de la palette :

45,0 min

Puissance dégagée par la palette :

Adaptée aux dimensions de la palette

I. DONNEES D'ENTREE :

# Donnée Cible –

Hauteur de la cible : 9,9 m

# **Géométrie Cellule2**

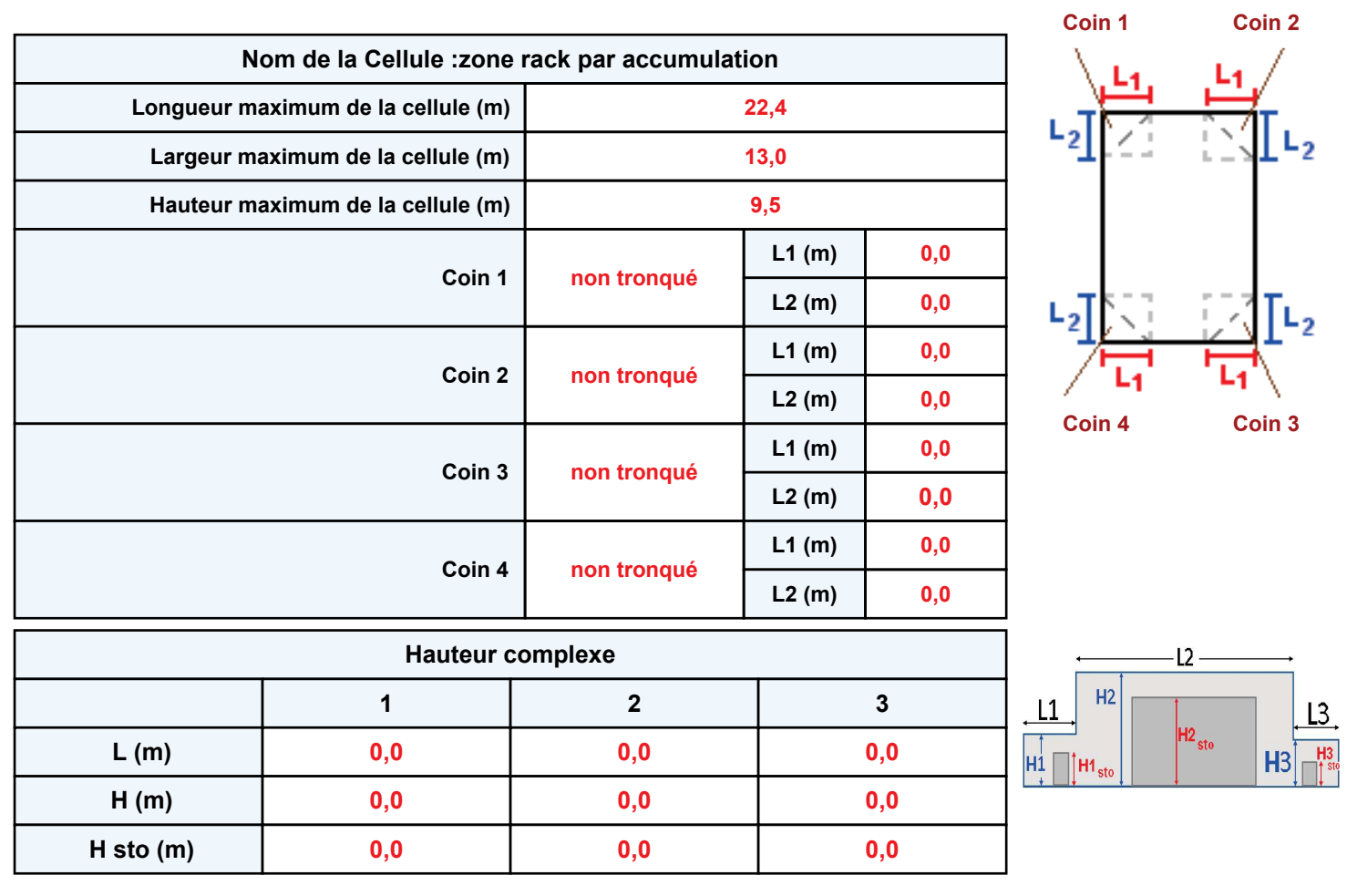

# **Toiture**

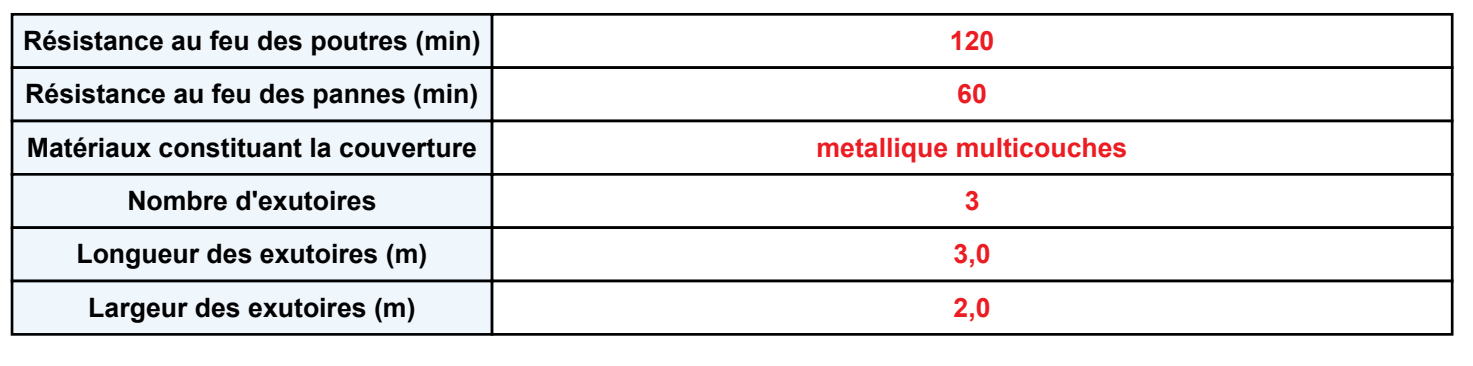

**FLUMilog** 

#### **Parois de la cellule : zone rack par accumulation** Paroi P1 Paroi P2 Paroi P3 Paroi P4 **Composantes de la Paroi Structure Support Nombre de Portes de quais Largeur des portes (m) Hauteur des portes (m) MatÈriau R(i) : RÈsistance Structure(min)** E(i) : Etanchéité aux gaz (min) **I(i) : CritËre d'isolation de paroi (min) Y(i) : RÈsistance des Fixations (min) Largeur (m) Hauteur (m) MatÈriau R(i) : RÈsistance Structure(min) E(i)**: Etanchéité aux gaz (min) **I(i) : CritËre d'isolation de paroi (min) Y(i) : RÈsistance des Fixations (min) Largeur (m) Hauteur (m) MatÈriau R(i) : RÈsistance Structure(min) E(i)** : Etanchéité aux gaz (min) **I(i) : CritËre d'isolation de paroi (min) Y(i) : RÈsistance des Fixations (min) Largeur (m) Hauteur (m) MatÈriau R(i) : RÈsistance Structure(min) E(i)** : Etanchéité aux gaz (min) **I(i) : CritËre d'isolation de paroi (min) Y(i) : RÈsistance des Fixations (min) Largeur (m) Hauteur (m) Monocomposante Poteau beton 0 0,0 4,0** *Un seul type de paroi* **Beton Arme/Cellulaire 1 1 1 1 Monocomposante Poteau beton 2 2,5 2,8** *Un seul type de paroi* **bardage double peau 15 15 15 15 Multicomposante Poteau beton 0 0,0 4,0 Partie en haut à gauche Beton Arme/Cellulaire 1 1 1 1 12,2 4,5** *Partie en haut ‡ droite* **Beton Arme/Cellulaire 120 120 120 120 10,2 4,5 Partie en bas à gauche Beton Arme/Cellulaire 1 1 1 1 12,2 5,0** *Partie en bas ‡ droite* **Beton Arme/Cellulaire 120 120 120 120 10,2 5,0 Monocomposante Autostable 0 0,0 4,0** *Un seul type de paroi* **Parpaings/Briques 120 120 120 120** P1 **zone rack par accumulation**P2 P3  $P<sub>4</sub>$

# **Stockage de la cellule : zone rack par accumulation**

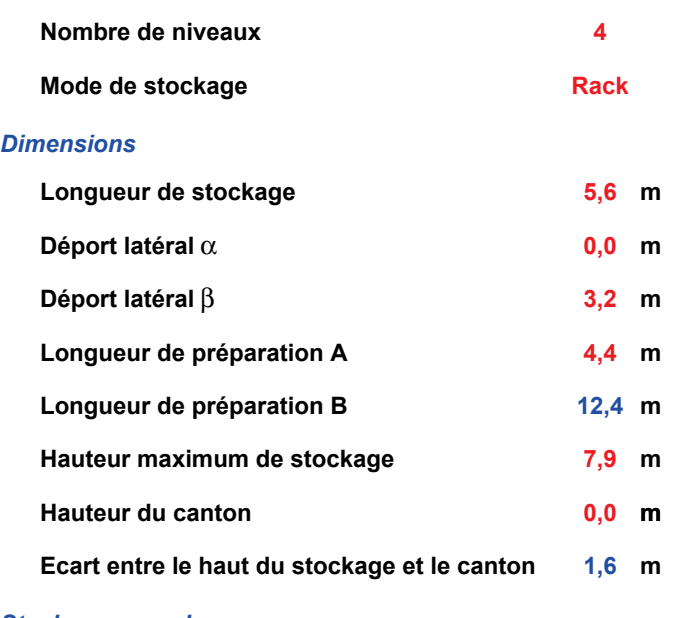

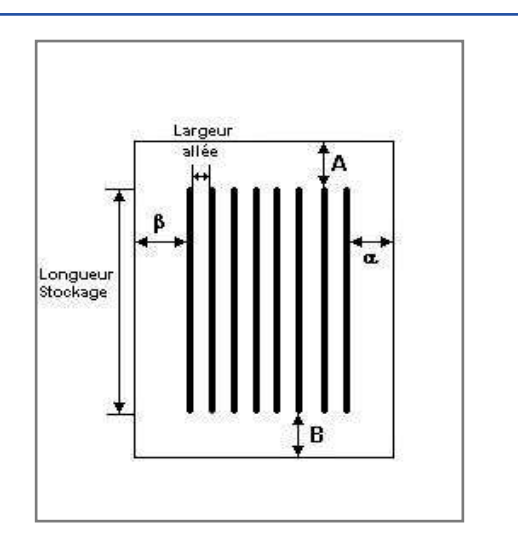

#### *Stockage en rack*

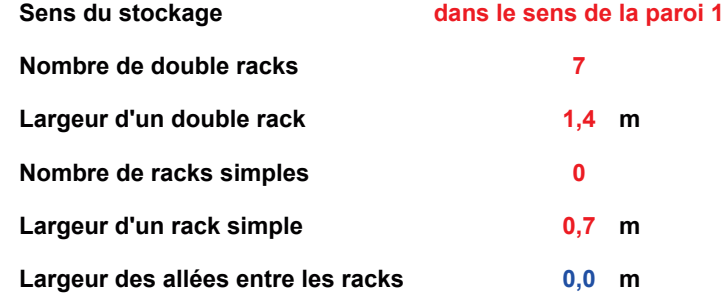

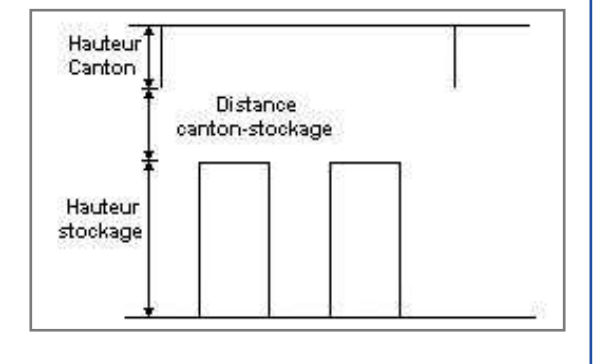

# **Palette type de la cellule zone rack par accumulation**

#### *Dimensions Palette*

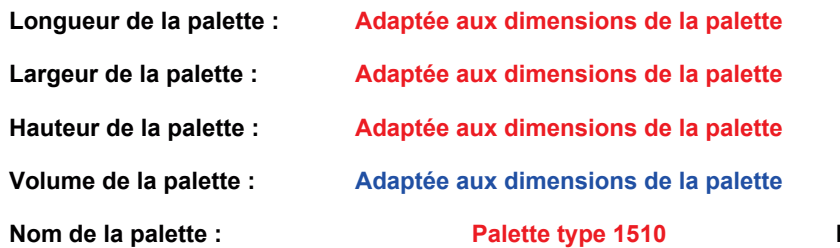

**Poids total de la palette : Par défaut** 

#### *Composition de la Palette (Masse en kg)*

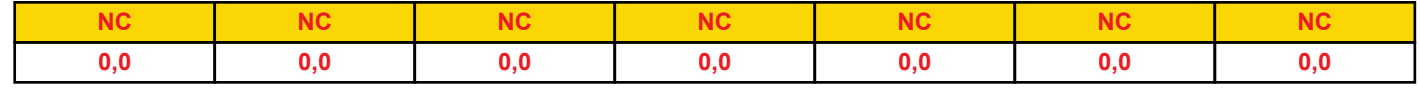

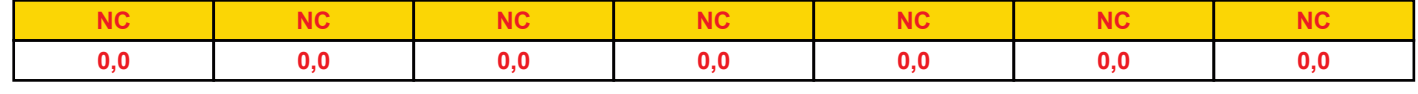

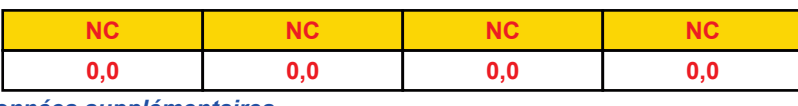

### *DonnÈes supplÈmentaires*

Durée de combustion de la palette :

**45,0 min**

Puissance dégagée par la palette :

Adaptée aux dimensions de la palette

# **Merlons**

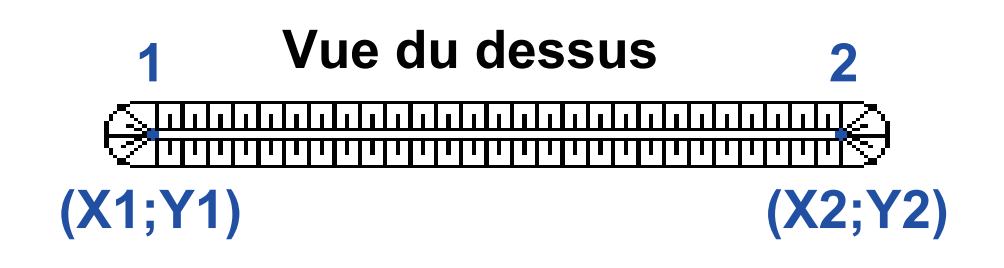

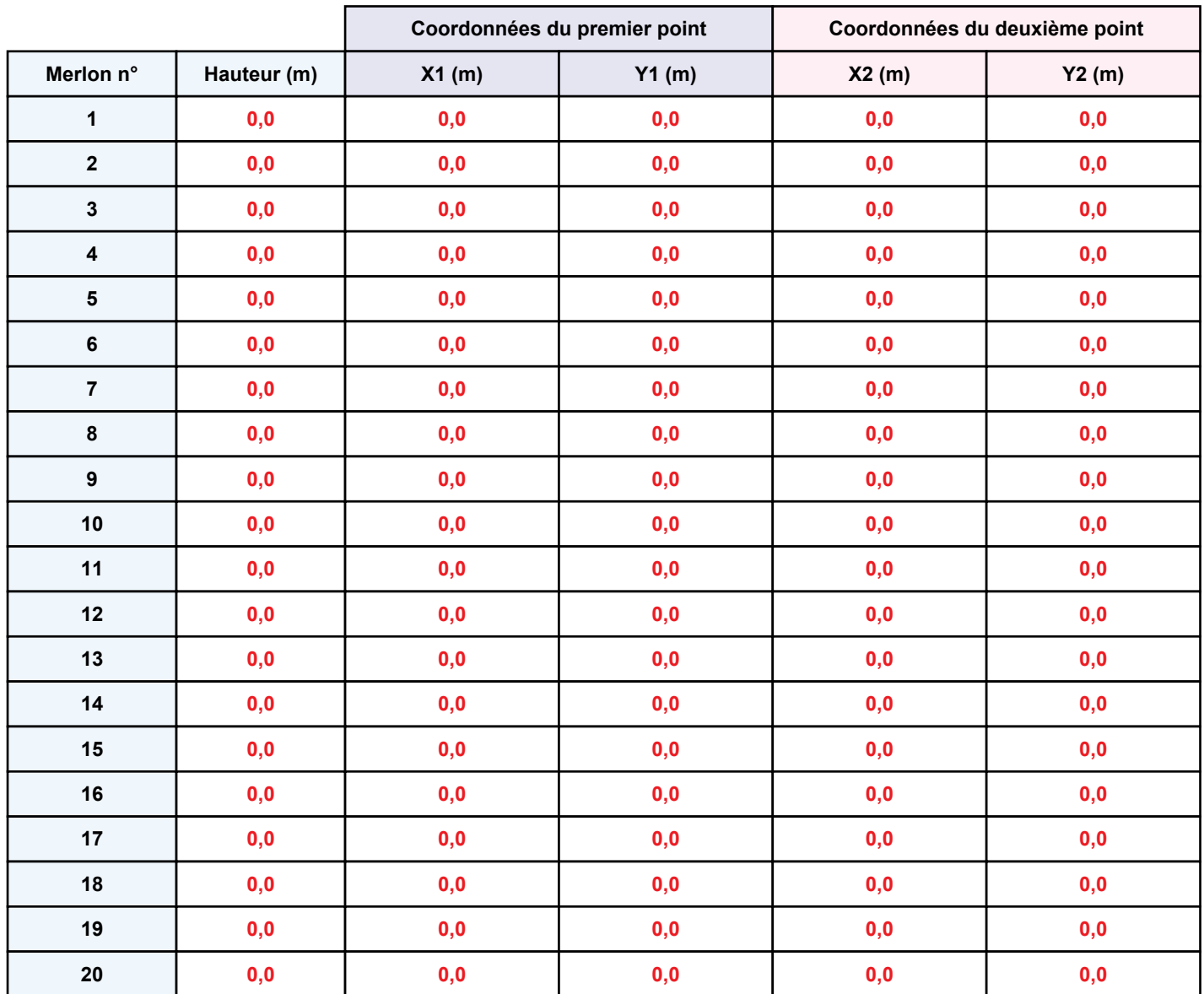

# **II. RESULTATS:**

Départ de l'incendie dans la cellule : zone rack par accumulation

Durée de l'incendie dans la cellule : zone rack simple 97,0 min Durée de l'incendie dans la cellule : zone rack par accumulation 104,0 min

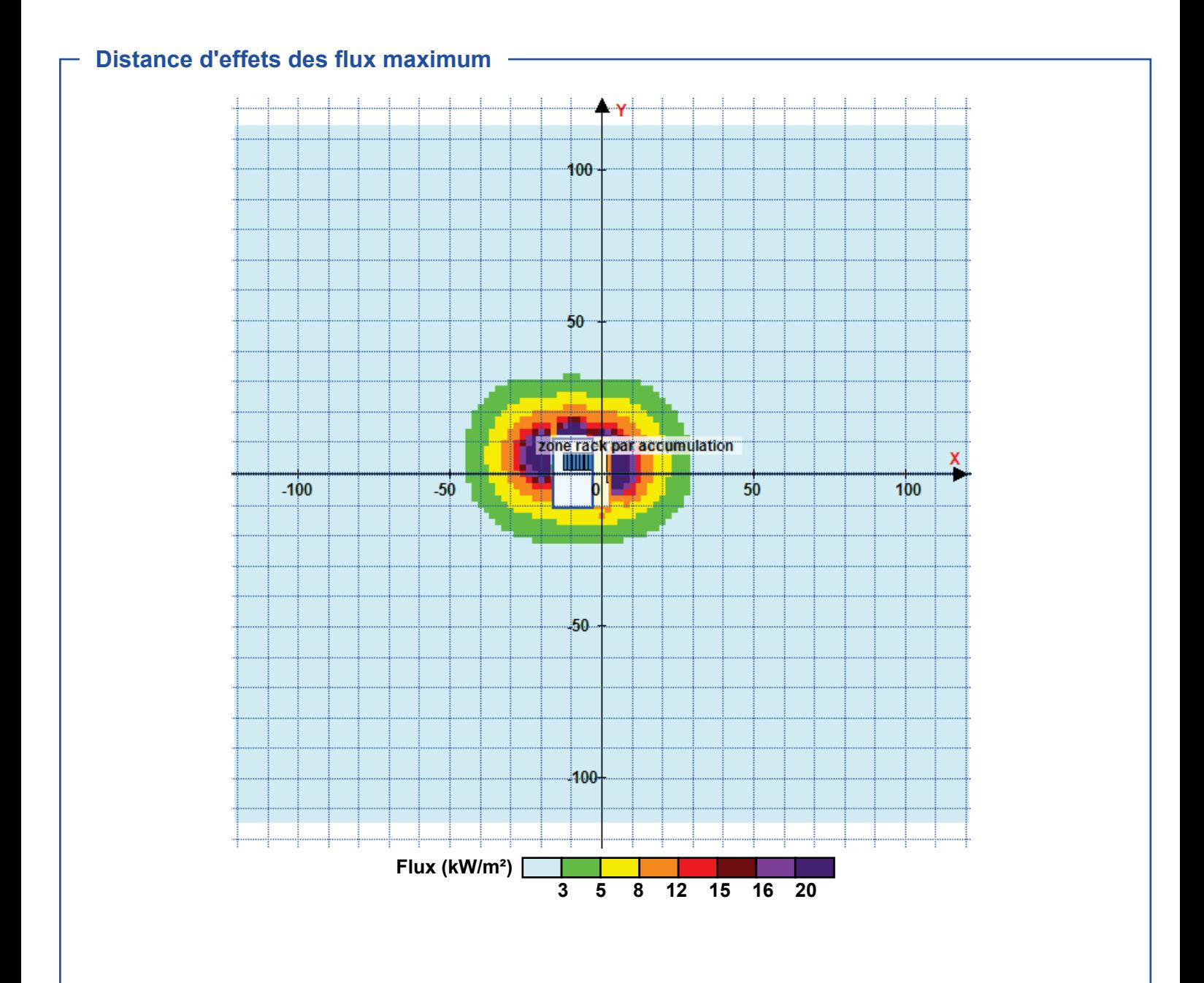

Avertissement: Dans le cas d'un scénario de propagation, l'interfacede calcul Flumilog ne vérifie pas la cohérence entre les saisies des caractéristiques des parois de chaque cellule et la saisie de tenue au feu des parois séparatives indiquée en page 2 de la note de calcul.

Pour information : Dans l'environnement proche de la flamme, le transfert convectif de chaleur ne peut être négligé. Il est donc préconisé pour de faibles distances d'effets comprises entre 1 et 5 m de retenir une distance d'effets de 5 m et pour celles comprises entre 6 m et 10 m de retenir 10 m.

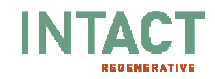

# **4.3. COUPE DU SYSTÈME DE REGARD SIPHOÏDE**

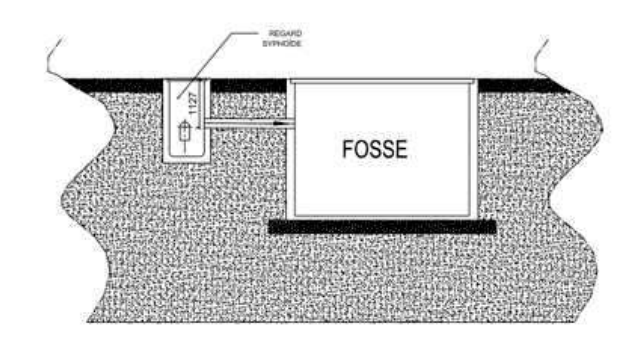

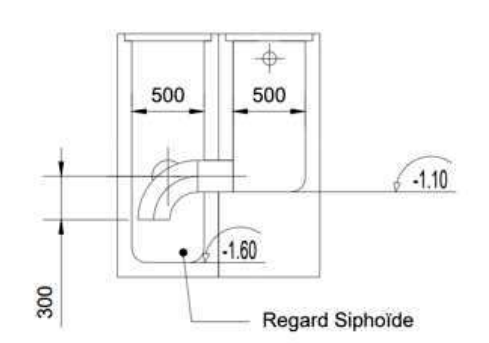

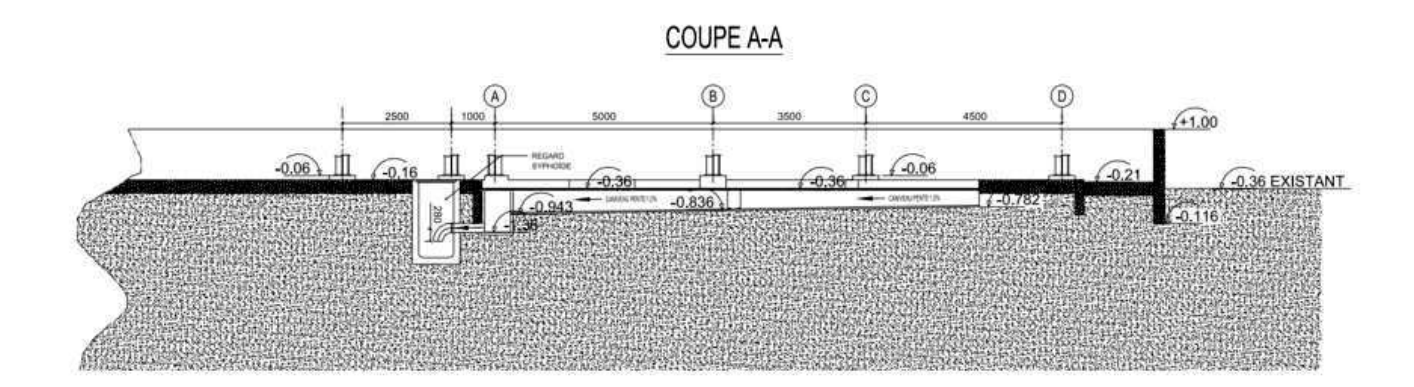